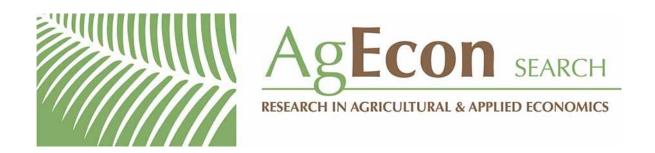

The World's Largest Open Access Agricultural & Applied Economics Digital Library

# This document is discoverable and free to researchers across the globe due to the work of AgEcon Search.

Help ensure our sustainability.

Give to AgEcon Search

AgEcon Search
<a href="http://ageconsearch.umn.edu">http://ageconsearch.umn.edu</a>
aesearch@umn.edu

Papers downloaded from **AgEcon Search** may be used for non-commercial purposes and personal study only. No other use, including posting to another Internet site, is permitted without permission from the copyright owner (not AgEcon Search), or as allowed under the provisions of Fair Use, U.S. Copyright Act, Title 17 U.S.C.

# MICRO DFBS

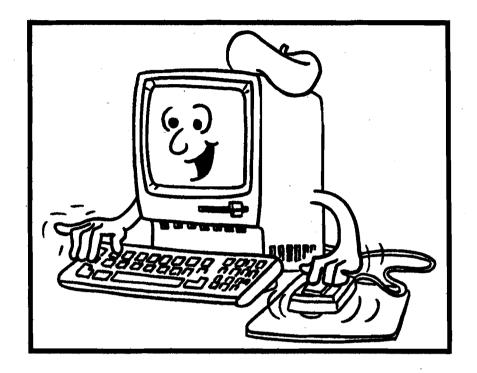

A Guide to Processing
Dairy Farm Business Summaries
in County and Regional Extension Offices
for

**Micro DFBS Version 4.0** 

Linda D. Putnam Wayne A. Knoblauch Stuart F. Smith

Department of Agricultural, Resource, and Managerial Economics College of Agriculture and Life Sciences Cornell University, Ithaca, New York 14853

It is the Policy of Cornell University actively to support equality of educational and employment opportunity. No person shall be denied admission to any educational program or activity or be denied employment on the basis of any legally prohibited discrimination involving, but not limited to, such factors as race, color, creed, religion, national or ethnic origin, sex, age or handicap. The University is committed to the maintenance of affirmative action programs which will assure the continuation of such equality of opportunity.

# TABLE OF CONTENTS

|                                                                          | Page |
|--------------------------------------------------------------------------|------|
| INTRODUCTION                                                             | 1    |
| HARDWARE REQUIREMENTS                                                    | 1    |
| VERSION 4.0 REVISIONS                                                    | 1    |
| USING MICRO DFBS                                                         | 2    |
| Installing Micro DFBS Version 4.0                                        | 2    |
| Start the program                                                        | 2    |
| Enter the input data                                                     | 3    |
| Verify the data                                                          | 26   |
| Calculate and print farm summary                                         | 26   |
| Check the diagnostics page                                               | 28   |
| Update or Display a record                                               | 28   |
| Delete a record                                                          | 28   |
| Make backup copies of the data                                           | 28   |
| Make selected copy of the data                                           | 28   |
| Append farm files to database                                            | 29   |
| Exit                                                                     | 29   |
| HINTS FOR INTERPRETING AND USING DAIRY FARM BUSINESS SUMMARY DIAGNOSTICS | 45   |
| APPENDIX A. HOW TO COMPLETE DFBS CHECK-IN FORMS                          | 57   |
| APPENDIX B. DFBS DATA CHECK-IN FORM                                      | 70   |
| APPENDIX C. PROCEDURES FOR CALCULATING COST OF PRODUCING MILK            | 85   |
| ADDENDIY D. A LISTING OF DERS FIELD NAMES                                | 97   |

#### INTRODUCTION

This publication is a guide to using the Microcomputer Dairy Farm Business Summary (Micro DFBS) computer program for analyzing the financial and production performance of individual dairy farm businesses. County Cooperative Extension agents and regional specialists are the intended audience, however, college faculty in other states may also find this publication of value. Farm business summary and analysis projects have long been a basic part of the agricultural Extension program in New York State. Records submitted by New York State dairy farmers provide the basis for many Extension educational programs and the data for applied research studies and classroom teaching.

Extension offices have the capability to strengthen their dairy farm business analysis activities by calculating and printing the individual farm summaries for immediate use by the agent and farmer, at any time. After entry in the county, individual farm data are sent to the Department of Agricultural, Resource, and Managerial Economics at Cornell University for additional review prior to calculation of county, regional, and State summaries.

# HARDWARE REQUIREMENTS

Version 4.0 of the Micro DFBS program will run on IBM and IBM-compatible computers with a 386 processor (or higher) with a minimum of 640K of random-access memory (RAM), 5 megabytes of free disk space, and at least one floppy disk drive. The WINDOWS™ 3.1¹ or higher operating system is needed.

Printers vary from one Extension office to another, and an effort is made to make the program work with as many printers as possible. Most printers capable of printing 10 characters per inch and 66 lines per page should work. Micro DFBS version 4.0 uses the default printer specified in the Windows<sup>TM</sup> Print Manager.

Each farm summary printout is 12 pages long and you typically need three copies -- one for the farmer, one for your county or regional Extension office file, and one to send to Cornell for the regional and State summaries.

### **VERSION 4.0 REVISIONS**

Revisions made for Micro DFBS Version 4.0 include the following:

- 1. This is a Windows<sup>™</sup> program. The use of the mouse enables easier movement around the input screens. It is no longer necessary to use the <Enter> or arrow keys although it is still possible to use them.
- 2. This version contains on-screen diagnostics and a help file. There no longer is a separate verify procedure. On-screen diagnostics will flag possible problems as data are entered. Don't rely on this to catch input errors, however. Proofreading the data for accuracy is necessary. A printed diagnostic page of the remaining diagnostics after data are entered is included as part of the output.
- 3. A browse feature enables viewing county/regional data one screen at a time. This is helpful when checking for missing data or data out of line with other farms.
- 4. The reports are easier to preview on the screen. Instead of having the page scroll by too fast to read, it is possible to "zoom in" on a page on the screen to view it before printing.
- 5. The constant used for the value of unpaid family labor and value of operator's labor is \$1,500 per month. This is based on the wage rate for all hired farm workers reported by the New York Agricultural Statistics Service.

<sup>&</sup>lt;sup>1</sup> Windows is a trademark of Microsoft Corporation.

6. The discount rates used in calculation of lease assets and liabilities are 9.25 percent at the beginning of year, and 8.75 percent at the end of the year. These are the typical interest rates paid by farm borrowers during the year.

#### **USING MICRO DFBS**

This tutorial section will serve as a learning guide and "hands-on" exercise in using Micro DFBS. The user becomes familiar with the operation of Micro DFBS by:

- a) installing MicroDFBS Version 4.0
- b) starting the program
- c) typing information from a sample input form
- d) calculating and printing a summary
- e) preparing a diskette for shipment to Cornell

This tutorial assumes that a suitable microcomputer and printer are available and the user knows how to operate them. Microcomputer hardware requirements were explained above. If you are not familiar with the operation of your microcomputer and operating system, refer to your Windows<sup>TM</sup> User's Manual.

## **INSTALLING MICRO DFBS VERSION 4.0**

You should have three installation disks and one data disk. You will need about 5 megabytes of hard disk space for the program and your data.

Insert the first installation disk in the floppy drive. From the Windows Program Manager, select File, Run. Type a:install in the space if the installation disk is in your A: drive; type b:intall if it is in your B: drive. Follow the directions on the screen. If you have an existing ldfbs directory, you may want to copy the contents to another directory before installing the new program.

When installation of the program is complete, copy the contents of the data disk to the \dfbs\database\ directory. Copy the files by using File Manager, Windows Explorer or DOS.

# START THE PROGRAM

Double-click on the Micro DFBS Version 4.0 icon to start the program.

You should see the main menu.

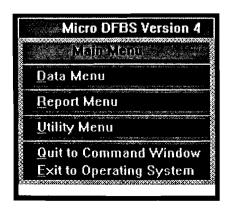

The main menu shows the options available in DFBS. Select an option by clicking the mouse on your choice, or by typing the underlined letter.

<u>Data Menu</u> is selected when entering the input data for a new farm or when editting existing data.

Report Menu is selected when you want to print or view all or part of the 12-page calculated report.

<u>Utility Menu</u> is selected when you need to delete a farm from the database or make backup copies of the database.

Exit to Operating System is selected to exit the Micro DFBS Verison 4.0 program and return to the Windows<sup>TM</sup> Program Manager.

# ENTER THE INPUT DATA.2

The Data Menu option on the main menu is used to enter input data for a new farm or to change or display a previously entered farm record. Use the cursor keys  $(\uparrow \text{ or } \downarrow)$ , the mouse, or type a "d" (for data) to select the Data Menu option.

The Data Entry Menu is shown below.

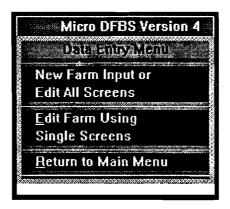

"New Farm Input or Edit All Screens" is used when you are entering the farm data for the first time, even if the farm participated last year. Also use this option when proofreading or editing data when you want to move through all 14 input screens in sequential order.

"Edit Farm Using Single Screens" is used when you have previously entered the data for the farm and you want to go to selected screens.

"Return to Main Menu" exits the data entry menu.

Select "New Farm Input or Edit All Screens" by clicking on it with the mouse; or use the cursor key to highlight the option, then press <enter>.

The program will continue to Screen 1. The cursor begins in the field for "Year". The default year is one year less than the current date. For example, data entered in 1997 is assumed to be for a 1996 DFBS since that is the last complete calendar year. If you wish to

<sup>&</sup>lt;sup>2</sup> See Appendix A for guidelines to completing the Dairy Farm Business Summary check-in form.

do a DFBS for a different year, type it in the field "Year". If the year displayed is correct, press <enter> or click the mouse in the next field, Farm Number.

You will see a field to enter a farm number. The farm number assigned will be made up of your 2-digit county number, followed by a 3-digit number identifying the individual farm.<sup>3</sup>

Important - select farm numbers carefully following the recommended procedure. You must assign the same number to the same farm each year and assign a new number to a new farm. This is essential for the first page of the summary, "Progress of The Farm Business", and page 8, "Repayment Analysis", to work properly.

If you make an error entering data and you notice it before typing the  $\dashv$  (return/enter) key, you can correct the error by using the backspace key to erase the error, or the  $\leftarrow$  key or mouse to move the cursor back and type the correct entry. If you press  $\dashv$  (return/enter) before noticing the error, you can move back to the incorrect entry by using the  $\uparrow$  key or mouse, and then retype the number.

The top of the first page of the sample farm check-in form is shown below. The sample farm number is 46007 and the number is written in the space labeled "Processing number".

# CORNELL COOPERATIVE EXTENSION DAIRY FARM BUSINESS SUMMARY DATA CHECK-IN FORM

| Name Henry Holstein Farm Name                                                | County Suffork SCREI | EN 1.<br>- |
|------------------------------------------------------------------------------|----------------------|------------|
| Address 123 Dairy Lane  Howard ville NV 12345-1234  Phone no. 607 - 255-1429 |                      | 1996       |
|                                                                              | Update Screens:      | _          |

Type the farm number:

46007 →

Micro DFBS will find the record for farm 46007. This record already contains data from the previous year, such as beginning of year inventory values and beginning of year assets and liabilities.

<sup>&</sup>lt;sup>3</sup> Assign farm numbers for new cooperators from the list of available farm numbers provided by Cornell.

Screen 1 contains the farm name, address, and phone number from the boxed-in area at the top of page 1 of the check-in form. Screen numbers 2 through 14 correspond to the other 13 boxed-in areas of the check-in form.

Screen 1 should look like Screen 1 below. The farm number and county are already inserted for you and the cursor is at the operator's name.

Enter the farmer's name. There is no farm name, so enter  $\downarrow$  (return/enter) to move to the address line and type the rest of the farm information, (use the sample farm information from above).

| CORNELL COOPERATIVE E                 | XTENSION DAIR |          |              |       |         |
|---------------------------------------|---------------|----------|--------------|-------|---------|
|                                       |               | Year     | 1996 . Farm# | 46007 | SCREEN1 |
| Name Blaziostofficio                  |               |          |              |       |         |
| Farm name                             |               |          | , A          |       |         |
| Address 123 Dairy Lane<br>Howardville | □NY           | 12345-12 | 34           |       | 100     |
|                                       |               |          |              |       |         |
| Phone_no [607]255-8429                |               | County   | Suffolk      |       |         |
|                                       |               |          |              |       |         |
| Regular Farm<br>Irregular Farm  x     |               |          |              |       |         |
|                                       |               |          | enel III     |       |         |

At the bottom of the screen, find the classifications "Regular" and "Irregular". The regular and irregular classifications indicate the accuracy and completeness of the information for determination of whether or not this farm will be included in the county, regional, and state summaries. Regular is included; irregular is not. Select the appropriate classification by clicking the mouse in the box.

The entering of farm information in Screen 1 has now been completed. It is possible to change data in the screen at this point. For example, use the mouse or  $\uparrow$  or  $\downarrow$  keys to move the cursor to "Farm Name" and type:

There are three ways to get out of Screen 1 and move to the next screen:

- 1)  $\downarrow$  (return/enter). Keep pressing return until the cursor goes to the "proceed" button and then to the next screen.
- 2) ↓ key. Keep pressing the down arrow key until the cursor goes to the "proceed" ▶ button and then to the next screen.
- 3) Use the mouse to select the "proceed" \( \subseteq \) button to go to the next screen.

Move to Screen 2 by clicking the mouse on the "proceed" ➤ button.

You should see Screen 2.

| CORNELL COOPERATIVE EXTE                                      | NSION DAIRY FARM BUSINESS SUMMARY                                          |
|---------------------------------------------------------------|----------------------------------------------------------------------------|
| MACHINERY *& EQUIPMENT INVENTORY.                             | Farm# 46007, Year 1996 SCREEN2  DEPRECIATION (do not include leased items) |
| Beginning of Year Inventory \$                                | 188000 End of Year Inventory \$ 0                                          |
| Machinery & Equipment Purchased ±                             | <u></u>                                                                    |
|                                                               |                                                                            |
| Noncash Mach. Transfer to Farm +<br>(e.g., gifts/inheritance) |                                                                            |
| Machinery and equipment Sold -                                |                                                                            |
| 1996 Tax Depreciation :                                       |                                                                            |
| Total Beginning Inventory After changes                       | 188000                                                                     |
| Machinery Appreciation (end less beginning                    | g after changes) :188000                                                   |

Part of page 1 of Henry Holstein's check-in sheet, the machinery inventory and depreciation information, is shown below. The arrows show where each item is typed into Screen 2 of Micro DFBS. Do not type commas or spaces within or to the left of numbers. If there were previous year's data, the beginning of year inventory value will be displayed. If this value does not need to be revised, press  $\downarrow$  (return/enter) to move to the next item. If it needs to be changed, simply type the revised value over the existing one. Enter the data called for. Use  $\downarrow$  (return/enter) to move from one item to the next one below. The last two items are calculated by Micro DFBS. When you have entered all the data for Screen 2, advance to Screen 3 by clicking the mouse on the "proceed" button.

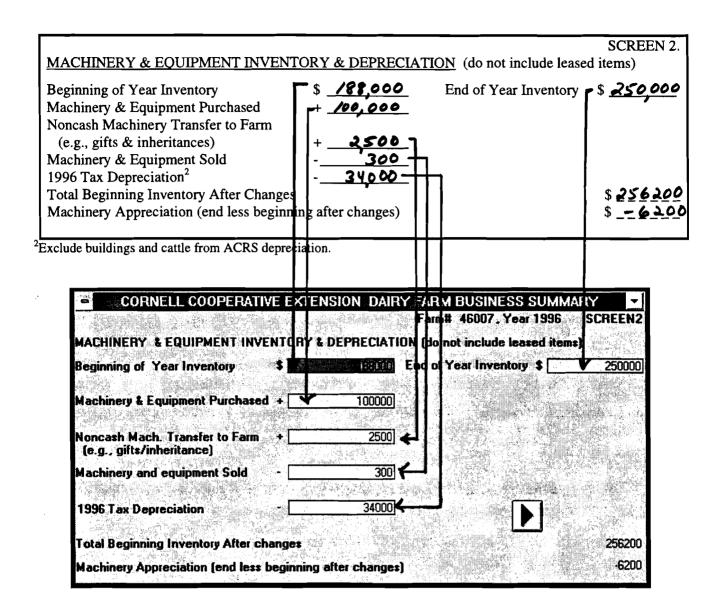

#### **BAR MENU OPTIONS**

The bar menu above the data input screen provides some useful options. These are selected by clicking the mouse on the menu item.

"Screens" allows you to open another data input screen for data entry or viewing. Click the mouse on the screen number you wish to open (WHEN DONE WITH THE SCREEN, CLICK THE MOUSE ON THE PROCEED ➤ BUTTON TO CLOSE THE SCREEN. NOT CLOSING THE SCREEN COULD RESULT IN TOO MANY WINDOWS OPEN, AND COULD CAUSE AN UNEXPECTED CONDITION.)

Choose "Database", then "Browse" to view the entire database for the data input screen. Use this option to view previous year's data for the farm you are working on, or to view data from other farms. Use the scroll panels along the bottom and right side of the screen to view the data. See Appendix D for a listing of field names and a description of each field name. You may change the order in which the columns are displayed. Do this by clicking and holding the mouse on the field name at the top of the column you wish to move. Then drag the column to where you want it in the database and then let go of the mouse button. In this way you can position the fields you want to see next to each other. (This does not change the structure of the database in any way. This only changes the way you view the data.) To

exit the "database" option, click the mouse on the control-menu box in the upper left corner of the window, then select "next window" to go back to the data input screen. The column order will return to its original structure.

"Help" allows you to view diagnostic messages or make use of a calculator.

"Exit" returns you to the Data Entry Menu.

# **ON-SCREEN DIAGNOSTICS**

As data are entered in the input screens, you may see a message in a box displayed in the upper right-hand corner. These are diagnostic statements that result from a series of checks performed on the data to look for values out of a range, missing data, or possibly incorrect data. When you see a diagnostic message displayed on the screen, check your data for accuracy. If you want more information than the diagnostic statement tells you, select "Help" from the bar menu above the screen. You will see a help screen as shown below.

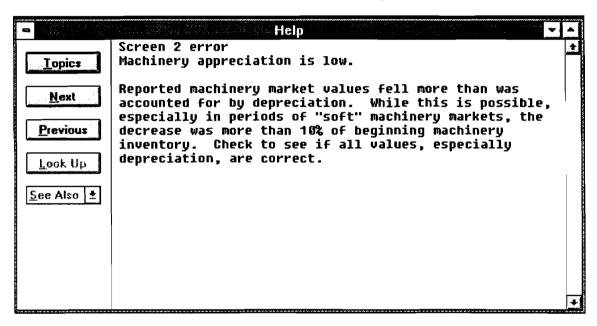

Click the mouse on the "Topics" button to see the list of diagnostics by screen number. Press the "Help" button to return to the help screen. Click the mouse on the "Next" or "Previous" buttons to move down and up the list of diagnostic messages.

When finished using the help screen, be sure to close the window. Do this by clicking the mouse on the control-menu box in the upper left corner of the window, then select "Close". You may now continue with data entry.

### COMPLETE THE DATA ENTRY

Screens 3 through 14 are handled in a similar way as Screen 2 and, are designed to resemble the check-in form as closely as possible.

Now finish typing the farm information for Henry Holstein into Screens 3 through 14 using the data on the following pages. After Screen 14, you should be back to the Data Entry Menu.

Screen 3, Feed and Supply Inventory, has three columns, two of which are for data entry. The beginning and end year columns are entered and the beginning and end year totals and inventory change column are computed. The check-in form has additional columns in Screen

3 for quantities and \$ per unit; however, these are work spaces.<sup>4</sup> If there were previous year's data, the beginning of year inventory values will be displayed. The order of data entry is across the rows.

The inventory change for all feed and supplies is calculated by subtracting the beginning year inventory value from the end year inventory value. The inventory change for grown feeds is then transferred automatically to Screen 12, the accrual receipts screen. The inventory changes for purchased feeds and supplies are transferred to Screen 13, the accrual expenses screen.

Use the mouse, cursor  $(\downarrow)$  key, or  $\downarrow$  (return/enter) to skip zero entries.

| FEED & SUPPLY INV  Total Grown Feed and                                                                                                    |             | rom above)    | \$ <b>8</b> 7 <i>00</i> 0                                                                                    |    |   | \$ 97550                                    | SCREEN 3.  Invent. Change  \$ 10550                |
|----------------------------------------------------------------------------------------------------|-------------|---------------|----------------------------------------------------------------------------------------------------|----|---|---------------------------------------------|----------------------------------------------------|
| PURCHASED FEED: Dairy grain & conc. Dairy roughage Nondairy feed                                                                                                    | (use p.11 d | efinitions) x | =\$ <u>2600</u>                                                                                              | 30 | x | =\$ <u>3000</u>                             | 400<br>-200                                        |
| SUPPLIES: Machine: Parts Fuel, oil, grease Livestock: Semen Veterinary supplies Bedding Milking supplies Other lvsk supplies Crops: Fertilizer Seeds Pesticides & other Land,building & fence Other: |             | x             | =\$ <u>2000</u><br>1300<br>1300<br>100<br>100<br>75<br>50<br>1250<br>125<br>1200<br>500<br>320<br>\$ [0] 620 |    | x | =\$ 2000<br>/000<br>/000<br>500<br>-/50<br> | -300<br>-300<br>-35<br>-35<br>-700<br>-300<br>-800 |

| EED AND SUPPLY INVENT       | rory<br>— | Jan. 1   |          | <u>Dec. 31</u> 1 | SCREEN:<br>nyent. chang |
|-----------------------------|-----------|----------|----------|------------------|-------------------------|
| Total Grown Feeds           | 2 11      |          | <b>3</b> | 97550            | 10550                   |
| PURCHASED FEEDS:            |           |          |          |                  | Section 1               |
| Dairy Grain &conc.          |           | 2600     | \$       | 3000             | 40                      |
| airy roughage               |           | 3200     |          | 3000             | -20                     |
| Vondairy Feed               | <u> </u>  | 0) ,     |          | 0                | J                       |
| SUPPLIES:                   |           |          |          |                  |                         |
| 4achine: Parts              | \$        | 2000     | \$       | 2000             | 1                       |
| Fuel, oil, grease           |           | 1000     |          | 1000             |                         |
| ivestock: Semen             |           | 1300     |          | 1000             | -30                     |
| Vet. supplies               |           | 400      |          | 500              | 10                      |
| Bedding<br>Milking supplies |           | 100      |          | 150              | 5                       |
| Other lystk.supplies        |           | 75<br>50 | 100      | 50<br>25         | -2                      |
| Crops: Fertilizer           |           | 1250     |          | 23               | -2<br>-125              |
| Seeds                       |           | 125      |          | 100              | -2                      |
| Pesticides/Other            |           | 1700     |          | 1000             | -70                     |
| _and/Bldg./Fence:           |           | 500      |          | 200              | -30                     |
| Other                       |           | 320      | 1        | 1000             | 68                      |
| Total Feed & Supplies       | _         | 101620   |          | 110575           |                         |

<sup>&</sup>lt;sup>4</sup>There are four kinds of spaces on the check-in form: ...... for work space, \_\_\_\_\_ for data entry items, \_\_\_\_ for calculated values, and x\_\_\_\_x for optional input.

Data entry in Screen 4, Livestock Inventory, starts with "leased dairy cows" then continues across the remaining rows. All totals are calculated. The "\$ per Head" columns are calculated after the "number of head" and "total value" entries are made for each row. If you prefer to enter "\$ per Head" values, the "Total Value" will be calculated.

If there were previous year's data, the beginning of year inventory values will be displayed.

| LIVESTOCK Number of leased and rented | I doi <del>n</del> t oc | we of one     | lofveer          | 40             |               |                   | S              | CREEN 4.      |
|---------------------------------------|-------------------------|---------------|------------------|----------------|---------------|-------------------|----------------|---------------|
| Number of leased and feme             | i dany cc               | ows at enc    | i oi yeai        |                | ecember 31    | l, 1996 Inve      | entory Us      | ing:          |
|                                       | Jan. 1                  | l, 1996 In    | ventory          |                |               | Prices            |                | 96 Prices     |
|                                       |                         | \$ per        | Total            |                | \$ per        | Total             | \$ per         | Total         |
|                                       | No.                     | Head          | Value            | No.            | Head          | Value             | Head_          | Value         |
| Dairy Cows:                           | 120                     | \$ 1000       | \$/20000         | 115            | \$ 1000       | \$ <u>//500</u> 0 | \$ 1/00        | \$126500      |
|                                       |                         |               |                  |                |               |                   |                |               |
| Total Dairy Cows                      | 120                     |               | \$ <u>120000</u> | 115            |               | \$ <i>[[</i> 5000 |                | \$ 624,500    |
| Heifers:                              |                         |               |                  |                |               |                   |                |               |
| Bred Heifers                          | 25                      | \$ <u>850</u> | 8 <u>2125</u> 0  | 30             | \$ <u>850</u> | \$ <u>25500</u>   | \$ 900         | \$27000       |
| Open (6 mo bred)                      | 21                      | <u>550</u>    | 11550            | 20             | 550           | 1/000             | 600            | 12000         |
| Calves (< 6 mo.)                      | 55                      | 400           | 7 7000           | <u>55</u>      | 400           | 97000             | 495            | <u> 23375</u> |
| Total Heifers                         | 101                     |               | \$ <u>54800</u>  | 105            |               | \$ <b>58500</b>   |                | \$62375       |
| Bulls & Other Livestock:              |                         |               |                  |                |               |                   |                |               |
|                                       |                         | \$            | \$               |                | \$            | \$                | \$             | \$            |
|                                       |                         |               |                  |                |               |                   |                |               |
| Total Bulls & Other                   | <del></del>             |               |                  | - <del>-</del> |               | - <del></del>     | _ <del>_</del> |               |
| Livestock                             |                         |               | \$               |                |               | \$                |                | \$            |
| Total Livestock                       | 321                     |               | \$ 174800        | 230            |               | \$17350           | 6              | \$ 188875     |

|                                                                                   |                                 |                           | of year                          |                        | Danas b                            | - 21 1000                              |         |                            |                                  |
|-----------------------------------------------------------------------------------|---------------------------------|---------------------------|----------------------------------|------------------------|------------------------------------|----------------------------------------|---------|----------------------------|----------------------------------|
|                                                                                   | Jan_<br>* No.                   | 1, 1996<br>\$ per<br>Head | Inventory<br>Total<br>Value      |                        | Decemon<br>01/01/96<br>per<br>Head | er 31 1996<br>Prices<br>Total<br>Value |         | 12/31/96<br>\$ per<br>Head | a da Tarini da                   |
| Dairy Cows:                                                                       | 120 \$                          | 1 25.77.71.31             | 120000                           | 115 \$                 | 1000 \$                            | 115000                                 | \$      | 1100 \$                    | 126500                           |
| Fotal Dairy Cows                                                                  | 120                             | <b>\$</b>                 | 120000                           | 115 L                  | \$                                 | 115000                                 | , r - L | O  _[_<br>\$               | 126500                           |
| Heifers:<br>Bred Heifers<br>Open (6 mo bred)<br>Calves (<=6 mo.)<br>Total Heifers | 25 <b>\$</b><br>21<br>55<br>101 | 850 \$<br>550<br>400      | 21250<br>11550<br>22000<br>54800 | 30 <b>\$</b> 20 55 105 | 850 \$<br>550<br>400               | 25500<br>11000<br>22000<br>58500       | \$      | 900 \$<br>600<br>425       | 27000<br>12000<br>23375<br>62375 |
| Bulls & Other Livestk                                                             | 0 3                             | 0 <b>\$</b><br>D          | 0                                | 0  <b>\$</b>           | 0<br>0                             | 0                                      | \$      | 0 <b>\$</b><br>D           | . 0                              |
| Total Bulls & Other<br>Livestock<br>Total Livestock                               | 0<br>221                        | \$<br>\$                  | 0<br>174800                      | 0<br>- 220             | \$<br>\$                           | 0<br>173500                            |         | <b>D</b> :                 | 0<br>188875                      |

The data for Screen 5, Real Estate Inventory, is entered in the following order: beginning year market value, end year market value, new land, new buildings, lost capital, nonfarm noncash transfer, depreciation, and real estate sold (total sale price, sale expenses, and note/mortgage held by seller). All remaining items are calculated.

If there were previous year's data, the beginning of year inventory value will be displayed. It may be revised, if necessary, by typing the new value over the existing one.

| REAL ESTATE INVENTORY BALANCE                                  |                           |                  | SCREEN         | N 5        |
|----------------------------------------------------------------|---------------------------|------------------|----------------|------------|
| Land & Building Market Value:                                  | Beginning                 | \$ <u>385000</u> | End \$ 4186    | <b>8</b> 0 |
| New Real Estate: Purchased: 1 \$ 12 000 + \$ 2800 -            | \$ 5000 =                 | +\$ 35000        |                |            |
| land bldgs./land imp.                                          | lost capital              | value added      |                |            |
| Noncash Real Estate Transfer to Farm (e.g. gift                | s & inheritances)         | +10000           |                |            |
| Depreciation:from 1996 income tax (Include bui<br>MACRS & ADS) | ldings in pre-ACRS, ACRS, | - 10000          |                |            |
| Real Estate Sold: Total sale price                             | \$ 10500                  |                  |                |            |
| Sale expenses                                                  | - 250                     | 4                |                |            |
| Net sale price Note or mtg held by seller                      | - 6                       | - 10920          |                |            |
| Net cash amt rec in 1996                                       | = <u>70250</u> 2          |                  | _              |            |
| Total Beginning Value After Changes                            |                           |                  | \$ <u>4097</u> | 50         |
| Real Estate Appreciation                                       |                           |                  | s 825          | O          |

<sup>1</sup>Use Worksheet 4, page 2. <sup>2</sup>Calculated value is a cash inflow to the farm. If part or all of this was converted to nonfarm, include that amount in "personal withdrawals & family expenditures" (Screen 13, page 13).

| Cornell Cooperative Extension                                                   | n Dairy Farm Business Summa | ry 🔻 🔻           |
|---------------------------------------------------------------------------------|-----------------------------|------------------|
| REAL ESTATE INVENTORY BALANCE                                                   | Farm# 46007, Year 1996      | SCREEN5          |
|                                                                                 |                             |                  |
| Land & Building Market Value:                                                   | Beginning \$ <b>E</b> 83101 | End\$ 418000     |
| New Real Estate:<br>Purchased: \$ 12000 + \$ 28000                              | - \$ <u>5000</u> = + 35000  |                  |
| land bldgs:/land.imp                                                            | o. lost capitalvalue added  |                  |
| Noncash Real Estate Transfer to Farm (e.g. gif                                  | ts/inherit.) + 10000        |                  |
| Depreciation: "from 1996 income tax (Include bu<br>pre-ACRS, ACRS, MACRS & ADS) |                             |                  |
| Real Estate Sold: Total sale price                                              | \$ 10500                    |                  |
| Sale expenses                                                                   | - <u>250</u>                |                  |
| Net sale Price                                                                  | 10250                       |                  |
| Note/mortgage held by seller                                                    | - <u>0</u>                  |                  |
| Net cash amount received in 199                                                 | 6 = 10250                   |                  |
| Total Beginning Value After Changes:                                            |                             | <b>\$</b> 409750 |
| Real Estate Appreciation                                                        |                             | \$ 8250          |
|                                                                                 |                             |                  |
|                                                                                 |                             |                  |

The order of data entry in Screen 6 is as follows: numbers of livestock, milk sold, butterfat test, production record, DHI#, bST usage, milking frequency, milking system, dairy housing, business type, and financial recordkeeping system.

The value entered for other livestock is the number of total work units for the total number of other livestock. Table 1 on the next page shows estimated work units for various livestock and crops.

When entering the Average Milk Plant Test, the decimal must be typed.

Business description items in Screen 6 are entered by clicking the mouse on the down arrow of the drop-down box, then click on your selection. The appropriate business description item will be displayed on the screen. The DHI number requires an 8-digit entry. The first 2 digits refer to the state, the next 2 digits refer to the county, and the last 4 digits are unique to the farm.

If there were previous year's data, the production record, milking system, business type, milking frequency, dairy housing, and financial recordkeeping system will have last year's data displayed. These items may be revised by clicking the mouse on the arrow of the drop-down box and then click on your selection.

| LIVESTOCK & BUS     | INESS DESCRI                         | PTION                |                              | SCREEN 6.               |
|---------------------|--------------------------------------|----------------------|------------------------------|-------------------------|
|                     | Avg. No.                             | Production           |                              | Primary                 |
| <u>Livestock</u>    | For Year                             | Record               | Milking System               | Business Type           |
| Dairy cows (owned,  | _                                    | <b>X</b> (1)D.H.I.   | (1)Bucket & carry            | (1)Single prop.         |
| rented & leased)    | <u> 157 </u>                         | (2) O.S.             | (2)Dumping station           | <b>★</b> (2)Partnership |
| Heifers (dairy)     | 101                                  | DHI#21 <u>%/23</u> 4 | (3)Pipeline                  | (3)Corporation          |
| Bulls               |                                      | (3)Other             | $\angle$ (4)Herringbone par. |                         |
| Other: (type)       | []                                   | (4)None              | (5)Other parlor              | Primary Financial       |
| (# head)            | w.u. <sup>1</sup>                    | bST Usage            |                              | Recordkeeping System    |
| ,                   |                                      | % of Herd:           | Dairy Housing                | (1)ELFAC II             |
| Lbs. milk sold      | Milking                              | <b>×</b> (1)<25%     | (1)Stanchion/                | (2)Account Book         |
| 3500,000            | Frequency                            | (2)25-75%            | Tie-Stall                    | (3)Agrifax Mail-in      |
| ן זי                | $_{(1)2x/day^2}$                     | (3)>75%              | <b>★</b> (2)Freestall        | ∠(4)On-Farm Computer    |
| Avg. milk plant     | $\underline{\mathcal{X}}(2)3x/day^3$ | (4)Stopped           | (3)Combination               | (Software: Quicken)     |
| test 3.7% butterfat | (3)Other <sup>4</sup>                | using in '96         |                              | (5)Other                |
|                     |                                      | (5)Not Used          |                              |                         |

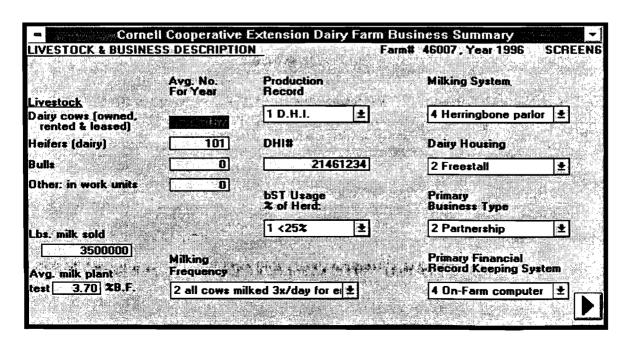

Table 1. Work Units For Livestock and Crops

|                                                                                                    | Work units per head or per acre                          |
|----------------------------------------------------------------------------------------------------|----------------------------------------------------------|
| <u>Livestock</u>                                                                                                    |                                                          |
| Beef cows Horses Hens (production only) Egg processing (per dozen) Pullets raised Broilers raised Brood sows Hogs raised Ewes | 2<br>0.04<br>0.002<br>0.004<br>0.003<br>3<br>0.15<br>0.5 |
| Crops                                                                                                    |                                                          |
| Barley Dry beans Potatoes Cabbage Snap beans for processing Sweet corn Onions Apples - growing Apples - harvest - per bushel  | 0.6<br>1.5<br>6<br>9<br>1<br>1<br>12<br>4<br>0.02        |
| Work off farm, days                                                                                                    | 1                                                        |
| Primary Enterprises <sup>5</sup>                                                                                              |                                                          |
| Livestock                                                                                                    |                                                          |
| Dairy cows Heifers Bulls                                                                                                    | 7<br>2<br>2                                              |
| Crops                                                                                                    |                                                          |
| Hay Hay crop silage Corn silage Other forage harvested Corn for grain Oats Wheat Tillable pasture                             | 0.6<br>0.8<br>0.8<br>0.6<br>0.6<br>0.6<br>0.6            |

<sup>&</sup>lt;sup>5</sup> Work units for the primary enterprises are built into Micro DFBS and are not entered by the user. They are provided here for information only.

In Screen 7, the order of data entry for the labor and land inventory is across the rows. To enter a value with decimals in the full-time months column, you must type the decimal point. The total months of labor, worker equivalent, and land inventory totals are calculated. If there were previous year's data, the entire land inventory section will be displayed. If revisions need to be made in this data, simply type over the existing values. The "all acres" column and the "total" row will be recalculated.

| LABOR INVENTORY Operator - 1 - 2 - 3 - 4 - 5 - 6 Family (paid employees) Family (unpaid) Hired (regular & seasonal) Total | Full-Time Months  13  13  13  13  13  14  15  160 ÷ 12 | Age Years Educ.  4\$ 14 47 16 | SCREEN 7.  Value of Management & Labor  \$ 25000 \$ 30 000 \$ \$ \$ \$ \$ \$ \$ \$ \$ \$ \$ \$ \$ anivalent |
|----------------------------------------------------------------------------------------------------|--------------------------------------------------------|-------------------------------|----------------------------------------------------------------------------------------------------|
| LAND INVENTORY Tillable land Pasture (nontillable) Woods & other nontillable Total                                        | Acres Owned  300  10  13  3 2 3                        | Acres Rented/\$0              | All Acres  450  10  13  473                                                                                 |

| ABOR INVENTORY                                                                       |                 |                              | Farm# 46007,            | Year 1996                                 | SCREEN7                            |
|--------------------------------------------------------------------------------------|-----------------|------------------------------|-------------------------|-------------------------------------------|------------------------------------|
| F.                                                                                   | ull-Time Months | Age                          | Years Education         | Value of Ma                               | nagement & Lab                     |
| Operator: 1 2 3 4 5 6 amily (paid employees) family (unpaid) fired (regular & season | 12.0            | 45<br>47<br>0<br>0<br>0<br>0 | 14<br>16<br>0<br>0<br>0 | 5.0000 (10.000000000000000000000000000000 | 25000<br>00000<br>0<br>0<br>0<br>0 |
| Total                                                                                | 60.0 / 12       | = ₹ 5.00                     |                         | 48                                        |                                    |
| AND INVENTORY                                                                        | Acres Own       | ed                           | Acres Rented            | All acres                                 |                                    |
| Tillable land<br>Pasture (nontillable)<br>Woods & other nontillab                    | 300<br>10<br>13 |                              | 150<br>0<br>0           | 450<br>10<br>13                           |                                    |
| Total                                                                                | 323             |                              | 150                     | 473                                       |                                    |

Screen 8 is Tillable Land Use. When entering the data in the dry matter coefficient column, the decimal must be typed. The entry for total production of "Other Crops" is in number of work units (see Table 1 on page 13). If the farm uses rotational grazing, type an "X" in the box next to tillable pasture acres. The order of data entry is across the rows. Total Tillable Acres and the Total Tons Dry Matter column are the calculated values.

| TILLABLE LAND USE             | Acres (1st cut only) | Total Production (all cuttings) | Dry Matter<br>Coefficient <sup>6</sup> | SCREEN 8.<br>Total Tons<br>Dry Matter |
|-------------------------------|----------------------|---------------------------------|----------------------------------------|---------------------------------------|
| Hay Crop (1st cut acres only) | 180                  | xxxxxxxxxxx                     | xxxxxxxxxx                             | xxxxxxxxxxx                           |
| Hay                           | xxxxxxxxx            | 280 tons                        | . 88                                   | 246_                                  |
| Hay crop silage               | xxxxxxxxxx           | <b>900</b> tons                 | . 4                                    | 360                                   |
| Corn silage                   | //0                  | 2080 tons                       | .35                                    | ] <i>7</i> ≥8_                        |
| Other forage harvested        |                      | tons                            |                                        |                                       |
| Corn for grain <sup>5</sup>   | 100                  | 11148 dry sh. bu.               | Total ton DM                           | 1,334                                 |
| Oats                          | 15                   | 900 dry bu.                     | _                                      | _ ,                                   |
| Wheat                         | 15                   | 800 dry bu.                     |                                        |                                       |
| Other:                        |                      | []w.u.¹                         |                                        |                                       |
| Tillable pasture              | 30                   | [] Check if Ro                  | tational Grazing 1                     | milking herd at least                 |
| Idle tillable acres           |                      | 3 months of year, ch            | anging paddock a                       | it least every 3 days.                |
| Total tillable acres          | 450                  |                                 |                                        |                                       |

| TILLABLE LAND USE             | Acres [1st cut only] |                                            | Dry Matter<br>Coefficient | Total Tons<br>Dry Matter   |
|-------------------------------|----------------------|--------------------------------------------|---------------------------|----------------------------|
| Hay Crop (1st cut acres only) |                      |                                            |                           |                            |
| Hay<br>Hay crop silage        |                      | 280 tons<br>900 tons                       | .88<br>.40                | <b>24</b> 6<br><b>3</b> 60 |
| Corn silage                   | 110                  | 2080 tons                                  | .35                       | 728                        |
| Other forage harvested        | 0                    | 0 tons                                     | .00                       | 0                          |
| Corn for grain                | _100 ⊀               | 11148 dry sh, bu                           | . Total ton l             | DM 1334                    |
| Oals                          | <b>15</b>            | 900 dry bu.                                |                           |                            |
| Wheat                         | <b>15</b> ]          | 800 dry bu.                                |                           |                            |
| Other:                        | 0                    | 0 work unit                                | •                         |                            |
| Tillable pasture              | 30                   | ⊠ Enter an "x" if l                        | Rotational Gra            | zing milking               |
| ldie tillable acres           |                      | herd at least 3 mon<br>at least every 3 da |                           | anging paddo               |

Screen 9 is the Asset portion of the Farm Family Financial Situation. The first items, beginning and end year total farm inventories, are calculated from data entered in earlier screens and displayed here. The order of data entry is across the rows. The calculated values are Total Farm Assets, Total Nonfarm Assets, and Total Assets. If there were previous year's data, the entire beginning year column will be displayed.

# FARM FAMILY FINANCIAL SITUATION

|                                     |                              | SCREEN 9.                                      |
|-------------------------------------|------------------------------|------------------------------------------------|
|                                     | <u>ASSETS</u>                |                                                |
|                                     | January 1, 1996 <sup>1</sup> | December 31, 1996                              |
| Total Farm Inventory <sup>2</sup>   | \$ 849420                    | \$ 967.450                                     |
| Other Farm Assets:                  |                              | · =                                            |
| Farm cash, checking & savings       | \$ 3 <b>500</b>              | \$ 8.75                                        |
| Accounts receivable <sup>3</sup>    | 35 000                       | 29825                                          |
| Farm Credit stock                   | 2000                         | 1500                                           |
| Other stock & certificates          | 25                           | 25                                             |
| Prepaid expenses <sup>4</sup>       | x <u>360</u> x               | x 400 x                                        |
| Total Farm Assets                   | \$ <u>\$90,245</u>           | \$ <u>/080,075</u>                             |
| Nonfarm Assets: <sup>5</sup>        | ,                            |                                                |
| Personal cash, checking & savings   | \$ <u>/2,000</u>             | \$ <u>//,000</u>                               |
| Cash value life insurance           | 6,000                        | 6200                                           |
| Nonfarm real estate                 | 10,500                       | 11000                                          |
| Personal share auto                 | 14,280                       | 12 860                                         |
| Stock & bonds                       | <u> </u>                     | <u>8500</u>                                    |
| Household furnishings               | <i>8,0</i> 50                | <u>    808°                               </u> |
| Other (include mortgages & notes)   |                              | 0                                              |
| Total Nonfarm Assets                | \$ <u>\$ 7.780</u> _         | \$ <i>57560</i> _                              |
| TOTAL ASSETS (not including leases) | \$ 948,025                   | \$ 1.057635                                    |

| ASSETS                                            | Farmt           | Farm# 46007, Year 1996 SCREEN9 |  |  |  |  |
|---------------------------------------------------|-----------------|--------------------------------|--|--|--|--|
| M33E I 3                                          | January 1, 1996 | <u>December 31, 1996</u>       |  |  |  |  |
| Total Farm Inventory                              | \$ 849420       | \$ 967450                      |  |  |  |  |
| Other Farm Assets:                                |                 |                                |  |  |  |  |
| Farm cash, checking & savings                     | \$ 25000        | \$ 875                         |  |  |  |  |
| Accounts receivable                               | 35000<br>2000   | 29825                          |  |  |  |  |
| Farm Credit stock                                 | 2000            | 1500                           |  |  |  |  |
| Other stock & certificates                        | 300             | 25<br>400                      |  |  |  |  |
| Prepaid expenses<br>Total Farm Assets             | \$ 890245       | \$ 1000075                     |  |  |  |  |
|                                                   |                 |                                |  |  |  |  |
| Nonfarm Assets: Personal cash, checking & savings | <b>\$</b> 12000 | \$ 11000                       |  |  |  |  |
| Cash Value Life Insurance                         | 6000            | 6200                           |  |  |  |  |
| Nonfarm real estate                               | 10500           | 11000                          |  |  |  |  |
| Personal share auto                               | 14280           | 12860                          |  |  |  |  |
| Stocks & bonds                                    | 7000            | 8500                           |  |  |  |  |
| Household furnishings                             | 8000            | 8000                           |  |  |  |  |
| Other (include mortgages & notes)                 | 0               | 0                              |  |  |  |  |
| Total Nonfarm Assets                              | <b>\$</b> 57780 | \$ 57560                       |  |  |  |  |
| TOTAL ASSETS (not including leases)               | \$ 948025       | \$ 1057635                     |  |  |  |  |

Financial leases are entered in Screen 10. The columns titled "amount of each payment", "no. of payments in 1996", "no. of payments/full year", and "no. of payments remaining" from the data check-in form are entered on Screen 10. The total 1996 expense column is calculated. The order of data entry is across rows.

| Leased item | Amount of each payment | No. of payments in 1996 | Total<br>1996<br>expense     | No. of payments/full year | SCREEN 10.<br>No. of<br>payments<br>remaining |
|-------------|------------------------|-------------------------|------------------------------|---------------------------|-----------------------------------------------|
| Cattle:     | \$ <u>80</u>           | _/2                     | \$ <i>96.0</i> _             |                           | 6_                                            |
|             |                        | Total                   | \$_ <b>960</b> 1             |                           |                                               |
| Equipment:  | \$ <u>400</u>          | 12                      | \$ <u>4800</u>               | 12                        | _3_                                           |
|             |                        | Total                   | \$ <b>4800</b> 2             |                           |                                               |
| Structures: | \$ 800                 | _/2                     | \$ 9600                      | <u>/a</u>                 |                                               |
|             |                        | Total                   | \$_ <b>9600</b> <sup>3</sup> |                           |                                               |

|              | Cornell                      | Cooperative                   |                          | 007 . Year 1996           | SCREEN10                  |
|--------------|------------------------------|-------------------------------|--------------------------|---------------------------|---------------------------|
| eased item   | Amount<br>of each<br>Payment | No. of<br>Payments<br>in 1996 | Total<br>1996<br>expense | No. of payments/full year | No. of payments remaining |
| cattle       | <b>3 E</b> 2 277             | <b>112</b> )                  | \$ 960                   | [12]                      | <b>[6</b> ]               |
| 94 July 2011 | 0 0                          | 0<br>0<br>Total               | 0                        |                           |                           |
| quipment:    | \$ 400                       | 12                            | \$ 4800                  | [12]                      | 3                         |
|              |                              | 0<br>0<br>Total               | 0<br>0<br>\$ 4800        | 0                         | 0                         |
| tructures:   | \$ 800                       | [12]                          | \$ 9600                  | 12                        | 40                        |
|              | 0                            | 0<br>0<br>Total               |                          |                           |                           |

Screen 11, Liabilities and Planned Debt Payment Schedule, is divided into two screens (Screen 11A and Screen 11B). Screen 11A contains the Long Term and Intermediate Liabilities and Debt Payments. Screen 11B contains the Short Term, Operating Debt, Accounts Payable, Advanced Government Receipts, and Nonfarm Liabilities and Debt Payments. To move from Screen 11A to Screen 11B, click on the proceed button. To get back to Screen 11A from Screen 11B, click on the "Screens" choice in the bar menu and select "Screens 11A & B". When done with Screen 11A, click the mouse on the proceed button to close the window.

The first column, the creditor description, is limited to 12 characters of input. You may abbreviate and use upper or lower case letters, however you wish; the description will be printed on the output just as it is entered here.

#### FARM FAMILY FINANCIAL SITUATION

SCREEN 11A.

| LIABILIT                  | LIEC <sub>I</sub> |          | <u> </u>    |                      |            | DED        | ГРАУМЕ | NITE          |        |
|---------------------------|-------------------|----------|-------------|----------------------|------------|------------|--------|---------------|--------|
|                           | IILO              |          | _           |                      |            | — DEB      |        |               | 1007   |
| Creditor                  |                   |          | _           | _                    | ]          |            | Beg.   | Planned       |        |
| (the first 12             | An                | nount    | Amount of   | Amount of            | Actual 199 | 6 Payments | 1997   | Amount        | Pymts. |
| characters will be        | Jan.1,            | Dec. 31, | New         | Debt                 |            |            | Int.   | of            | Per    |
| used as input.)           | 1996              | 1996     | Borrowings  | Refinc. <sup>2</sup> | Principal  | Interest   | Rate   | Payments      | Year   |
|                           | (\$)              | (\$)     | (\$)        | (\$)                 | (\$)       | (\$)       | (%)    | (\$)          | (no.)  |
| Long Term Debt (≥10yrs.)  |                   |          | '           |                      | ` `        | , ,        | , ,    | • •           |        |
| FLB                       | 207000            | 198400   | x _x        |                      | 3600       | 17500      | 9      | 1700          | 12     |
|                           |                   |          | xx          |                      |            |            |        |               |        |
|                           |                   |          | xx          | •••••                |            |            |        |               |        |
|                           |                   |          | xx          |                      |            |            |        |               |        |
|                           |                   |          | x x         |                      |            |            |        |               |        |
| Intermediate Term Debt (> | lyr., <10yrs      | .)       |             |                      |            |            |        |               |        |
| PCA                       | 110000            | 80500    | xx          |                      | 29500      | 11500      | 13     | 3700          | 12     |
| First Bank                | 99000             | 95240    | x x         |                      | 3760       | 7130       | 7.4    | 1000          | 12     |
| John Deere                | 45000             | 133 800  | x /80,000 x |                      | 11200      | 0          | 12     | 2000          | 12     |
|                           |                   |          | xx          |                      |            |            |        |               |        |
|                           |                   |          | xx          |                      |            |            |        |               |        |
|                           |                   |          | xx          |                      |            |            | l      |               |        |
|                           |                   |          | xx          |                      |            |            |        |               |        |
|                           |                   |          | xx          | •••••                |            |            |        |               |        |
|                           |                   |          | xx          |                      |            |            |        |               |        |
| <del></del>               | <del></del>       | ++++++   | <del></del> | 4441414              |            |            |        | <del></del> - | +++++  |

SCREEN 11B. (continued) LIABILITIES<sup>1</sup> DEBT PAYMENTS Planned 1997 Creditor Beg. (the first 12 Amount of Amount of Actual 1996 Payments 1997 Amount Amount Pymts. characters will be Dec. 31, New Debt Int. Jan.1, of Per Refinc<sup>2</sup> used as input.) 1996 1996 Borrowings Principal Interest Rate **Payments** Year (\$) (\$) **(\$)** (\$) (\$) (\$) (%) (\$) (no.) Farm Credit Stock 1500 2000 Short Term Debt (1 year or less) (borrowed to purchase capital items) x 30000 x PLA 30000 27000 1800 27000 х Operating Debt (borrowed to buy items entered as expenses in Screen 13) net reduction planned in: John Deere 2000 operating debt: 2500 200 \$/500 Accounts Payable<sup>3</sup> 15050 50000 accounts payable: 40000 Advanced Gov't Rec.4 500 \$38130 Total Farm Liab/Pymts s 75060 **\$.....**0...... Nonfarm Liab/Pymts<sup>5</sup> \$x **6000** x \$ 1000 Tot. Nonfarm Pymts. s//0D \$<u>500</u>0 <u> 100</u> TOTAL LIAB/PYMTS (not including leases)

When entering the interest rate planned for next year, you must type the decimal. The values entered in the "Amount of Payments" and "Payments Per Year" columns will be multiplied together to arrive at a total annual planned payment.

The "Farm Credit Stock" values at the top of Screen 11B are displayed. These values were entered as assets in Screen 9. The order of data entry is across the rows. The calculated values are the rows for Total Farm Liabilities/Payments and Total Liabilities/Payments. If there were previous year's data, the creditor description and beginning year liability columns will be displayed. Do not move the previous year's data to a different input line. The planned payments from previous year's data are used in the calculation of current portion for long term and intermediate term debt.

| Creditor                                | Am                               | ount               | Amt of                 | Actual                 | 1996                    |                        | rd 1997                            |
|-----------------------------------------|----------------------------------|--------------------|------------------------|------------------------|-------------------------|------------------------|------------------------------------|
| (only first<br>12 charac-<br>ters used) | Jan. 1,<br>1996                  | Dec. 31.<br>1996   | New<br>Borrow-<br>ings | Paym<br>Principal      | ents<br>Interest        |                        | lmt. Pymts<br>of per<br>yment Year |
| Long Term Debi                          | (\$)<br>t(≥10yrs.)               | (\$)               | (\$)                   | (\$)                   | (\$)                    | (2)                    | (\$) (no.)                         |
|                                         | 202000<br>0<br>0                 | 198400<br>0<br>0   | 0<br>0<br>0            | 3600<br>0<br>0         | 17500<br>0<br>0         | 9.00<br>0.00<br>0.00   | 1700 12<br>0 0<br>0 0              |
| Intermediate Te                         | 0<br>0<br>sm Debt(>1y)           | 0<br>0<br>.<10yrs) | 0<br>0                 | 0                      | 0                       | 0.00<br>0.00           | 0 0<br>0 0                         |
| PCA<br>First Bank<br>John Deere         | 110000<br>99000<br><b>45</b> 000 | 95240              | 0<br>0<br>100000       | 29500<br>3760<br>11200 | 11500<br>7130<br>•••• 0 | 12.00<br>7.40<br>12.00 | 3300 12<br>1000 12<br>2000 12      |
|                                         |                                  | 0                  | 0<br>0<br>0            | 0<br>0<br>0            | 0<br>0<br>0             | 0.00<br>0.00<br>0.00   | 0 0<br>0 0<br>0 0                  |

| FARM FAMILY FINANC<br>LIABILITIE                    | Farm# 46007, Year 1996 SCREEN111 DEBT PAYMENTS |              |                                  |                                         |                |                                                    |               |
|-----------------------------------------------------|------------------------------------------------|--------------|----------------------------------|-----------------------------------------|----------------|----------------------------------------------------|---------------|
| Creditor<br>(only first<br>12 charac-<br>ters used) | only first Amount 12 charac Jan. 1. Dec. 3     |              | Amt of<br>New<br>Borrow-<br>ing: | Actual 1996 Payments Principal Interest |                | Planned 199<br>Beg. Amt.<br>Int. of<br>Rate Paymen | Pymts.<br>per |
| Farm Credit Stock                                   | (\$)<br>2000                                   | (\$)<br>1500 | (\$)                             | (\$)                                    | (\$)           | (\$) (\$)                                          | (no.)         |
| Short term debt (1 year<br>borrowed to purchase     |                                                |              |                                  |                                         | , pres         |                                                    |               |
|                                                     | 27000<br>0                                     | 30000<br>0   | 30000<br>0                       | 27000<br>0<br>0                         | 1800<br>0<br>0 | 8.00 250<br>0.00<br>0.00                           | 0 12<br>0 0   |
| Operating Debt (borrow<br>entered as expenses in    |                                                | n:S          |                                  |                                         |                | not reduction plans                                | ned in:       |
| John Deere                                          | 2000<br>0                                      | 2500<br>0    |                                  |                                         | 200<br>0       | operating debt:                                    | 1500<br>0     |
| Accts. Payable                                      | 15050                                          | 50000        |                                  | Ē                                       | 0              | accts payable:                                     | 40000         |
| Advanced Gov't rec.                                 | 500                                            | 500          |                                  |                                         |                | 2.5                                                |               |
| Total Farm Liab/Pymts                               | 502550                                         | 592440       |                                  | 75060                                   | 38130          |                                                    |               |
| Nonfarm Liab/Pymts                                  |                                                | 5000         | 6000                             | 1000                                    | 100            | Tot. Nonf. Pymts                                   | 1100          |
| TOTAL LIAB/PYMTS (not including leases)             | 502550                                         | 597440       |                                  | 76060                                   | 38230          |                                                    |               |

Screen 12 is the Summary of Yearly Receipts and Changes in Inventory and Accounts Receivable. The pounds of milk sold will be displayed on the screen when it is first brought up. This value was entered earlier in Screen 6. The change in inventory values are also displayed. The dairy cattle change in inventory value is calculated from the dairy cow and heifer values entered in Screen 4. The other livestock change in inventory value is calculated from the bulls and other livestock values entered on Screen 4. The crops change in inventory value is calculated from the grown feeds inventory on Screen 3. The change in advanced government receipts is calculated from the liabilities entered in Screen 11.

There is work space to itemize other receipt items, only the total is entered. The order of data entry is across the rows. The calculated values include the change in inventory column, accrual receipts column, and the total accrual receipts row.

For any negative values in the Change in Accounts Receivable column, you must type the negative sign.

SUMMARY OF 1996 RECEIPTS AND CHANGES IN INVENTORY AND ACCOUNTS RECEIVABLE

| SUMMARY OF 1996 RECE             | II IS MID CHAI            | OES TA HAARM        | ORT AND ACCOU           |                   |
|----------------------------------|---------------------------|---------------------|-------------------------|-------------------|
|                                  |                           |                     |                         | SCREEN 12.        |
|                                  |                           |                     | Change in               |                   |
| Farm                             | Cash                      | + Change in         | + Accounts              | = Accrual         |
| Receipts                         | Receipts                  | Inventory           | Receivable <sup>2</sup> | Receipts          |
| Milk <u>3,500,000</u> lbs.       | . \$ <u>437,5∞</u>        | XXXXXXXX            | \$ -2151                | \$ <u>435349</u>  |
| Dairy Cattle                     | 20,400                    | \$ <i>-130</i> 0    |                         | 19100             |
| Dairy Calves                     | 4,500                     | XXXXXXX             |                         | 4500              |
| Other Livestock                  |                           |                     |                         | <b>__</b>         |
| Crops                            | 12,500                    | 10550               | -2024                   | 2/026             |
| Government Receipts              | 10,950                    |                     |                         | 10950             |
| Custom Machine Work              | <u>3,500</u>              | XXXXXXX             | -1000                   | <u> 2500</u>      |
| Gas Tax Refunds                  | 700                       | XXXXXXXX            |                         | <i>700</i> _      |
| Other: \$                        | •••                       |                     |                         |                   |
| \$                               | •••                       |                     |                         |                   |
| \$                               | •••                       |                     |                         |                   |
| Total Other                      |                           | XXXXXXX             |                         | <b>D</b>          |
| TOTAL                            | \$ <i>4<u>90,</u>05</i> 0 | \$ 9250             | \$ <i>-5175</i> _       | \$ 494125         |
| Sale of other stock & certificat | tes (exclude Farm (       | Credit stock)       |                         | \$ 1725           |
|                                  |                           |                     |                         |                   |
|                                  | _                         |                     | -                       |                   |
| Nonfarm Receipts:                |                           |                     |                         |                   |
| Cash income (describe & iter     |                           |                     |                         |                   |
| Hillary \$265                    | 00 ;                      | : \$                | ) total                 | = \$ <u>26500</u> |
| Cash used in the business fro    | m nonfarm capital         |                     |                         | \$ 2.600          |
| Noncash capital transferred to   | o farm business for       | cattle, crops, etc  | . (eg gifts/inheritanc  | es) ———           |
| [excluding machinery (enter      | Screen 2) & real es       | state (enter Screen | ı 5)] ¯                 | \$ /050           |
|                                  | ·<br>                     |                     | ·<br>                   |                   |
|                                  |                           |                     |                         |                   |

| Farm<br>Receipts                                                                                                    | Cash<br>Receipts +                                                  |                                            | ange in Accrual<br>cts. Rcvb. = Receipts                                                                       |         |
|----------------------------------------------------------------------------------------------------|---------------------------------------------------------------------|--------------------------------------------|----------------------------------------------------------------------------------------------------|---------|
| Milk 3500000 lbs Dairy Cattle Dairy Calves Other Livestock Crops Government Receipts Custom Machine Work Gas Tax Refunds Other TOTAL Sale of other stock & certificates (ex | \$ 20400<br>4500<br>12500<br>10950<br>3500<br>700<br>0<br>\$ 490050 | \$ .1300<br>0<br>10550<br>0<br>\$ .9250 \$ | -2151 \$ 435349<br>0 19100<br>0 4500<br>0 0 0<br>-2024 21026<br>0 10950<br>-1000 2500<br>0 700<br>0 700<br>0 0 |         |
| Nonfarm Receipts  Total cash income  Cash used in business from nonf  Noncash capital transferred to for inheritances, excluding machine                                    | ırm business for cattle                                             |                                            | \$ 26500<br>\$ 2600<br>fts/ \$ 1050                                                                            | <u></u> |

٠ 🚅 ۽

Screen 13, Summary of Year's Expenses and Changes in Inventory or Prepaid Expenses and Accounts Payable, is divided in two screens (Screen 13A and Screen 13B). Screen 13A contains the hired labor, feed, machinery, and livestock expense categories. Screen 13B contains the crops, real estate, other, and nonfarm expense categories. To move from Screen 13A to Screen 13B, click the mouse on the proceed ▶ button. To get back to Screen 13A from Screen 13B, click the mouse on the "Screens" choice in the bar menu and select "Screens 13A & B". When done with Screen 13A, click on the proceed button to close the window.

The change in inventory values in the "change in inventory or prepaid expenses" column are displayed when Screen 13 is first brought up. These values are calculated from the purchased feed and supply inventories entered in Screen 3. The order of data entry is across the rows. The calculated values are the changes in inventory, accrual expenses column, and the total accrual expenses row.

SUMMARY OF 1996 EXPENSES & CHANGES IN INVENTORY & ACCOUNTS PAYABLE

| SUMMARY OF 1996 EXPENSE                          | b & CIMBIODS I     |                       | <u> </u> | 1100001111               |      |                           |
|--------------------------------------------------|--------------------|-----------------------|----------|--------------------------|------|---------------------------|
| See page 11 for instructions.                    |                    | Change in             |          | Chamas in                | 2    | CREEN 13A.                |
|                                                  | Cont               | Inventory             |          | Change in                |      | A 1                       |
| F F                                              | Cash               | - or Prepaid          | +        | Accounts                 | =    | Accrual                   |
| Farm Expenses                                    | Amount Paid        | Expenses <sup>1</sup> |          | Payable <sup>2</sup>     |      | Expenses                  |
| Hired Labor                                      | \$ <u>48,750</u>   | \$ x x                |          | \$                       |      | \$ <b>48</b> 2 <b>5</b> 0 |
| Feed (see Guideline 2 on page 11)                | 4                  |                       |          | W235                     |      |                           |
| Dairy grain & concentrate                        | 110,000            | 400                   |          | <u>15325</u>             |      | 134332                    |
| Dairy roughage                                   | 20,000             | -200                  |          |                          |      | 30300                     |
| Nondairy feed                                    |                    |                       |          |                          | ,    | <b>_</b>                  |
| Machinery                                        | Δ                  |                       |          |                          |      |                           |
| Machine hire, rent & lease                       | <u>9300</u>        | x x                   |          |                          |      | 9300                      |
| Machinery repairs & farm vehicle exp.            | 40,200             |                       |          |                          |      | 40200                     |
| Fuel, oil & grease                               | 14000              |                       |          | -200                     |      | 13800                     |
| <u>Livestock</u>                                 | •                  |                       |          |                          |      |                           |
| Replacement livestock                            | 500                | x x                   |          |                          |      | 500                       |
| Breeding                                         | 5,000              | <u>-300</u> _         |          |                          |      | 5 300                     |
| Veterinary & medicine                            | 10.650             | /_00_                 |          | -7500                    |      | 8350                      |
| Milk marketing                                   | 8,400              | x x                   |          |                          |      | 8400                      |
| Bedding                                          | 5,000              | 50                    |          |                          |      | 4950                      |
| Milking supplies                                 | 4,000              | 25_                   |          |                          |      | 4025                      |
| Cattle lease & rent                              | 960                | x x                   |          |                          |      | 960                       |
| Custom boarding                                  | 7,000              | x <u>/oo</u> x        |          |                          |      | 6900                      |
| Other livestock expense                          | 4440               | -25                   |          |                          |      | 4465                      |
| <del>+++++++++++++++++++++++++++++++++++++</del> | <del></del>        | <del></del>           | -+++     | <del>+++</del> +++++++++ | ++++ | <del></del>               |
| <u>Crops</u>                                     |                    |                       |          |                          | S    | SCREEN 13B.               |
| Fertilizer & lime                                | 17000              | <u>-1250</u>          |          |                          |      | 18250                     |
| Seeds & plants                                   | 8300               | <u>-25</u>            |          |                          |      | 8325                      |
| Spray, other crop expense                        | 8000               | -700                  |          | -                        |      | <u>8700</u>               |
| Real Estate                                      |                    |                       |          |                          |      |                           |
| Land, building & fence repair                    | 6000               | <u>-300</u>           |          | 22000                    |      | <u> </u>                  |
| Taxes                                            | <u>8500</u>        | x x                   |          |                          |      | <u>8200</u>               |
| Rent & lease                                     | 9600               | x x                   |          |                          |      | <u>9600</u>               |
| <u>Other</u>                                     |                    |                       |          |                          |      |                           |
| Insurance                                        | 4000               | x x                   |          |                          |      | 4000                      |
| Utilities (farm share)                           | 13800              | x x                   |          | 25                       |      | 13 <u>845</u>             |
| Interest                                         | 38130              | x x                   |          |                          |      | 38130                     |
| Miscellaneous                                    | 5000               | 680                   |          |                          |      | 4320                      |
| TOTAL OPERATING                                  | \$ 406530          | \$ <i>-1495</i>       |          | \$ <u>34,950</u>         |      | \$ 442 975                |
| Expansion livestock                              | \$                 | x x                   |          | \$                       |      | \$ 0                      |
| Purchase of other stock & certificates (e        | xclude Farm Cred   | lit stock)            |          |                          |      | \$ 1000                   |
| Nonfarm Cash Expenses                            |                    | •                     |          |                          |      | <del></del>               |
| Personal withdrawals & family expendi            | tures <sup>4</sup> |                       |          |                          |      | \$ 47.960                 |

| arm Expenses                                                        | Cash -<br>Amount Paid | Change in Invent. +<br>or Prepaid Exp | Change in Acct<br>Payable | s. = Accrual Expenses |
|---------------------------------------------------------------------|-----------------------|---------------------------------------|---------------------------|-----------------------|
| lired Labor_                                                        | \$ <b>14</b> (0/50)   | <b>\$</b> 0                           | \$ 0                      | \$ 48750              |
| eed (see Guideline 2 on page 11)                                    |                       |                                       | 4. Pro                    |                       |
| Pairy grain & concentrate                                           | 110000                | 400                                   | 15325                     | 124925                |
| airy roughage                                                       | 20000                 | -200                                  |                           | 20200                 |
| londairy Feed                                                       | · [0]                 |                                       | · <u>0</u> ·              | i na mara a A         |
| dachinery .                                                         | 9300                  | r n                                   |                           | 9300                  |
| lachine hire, rent & lease<br>lachinery repairs & farm vehicle exp. | 40200                 | · <u> </u>                            |                           | 40200                 |
| uel, oil & grease                                                   | 14000                 | ň                                     | -200                      | 13800                 |
| ivestock                                                            | , 14000               |                                       |                           |                       |
| Replacement livestock                                               | 500                   | · · · · · · · · · · · · · · · · · · · |                           | 500                   |
| Breeding                                                            | 5000                  | -300                                  | i ol                      | 5300                  |
| eterinary & medicine                                                | 10650                 | 100                                   | -2200                     | 8350                  |
| filk marketing                                                      | 8400                  | 0                                     | 0                         | 8400                  |
| Redding                                                             | 5000                  | 50                                    | 0                         | 4950                  |
| lilking supplies<br>Cattle lease/rent                               | 4000                  | <u>-25</u>                            | 0                         | 402                   |
| Custom boarding                                                     | 960                   | 0                                     | D) -                      | 960                   |
|                                                                     | 7000                  | 100                                   | 01                        | <b>690</b> 0          |

| am Expenses                    | Cash<br>Amount Paid | Change in Invent. + | Change in Accts Payable               | Accrual Expenses |
|--------------------------------|---------------------|---------------------|---------------------------------------|------------------|
| 200 <b>s</b>                   |                     |                     |                                       |                  |
| ertilizer & lime               | \$ 227000           | \$ -1250            | \$  0                                 | <b>\$</b> 18250  |
| eeds & plants                  | 8300                | -25                 | 0                                     | 8325             |
| pray, other crop expense       | <u>  8000</u>       | -700                | . <u> </u>                            | 8700             |
| Real Estate                    |                     |                     |                                       |                  |
| anding, building, fence repair | 6000                | <u>-300</u>         | 22000                                 | 28300            |
| axes                           | 8500                | 0                   | 0                                     | 8500             |
| Rent & lease                   | 9600                |                     |                                       | 9600             |
| <u>lther</u>                   |                     |                     |                                       |                  |
| nsurance                       | 4000                | 0                   | 0                                     | 4000             |
| Itilities (farm share)         | 13800               | 0                   | 25                                    | 13825            |
| nterest                        | 38130               | 680                 | , , , , , , , , , , , , , , , , , , , | 38130            |
| discellaneous                  | <u> 5000</u>        | - 68U               | · 0:                                  | 4320             |
| TOTAL OPERATING                | \$ 406530           | \$ -1495            | \$ 34950                              | \$ 442975        |
| xpansion Livestock             | <u>a</u>            | 2 0                 | <b>\$</b>                             | 2 1              |

The final screen, Screen 14, contains optional input. The first section is where the breakdown of crop expenses are entered. The total crop expense row at the bottom of the screen is displayed. These values were calculated from the crop expense data entered in Screen 13B. The rows for hay crop, corn, and pasture require data entered in them. The all other crops row is calculated as the residual so the column totals equal the crop expenses in Screen 13B.

The second section of Screen 14 is the input for deferred tax calculations. Enter tax basis, market value, and proprietorship or partnership information.

# **OPTIONAL INPUT**

|                                                                                                    | UAL CROP EX                                                          | PENSES BY                     | CROP                   | 9                                                   | CREEN 14A.                                        |
|----------------------------------------------------------------------------------------------------|----------------------------------------------------------------------|-------------------------------|------------------------|-----------------------------------------------------|---------------------------------------------------|
|                                                                                                    | Accrual Ferti-                                                       | Accrual                       |                        |                                                     | l Spray,                                          |
|                                                                                                    | lizer & Lime                                                         | & Pla                         |                        |                                                     | p Expenses                                        |
| Hay crop (silage & dry)                                                                                                    |                                                                      | \$ 35                         |                        |                                                     | 000                                               |
| Corn (silage & grain)                                                                                                    | 12000                                                                | <u> </u>                      |                        | *                                                   | 000                                               |
| Pasture                                                                                                    | 500                                                                  |                               | 0                      |                                                     |                                                   |
| All other crops                                                                                                    | 750                                                                  | 3                             | <u>a S</u>             |                                                     | 00                                                |
|                                                                                                    | 18,250                                                               | \$ <b>8</b> 3                 |                        |                                                     | 700                                               |
|                                                                                                    |                                                                      | · — —                         | s in Screen 13, p      |                                                     |                                                   |
|                                                                                                    |                                                                      | ————                          |                        |                                                     |                                                   |
| OPTIONAL INPUT FOR DEFE                                                                                                    | RRED TAX CA                                                          | ALCULATION                    | <u>IS</u>              |                                                     |                                                   |
| It will be assumed that:                                                                                                    |                                                                      |                               |                        |                                                     |                                                   |
| (1) farm assets not listed below w                                                                                                    | vill not significa                                                   | ently influence               | deferred tax lia       | bility, and                                         |                                                   |
| (2) all gain on machinery and pur                                                                                                    | rchased livestoc                                                     | k is ordinary g               | gain.                  |                                                     |                                                   |
| Tax Basis (underpreciated balance                                                                                                    | <u>:e) of</u> : (as of De                                            | cember 31, 19                 | 96)                    |                                                     |                                                   |
| Purchased livestock (included in                                                                                                    | livestock inven                                                      | tory, Screen 4)               | \$ _                   | 500                                                 |                                                   |
| Machinery & equipment (include                                                                                                    | d in machinery                                                       | inventory, Sci                | reen 2) \$ /5          | 0,000                                               |                                                   |
| Building & improvements (include                                                                                                    | ded in real estat                                                    | e inventory, So               | creen 5) \$            | <u>55,000</u>                                       |                                                   |
| Part that is single purpos                                                                                                    | e livestock strue                                                    | cture, silos, &               |                        |                                                     |                                                   |
| grain bins (% or                                                                                                    | \$)                                                                  |                               | _                      | % OR                                                | \$ 3000                                           |
| Land (included in land and build                                                                                                    | ing inventory, S                                                     | Screen 5)                     | \$20                   | 00,000                                              |                                                   |
| Operator residences <sup>1</sup> (included in                                                                                                    | ı land & buildir                                                     | ng inventory, S               | creen 5) \$ \$         | 25,000                                              |                                                   |
| Nonfarm assets (included in Screen                                                                                                    |                                                                      |                               | _                      | 10.000                                              |                                                   |
| +++++++++++++++++++++++++++++++++++++++                                                                                                    | <del>+++++++++++++++++++++++++++++++++++++</del>                     | <del>-++++++++++</del>        | <del>-++++++++++</del> | ++++++++++++                                        | <del>                                      </del> |
| Market Value of:                                                                                                    |                                                                      |                               |                        |                                                     | SCREEN 14B.                                       |
| Operator residences (included in                                                                                                    |                                                                      | •                             |                        | 70,00 <u>0</u>                                      | _                                                 |
| Single purpose livestock structur                                                                                                    | e, silos & grain                                                     | bins (% or \$ o               | of real                |                                                     | <u>20,000</u>                                     |
| estate inventory)                                                                                                    |                                                                      |                               |                        |                                                     |                                                   |
|                                                                                                    |                                                                      |                               |                        |                                                     |                                                   |
| Purchased Livestock (% or \$ of 1                                                                                                    | ivestock invent                                                      | ory)                          | _                      | % OR \$                                             | 500                                               |
| Proprietorship:                                                                                                    | ivestock invent                                                      | ory)                          |                        | % OR \$                                             | 500                                               |
| Proprietorship: Tax filing status <sup>2</sup>                                                                                                    |                                                                      | •                             | _                      | _ % OR \$                                           | 500                                               |
| Proprietorship: Tax filing status <sup>2</sup> Nonfarm income of operator on status                                                                                                    | which self-emp                                                       | loyment tax wa                | <del>-</del>           | s                                                   | _ <del></del>                                     |
| Proprietorship: Tax filing status <sup>2</sup> Nonfarm income of operator on Partnership Information                                                                                                    |                                                                      | •                             | as paid Partner 3      | % OR                                                | Partner 5                                         |
| Proprietorship: Tax filing status <sup>2</sup> Nonfarm income of operator on Partnership Information Tax Filing Status <sup>2</sup>                                                                                                    | which self-emp                                                       | loyment tax wa                | <del>-</del>           | s                                                   | _ <del></del>                                     |
| Proprietorship: Tax filing status <sup>2</sup> Nonfarm income of operator on Partnership Information Tax Filing Status <sup>2</sup> Percent Share of Farm                                                                                                    | which self-emp<br>Partner 1                                          | loyment tax wa                | Partner 3              | \$                                                  | Partner 5                                         |
| Proprietorship: Tax filing status <sup>2</sup> Nonfarm income of operator on Partnership Information Tax Filing Status <sup>2</sup> Percent Share of Farm Adjusted Gross Income                                                                                                    | which self-emp                                                       | loyment tax wa                | <del>-</del>           | s                                                   | _ <del></del>                                     |
| Proprietorship: Tax filing status <sup>2</sup> Nonfarm income of operator on Partnership Information Tax Filing Status <sup>2</sup> Percent Share of Farm Adjusted Gross Income Percent Ownership of:                                                                                                   | which self-emp Partner 1                                             | loyment tax was Partner 2     | <u>Partner 3</u> %     | \$ Partner 4 %                                      | Partner 5 ————————————————————————————————————    |
| Proprietorship: Tax filing status <sup>2</sup> Nonfarm income of operator on Partnership Information Tax Filing Status <sup>2</sup> Percent Share of Farm Adjusted Gross Income Percent Ownership of: Current Assets                                                                                    | which self-emp Partner 1                                             | loyment tax wa                | <u>Partner 3</u> %     | \$ %                                                | Partner 5 ————————————————————————————————————    |
| Proprietorship: Tax filing status <sup>2</sup> Nonfarm income of operator on a Partnership Information Tax Filing Status <sup>2</sup> Percent Share of Farm Adjusted Gross Income Percent Ownership of: Current Assets Livestock                                                                        | which self-emp  Partner 1  ———————————————————————————————————       | loyment tax was  Partner 2    | <u>Partner 3</u> %%    | \$% Partner 4%                                      | Partner 5 ————————————————————————————————————    |
| Proprietorship: Tax filing status <sup>2</sup> Nonfarm income of operator on a Partnership Information Tax Filing Status <sup>2</sup> Percent Share of Farm Adjusted Gross Income Percent Ownership of: Current Assets Livestock Machinery                                                              | which self-emp  Partner 1  ———  %  ——— %  ——— %  ——— %               | loyment tax was Partner 2     | Partner 3%%%           | \$ % % %                                            | Partner 5 ————————————————————————————————————    |
| Proprietorship: Tax filing status <sup>2</sup> Nonfarm income of operator on a Partnership Information Tax Filing Status <sup>2</sup> Percent Share of Farm Adjusted Gross Income Percent Ownership of: Current Assets Livestock Machinery Real Estate                                                  | which self-emp  Partner 1  ———  %  ——— %  ——— %  ——— %  ——— %  ——— % | loyment tax was Partner 2%%%% | Partner 3              | \$ Partner 4  %  %  %  %  %  %  %  %  %  %  %  %  % | Partner 5                                         |
| Proprietorship: Tax filing status <sup>2</sup> Nonfarm income of operator on a Partnership Information Tax Filing Status <sup>2</sup> Percent Share of Farm Adjusted Gross Income Percent Ownership of: Current Assets Livestock Machinery Real Estate Nonfarm Assets Listed                            | which self-emp  Partner 1  ———  %  ——— %  ——— %  ——— %               | loyment tax was Partner 2     | Partner 3%%%           | \$ % % %                                            | Partner 5 ————————————————————————————————————    |
| Proprietorship: Tax filing status <sup>2</sup> Nonfarm income of operator on a Partnership Information Tax Filing Status <sup>2</sup> Percent Share of Farm Adjusted Gross Income Percent Ownership of: Current Assets Livestock Machinery Real Estate Nonfarm Assets Listed Nonfarm Income of operator | which self-emp  Partner 1  ———  %  ——— %  ——— %  ——— %  ——— %  ——— % | loyment tax was Partner 2%%%% | Partner 3              | \$ Partner 4  %  %  %  %  %  %  %  %  %  %  %  %  % | Partner 5                                         |
| Proprietorship: Tax filing status <sup>2</sup> Nonfarm income of operator on a Partnership Information Tax Filing Status <sup>2</sup> Percent Share of Farm Adjusted Gross Income Percent Ownership of: Current Assets Livestock Machinery Real Estate Nonfarm Assets Listed                            | which self-emp  Partner 1  ———  %  ——— %  ——— %  ——— %  ——— %  ——— % | loyment tax was Partner 2%%%% | Partner 3              | \$ Partner 4  %  %  %  %  %  %  %  %  %  %  %  %  % | Partner 5                                         |

| CYDENCEC BY COOD                                                                                                    |                                                                                                    | ear 1996 SCREEN14a                    |                                       |  |
|----------------------------------------------------------------------------------------------------|----------------------------------------------------------------------------------------------------|---------------------------------------|---------------------------------------|--|
| EXPENSES BY CROP  Crop                                                                                                    | Accrual Fertilizer                                                                                                    | Accrual Seeds                         | Accrual Spray,<br>Other Crop Expenses |  |
| Hay Crop (silage & dry)<br>Corn (silage & grain)<br>Pasture                                                                                                    | \$ 5000<br>12000<br>500                                                                                                    | \$ 3500<br>4500<br>0                  | \$ 1000<br>6000                       |  |
| All Other Crops                                                                                                    | 750                                                                                                    | 325                                   | 1700                                  |  |
| Totals from Screen 13                                                                                                    | \$ 18250                                                                                                    | \$ 8325                               | \$ 8700                               |  |
| 그리스 현대 그리고 이 이번 2016년 내가 되고 있는 그 사람들이 되고 있다. 그 사람들은 사람들이 없는 그 사람들이 되었다.                                                                                                    |                                                                                                    |                                       |                                       |  |
| It will be assumed that: [1] farm assets not.                                                                                                    |                                                                                                    |                                       |                                       |  |
| OPTIONAL INPUT FOR DEFERRED TAX Co<br>It will be assumed that: [1] farm assets not. [2] all gain on mach<br>[2] all gain on mach<br>[3] Tax Basis (undepreciated balance) of: [43] Purchased livestock (included in livestock in Machinery & equipment (included in machiner) are all that is single purpose livestock structured (included in land and building invento) | isted below will not si<br>incry and purchased I<br>of December 31, 1996<br>inventory, Screen 4)<br>ery inventory, Screen<br>state inventory, Screen<br>ture, silos, & grain bin | rvestock is ordin<br>)<br>2)<br>en 5) |                                       |  |

| Cornell cooperati OPTIONAL INPUT FOR DEFERRED T                                                                                                   | ve Extension Dairy<br>AX CALCULATIONS |             | ess Summa<br>16007 , Year |                                | REEN14b      |
|----------------------------------------------------------------------------------------------------|---------------------------------------|-------------|---------------------------|--------------------------------|--------------|
| Market Value of:<br>Operator residences (included in land<br>Single purpose livestock structure, sile<br>Purchased livestock (\$ or \$ or livesto | os & grain bins (\$ or 2              |             | harm)                     | 0000<br>0 2 OR \$<br>0 2 OR \$ | 20000<br>500 |
| Proprietorship:<br>Tax filing status<br>Nonfarm income of operator on which                                                                       | self-employment tax w                 | as paid     |                           | 2                              | <u>\$</u>    |
| Partnership Information:                                                                                                    | Partner 1 F                           | artner 2 Pa | rtner 3 Par               | tner 4 Pa                      | rtner 5      |
| Tax Filing Status                                                                                                    | <u>.</u>                              | <b>1</b>    | <b>⊉</b>                  | <b>*</b>                       |              |
| Percent Share of Farm Adjusted Gross Income Percent Ownership of:                                                                                 |                                       | <u></u> 0×  |                           |                                | <b></b>      |
| Current Assets Livestock                                                                                                    | 0 2<br>0 2                            | 0 2<br>0 2  | 02                        | 0 x<br>0 x                     | 0 x<br>0 x   |
| Machinery                                                                                                    | 02                                    | 02          | 0 %<br>0 %                | 02                             | 02           |
| Real Estate                                                                                                    | 02                                    | 02          | o z                       | οz                             | l öz         |
| Nonfarm Assets Listed                                                                                                    | 02                                    | 0 %         | 0 %                       | 0 %                            | 0 %          |
| Nonfarm Income of operator                                                                                                    |                                       |             |                           |                                |              |
| on which self-employment<br>tax was paid                                                                                                    | \$ 0 \$                               | 0 \$        | 0 \$                      | 0 \$                           | 0 7          |

When data entry is completed, click the mouse on the proceed > button to go back to the data entry menu.

# VERIFY THE DATA.

We all make typing mistakes occasionally. Verifying that the data are accurate is an important step that will reduce the embarrassment of having a farmer tell you that you typed one of his values incorrectly and printed out a "nonsense" summary for him. It is tempting to skip this step. The best advice is don't skip this step.

Use the Data Entry Menu option, "New Farm Input or Edit All Screens", to move through each screen for the farm, proofreading the data for errors. If an error is found click the mouse in the left portion of the data field until a vertical bar appears. Then type the correct value. When you press <enter>, any calculations on the screen will be calculated

# CALCULATE AND PRINT FARM SUMMARY.6

You are now ready to calculate and print a dairy farm business summary. From the Main Menu select Report Menu by clicking on it with the mouse or by typing "R".

The following screen will be displayed:

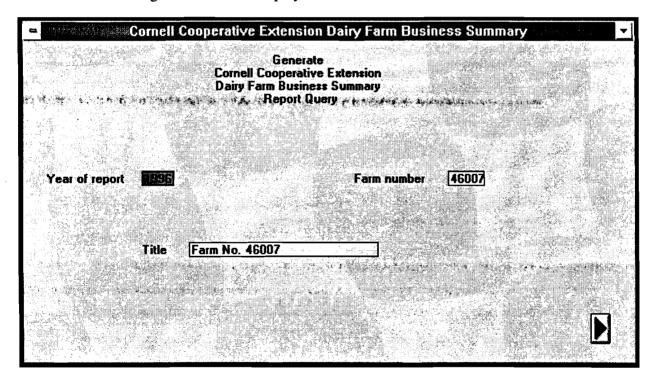

<sup>&</sup>lt;sup>6</sup> See Appendix C for the procedure used to calculate costs of producing milk that are printed on page 10 of the following output.

The "Year of Report" field is highlighted when you enter the Report Query screen. If the year is not correct for the report you want to print, type the correct year and press <enter>. (The "beep" indicates that the field is full.) The cursor moves to the "farm number" field. The farm number shown is for the farm you used last. If this is not the farm number you want to print a report for, type the correct farm number and press <enter>. The cursor moves to the "Title" field. If this is not the title you want printed on each page of the report, type the correct title and press <enter>. Click the mouse on the proceed >> button to perform the calculations for the farm report.

When the calculations are completed, you will see the following report screen:

| ⇔ Cornell Coop           | erative Extension Dairy Farm Bus          | siness Summary               |
|--------------------------|-------------------------------------------|------------------------------|
|                          | Generate Cornell Cooperative Extension    | A CONTROL SANCE              |
|                          | Dairy Farm Business Summary  Report Query |                              |
|                          |                                           |                              |
|                          |                                           |                              |
| ' Year of report: 1996 : | ···" · · · · · · · · · · · · · · · · ·    | 4 46007 s                    |
|                          |                                           |                              |
| Title:                   | Farm No. 46007                            |                              |
|                          |                                           |                              |
|                          |                                           |                              |
| CHOOSE PAGES             | <b>3</b>                                  |                              |
|                          |                                           | Serie duple Committee (1984) |
|                          |                                           |                              |
| PREVIEW                  | PRINT                                     |                              |
|                          | 그는 그리고 아이는 얼마나 그렇게 되었다면 하고 생각이 없다.        |                              |

To choose the pages you want to view on the screen or print, click the mouse on the arrow  $(\downarrow)$  of the drop-down box labeled "choose pages". You may select "All" to print or view all the pages, or select a page description to print or view one page at a time.

Progr. = Page 1, Progress of the Farm Business

Income = Page 2, Income Statement

Inc.(cont.) = Page 3, Income Statement, continued

Bal. = Page 4, Balance Sheet

Bal. Analy. = Page 5, Balance Sheet Analysis
Owner Equity = Page 6, Statement of Owner Equity
An. Cash Flow = Page 7, Annual Cash Flow Statement

Repaym. Analy. = Page 8, Repayment Analysis

Crop Analy. = Page 9, Cropping Program Analysis

Dairy Analy. = Page 10, Dairy Analysis

Cap/Lab. Analy. = Page 11, Capital & Labor Efficiency Analysis An. Cash Flow Wks. = Page 12, Annual Cash Flow Worksheet

Conden. Bal. Sh. = Condensed Balance Sheet Including Deferred Taxes

An. Cash Flow St. = Optional Annual Cash Flow Statement

Diag. = Diagnostic Page

Once you have selected the page (or pages) to print or view, click the mouse in the box before "Preview" if you want to see the page on the screen before printing. An "X" will appear in the box. (To unselect "Preview", click in the box again, and the "X" goes away.) With the preview box checked, click on the proceed > button to view the page on the screen. The page is difficult to read, so click the mouse on the "Zoom In" button. Then use the scroll bars along the bottom and right side of the window to view the part of the page you wish to read. Or, position the magnifying glass icon over the area of the page you want to view and click the mouse. When done viewing the page, click on the "OK" button. You will be

prompted "Do you want to print this report?" Press <enter> to return to the Report Query screen. Type a "Y" to print the page you just viewed.

To print the page without first previewing it on the screen, click the mouse in the box before "Print", then click on the proceed ➤ button. The program will print to the port and printer that are specified in your Windows™ print manager.

To return to the main menu, click the mouse in the box in front of "Exit", then click on the proceed > button.

# CHECK THE DIAGNOSTICS PAGE

The diagnostics page is a listing of data items that fall outside of "normal" ranges for that item. These unusual items may indicate data entry errors or simply unusual farm situations. Look over the diagnostics page. Refer to the section beginning on page 43 entitled, "Hints for Interpreting and Using Dairy Farm Business Summary Diagnostics". Initial each item and write an explanation as necessary on one copy. Send this copy to Cornell along with the diskette and check-in form to indicate that the record is correct. This will save everyone time and telephone calls spent verifying and correcting farm records.

# UPDATE OR DISPLAY A RECORD

Select the "Edit Farm Using Single Screens" option on the data entry menu to update a farm record. The program will take you to Screen 1, where the year and farm number are entered. The Screen 1 data will be displayed. Edit it if necessary. Click the mouse on "Screens" in the bar menu and select the screen to update. Use the cursor keys or mouse to move to the appropriate value and retype the new value over the old one. Important: If totals or calculated values appear on the screen, be sure to press return or use the arrow key to move out of the field that was updated so the calculated items will be recalculated. Close the screen when done updating by clicking on the proceed button. You may now move to another screen to make more changes in data or return to the main menu, by selecting "Exit" from the bar menu.

### DELETE A RECORD

To delete a farm record, select "Utility Menu" on the main menu. Select "Delete Farm From Tables" on the Utility Menu. You will be prompted for a year and farm number. You will be asked confirmation of the year and farm record to delete.

# MAKE BACKUP COPIES OF THE DATA

To make a backup copy of your county/regional data, select "Utility Menu" from the main menu. Select "Screen Backup to Diskette" on the utility menu. You will be prompted for the disk drive where the copied files should be stored. The files scrn\*.\* will be copied from your data directory on the hard drive. Make a copy to a floppy disk to send to Cornell. Also, make a backup for your files.

# MAKE SELECTED COPY OF THE DATA

Use the utility menu option, "Selected Copy to Diskette" when you want to put one farms' data on a floppy disk. When prompted enter the disk drive where the selected farms' data should be stored (A, B, or C). You will be asked to confirm the drive and type "Y" for yes, or "N" for no to continue. A list of the farms by year will be displayed. These are the farm

records that are included in the scrn\*.\* files in the c:\dfbs\database directory. Select one farm record by clicking the mouse on the farm number for the appropriate year. A "\" will appear before the farm number. Select more than one farm record by holding down the "Control" key while clicking the mouse on the farm numbers for the appropriate years. For example, to create a diskette with data for farm number 46007, select 46007 for 1993, 46007 for 1994, 46007 for 1995, and 46007 for 1996. This will provide the data necessary when printing the report for the "Progress of the Farm Business". After selecting the farm records, press "Escape" to continue. You will be prompted to enter a diskette if you haven't already done so, then press any key to continue. The files generated will be named scrn1.dbf, scrn1.cdx, scrn2.dbf, scrn2.cdx, etc.; the same filenames of the data in c:\dfbs\database.

# APPEND FARM FILES TO DATABASE

Use the utility menu option, "Append Farms to Tables", when you want to add a farm record to the data that is in c:\dfbs\database. An existing farm record will not be overwritten. To replace a farm record first use "Delete Farm From Tables" to delete the farm, then add the farm using "Append". After entering the disk drive where the new records are to be retrieved, there will be a listing of the farms by year that are on the disk drive. Select one farm for one year by clicking the mouse on the farm number. A "\"\" will appear before the farm number. Select more than one farm by holding down the "Control" key and clicking the mouse on the farm numbers. Press "Escape" to continue.

# **EXIT**

To leave the Micro DFBS program, select "Exit to Operating System" on the main menu.

CORNELL COOPERATIVE EXTENSION
Prepared by DEPARTMENT OF AGRICULTURAL,
RESOURCE, AND MANAGERIAL ECONOMICS CORNELL UNIVERSITY, Ithaca, New York

| Name    |      | <br> |  |
|---------|------|------|--|
| Address | <br> | <br> |  |
|         |      |      |  |

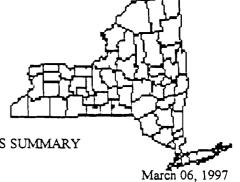

1996 DAIRY FARM BUSINESS SUMMARY

Farm No. 46007

# PROGRESS OF THE FARM BUSINESS

| SELECTED FACTORS                                                                                                    |                | 1994                                     |                 | 1995                                      |                | 1996                                       |
|----------------------------------------------------------------------------------------------------|----------------|------------------------------------------|-----------------|-------------------------------------------|----------------|--------------------------------------------|
| Size of Business Avg # of cows Avg # of heifers Milk sold, lbs. Worker equiv. Total tillable acres                                                                                                |                | 125<br>85<br>2617105<br>3.00<br>399      |                 | 137<br>90<br>2805230<br>3.08<br>399       | 3              | 157<br>101<br>3500000<br>5.00<br>450       |
| Rates of Production Milk sold per cow, lbs. Hay DM per acre, tons Corn silage per acre, tons                                                                                                    |                | 20937<br>4.5<br>18                       |                 | 20476<br>2.9<br>10                        |                | 22293<br>3.4<br>19                         |
| Labor Efficiency Cows per worker Milk sold per worker, lbs.                                                                                                    |                | 42<br>872368                             |                 | 44<br>910789                              |                | 31<br>700000                               |
| Cost Control Grain & conc. purch. as % milk sales Dairy feed & crop exp. per cwt. milk Labor and mach. costs per cow Operating cost of prod. milk per cwt.                                        | \$<br>\$<br>\$ | 25%<br>4.62<br>1012<br>11.60             | \$<br>\$<br>\$  | 23%<br>3.94<br>971<br>11.37               | \$<br>\$<br>\$ | 29%<br>5.15<br>1364<br>11.01               |
| Capital Efficiency (average for year) Farm capital per cow Machinery and equipment per cow Asset turnover ratio                                                                                   | \$<br>\$       | 6873<br>1425<br>0.46                     | \$<br>\$        | 6410<br>1377<br>0.45                      | \$<br>\$       | 6234<br>1413<br>0.52                       |
| Profitability  Net farm income w/o apprec.  Net farm income w/ appreciation  Labor & management income per op/mgr  Rate return on equity capitial w/apprec.  Rate return on all capital w/apprec. | \$<br>\$<br>\$ | 18921<br>18921<br>-1236<br>-1.5%<br>2.9% | \$<br>\$<br>\$  | 11054<br>11054<br>-14075<br>-3.1%<br>2.4% | \$<br>\$<br>\$ | 6100<br>24250<br>-15892<br>-12.3%<br>-1.1% |
| Financial Summary Farm net worth, end year Debt to asset ratio Farm debt per cow Cash flow coverage ratio                                                                                         | \$<br>\$<br>—  | 442659<br>0.49<br>3173<br>0.57           | \$<br>\$<br>——— | 469010<br>0.47<br>2985<br>0.97            | \$<br>\$       | 407636<br>0.60<br>3998<br>0.83             |
| DAD TWED CLITO ONLEADY COMPLETED                                                                                                    |                | OUNTED                                   | EIT             | T TTN/TC                                  | DADV           | *                                          |

PARTNERSHIP, ON-FARM COMPUTER . OWNER . FULL-TIME . DAIRY

Page 2

March 06, 1997

| 70.75 | ~~   | 000  |       |
|-------|------|------|-------|
| INC   | :OME | STAT | FMENT |

| EXPENSES                    |      | Cash<br>Amount paid | <b>3</b> |       | Changes in Accts + Pavable** = |    |       | Accrual Expenses |                |
|-----------------------------|------|---------------------|----------|-------|--------------------------------|----|-------|------------------|----------------|
| Hired Labor                 | \$   | 48750               | \$       | 0     | <<                             | \$ | 0     | \$               | 48750          |
| Feed                        |      |                     |          |       |                                |    |       |                  |                |
| Dairy grain & conc.         |      | 110000              |          | 400   |                                |    | 15325 |                  | 124925         |
| Dairy roughage              |      | 20000               |          | -200  |                                |    | 0     |                  | 20200          |
| Nondairy                    |      | 0                   |          | 0     |                                |    | 0     |                  | 0              |
| Machinery                   |      |                     |          |       |                                |    |       |                  |                |
| Mach. hire, rent/lease      |      | 9300                |          | 0     | <<                             |    | 0     |                  | 9300           |
| Machinery repairs/veh.      |      | 40200               |          | Ö     |                                |    | 0     |                  | 40200          |
| Fuel, oil & grease          |      | 14000               |          | ő     |                                |    | -200  |                  | 13800          |
| Livestock                   |      |                     |          |       |                                |    |       |                  |                |
| Replacement livestock       |      | 500                 |          | 0     | <<                             |    | 0     |                  | 500            |
| Breeding                    |      | 5000                |          | -300  |                                |    | 0     |                  | 5300           |
| Veterinary & medicine       |      | 10650               |          | 100   |                                |    | -2200 |                  | 8350           |
| Milk marketing              |      | 8400                |          | 0     | <<                             |    | 0     |                  | 8400           |
| Bedding                     |      | 5000                |          | 50    |                                |    | Ŏ     |                  | 4950           |
| Milking supplies            |      | 4000                |          | -25   |                                |    | 0     |                  | 4025           |
| Cattle lease/rent           |      | 960                 |          | 0     | <<                             |    | Ö     |                  |                |
| Custom boarding             | •    | 7000                |          | 100   | <<                             |    | 0     |                  | 960            |
| Other livestock expense     |      | 4440                |          | -25   |                                |    | 0     |                  | 6900<br>4465   |
| Crops                       |      |                     |          |       |                                |    |       |                  |                |
| Fertilizer & lime           |      | 17000               |          | -1250 |                                |    | 0     |                  | 182 <i>5</i> 0 |
| Seeds & plants              |      | 8300                |          | -25   |                                |    | 0     |                  | 8325           |
| Spray, other crop exp.      |      | 8000                |          | -700  |                                |    | 0     |                  | 8700           |
| Real Estate                 |      |                     |          |       |                                |    |       |                  |                |
| Land/bldg/fence repair      |      | 6000                |          | -300  |                                |    | 22000 |                  | 20200          |
| Taxes                       |      | 8500                |          |       | <<                             |    |       |                  | 28300          |
| Rent & lease                |      | 9600                |          | _     | <<                             |    | 0     |                  | 8500           |
|                             |      | 7000                |          | J     |                                |    | 0     |                  | 9600           |
| Other                       |      | 4000                |          | 0     | <<                             |    | 0     |                  | 4000           |
| Insurance                   |      | 13800               |          | 0     |                                |    | 25    |                  | 13825          |
| Utilities (farm share)      |      | 38130               |          |       | <<                             |    | 0     |                  |                |
| Interest paid Miscellaneous |      | 5000                |          | 680   |                                |    | ő     |                  | 38130<br>4320  |
| Miscenaneous                |      |                     |          |       |                                |    | •     |                  |                |
| TOTAL OPERATING             | \$   | 406530              | S        | -1495 |                                | \$ | 34950 | S                | 442975         |
| Expansion livestock         | S    | 0                   | \$       | n     | <<                             | \$ | 0     | \$               | 0              |
| Machinery depreciation      |      | -                   |          | J     |                                | -  | •     | Š                | 34000          |
| Building depreciation       |      |                     |          |       |                                |    |       | Š                | 10000          |
|                             |      |                     |          |       |                                |    |       |                  |                |
| TOTAL ACCRUAL EXPEN         | ISES |                     |          |       |                                |    |       | \$               | 486975         |

<sup>\*</sup>Changes in inventory include net amounts of items used out of purchased inventory in this year (negative change is amt. inventory declined, positive change is amt. inventory increased). Changes in prepaid expenses, (noted by << above) apply to non-inventory categories (positive change is amt. pre-pymnt increased).

<sup>\*\*\*</sup>Unpaid items or services used or added to inventory during the year.

Page 3

March 06, 1997

| INCOME | STATE | ÆNT ( | continued) |
|--------|-------|-------|------------|
|--------|-------|-------|------------|

| RECEIPTS                           | Cash<br>Receipts | +  | Change in Inventory* | +  | Changes in Accts<br>Receivable | =  | Accrual Receipts |
|------------------------------------|------------------|----|----------------------|----|--------------------------------|----|------------------|
| Milk sales Dairy cattle            | \$<br>437500     |    | -1300                | \$ | <b>-2</b> 151                  | \$ | 435349<br>19100  |
| Dairy calves                       | 20400<br>4500    | \$ | -1300                |    | 0                              |    | 4500             |
| Other livestock<br>Crops           | 0<br>12500       |    | 0<br>10550           |    | 0<br><b>-</b> 2024             |    | 0<br>21026       |
| Gov't receipts Custom machine work | 10950            |    | 0**                  |    | 0                              |    | 10950            |
| Gas tax refund                     | 3500<br>700      |    |                      |    | -1000<br>0                     |    | 2500<br>700      |
| Other -Noncash capital transfer    | 0                |    | 1050**               | *  | 0                              |    | 0<br>1050        |
| TOTAL ACCRUAL RECEIPTS             | \$<br>490050     | \$ | 8200                 | \$ | -5175                          | \$ | 493075           |

<sup>\*</sup>Change in lystk inv. w/o apprec. & total change in grown feeds inv.

\*\*\*Gifts & inheritances of cattle & crops to the farm business. PROFITABILITY ANALYSIS Without With Appreciation Apprec. Apprec. RETURN TO OPERATOR(S) & FAMILY LABOR UNPAID, MGMT., & EQUITY CAPITAL: Total Accrual Receipts 493075 \$ Livestock Appreciation \$ 15375 Machinery Appreciation -6200 Real Estate Appreciation 8250 Other Stock/Cert. Appreciation 725 \$ 511225 - Total Accrual Expenses 486975 486975 \$ \$ = NET FARM INCOME S 6100 24250 RETURN TO OPERATOR(S)LABOR & MANAGEMENT \$ 6100 Net farm income 1500/mo. - Family Labor Unpaid @ \$ 18000 - Interest on \$ 397666 Average 5% Real Rate 19883 Equity Captial @ = LABOR & MANAGEMENT INCOME PER FARM S -31783 (2.00 Operator/Farm) \$ -15892LABOR & MANAGEMENT INC. PER OP./MGR. RETURN TO EQUITY CAPITAL: Net farm income \$ 6100 24250 \$ Family Labor Unpaid @ \$ 1500 /mo. 18000 18000 - Value of Operator's Labor & Management 55000 55000 = RETURN TO EQUITY CAPITAL \$ -66900 \$ -48750 Rate of Return on Equity Capital -16.82% -12.26% RETURN TO ALL CAPITAL: -66900 -48750 Return to Equity Capital \$ \$ + Interest Paid 38130 38130 \$ = RETURN TO ALL CAPITAL -28770 -10620 \$ -2.94% Rate of Return on All Capital -1.09%

<sup>\*\*</sup>Change in advanced government receipts.

Page 4

|                                                                                        |                        |                                 |                          | BALANCE SHEET                          |                   |                            |            |                            |
|----------------------------------------------------------------------------------------|------------------------|---------------------------------|--------------------------|----------------------------------------|-------------------|----------------------------|------------|----------------------------|
| ASSETS                                                                                 |                        | Jan. 1                          | FA<br>Dec. 31            | RM BUSINESS<br>LIABILITIES & N         | ET WORTH          | Jan l                      |            | Dec. 31                    |
| CURRENT<br>Farm cash, chkg                                                             | S                      | 3500 <b>\$</b>                  | 87:                      | CURRENT Accounts payable               | \$                | 15050                      | \$         | 50000                      |
| & savings<br>Accts, rec.                                                               | 3                      | 35000<br>35000<br>300           | 2982:<br>400             | John Deere                             |                   | 2000<br>0                  |            | 2500<br>0                  |
| Prepaid exp. Feed/supplies                                                             |                        | 101620                          | 11057                    | Short term:                            |                   | 27000                      |            | 30000                      |
| Total                                                                                  | \$                     | 140420 \$                       | 14167:                   | 5                                      |                   | 2,000                      |            | 2000                       |
|                                                                                        |                        |                                 |                          | Advanced Gov. Rec<br>Current portion:  | c.                | 500                        |            | 500                        |
|                                                                                        |                        |                                 |                          | Intermediate Long Term Total           | \$                | 52395<br>2314<br>99259     | \$         | 45162<br>2652<br>130814    |
| INTERMEDIATE                                                                           |                        |                                 |                          | INTERMEDIATE                           | •                 |                            |            |                            |
| Dairy Cows: owned leased Heifers Bulls/other lystk.                                    | S                      | 120000 \$<br>1290<br>54800<br>0 | 22<br>6237               | John Deere                             | S                 | 82098<br>94164<br>25342    | S          | 48857<br>90116<br>125404   |
| Mach/eq owned<br>Mach/eq leased                                                        |                        | 188000<br>5433                  | 25000<br>28              |                                        |                   |                            |            |                            |
| FCB Stock<br>Other stock                                                               |                        | 2000                            | 150                      | Financial lease                        |                   |                            |            |                            |
| & cert.                                                                                |                        | 25                              | . 2                      | 5 (Cattle/mach.)<br>FCB Stock          |                   | 6723<br>2000               |            | 510<br>1500                |
| Total                                                                                  | S                      | 371548                          | 44091                    | 0 Total                                | S                 | 210327                     | \$         | 266387                     |
| LONG TERM Land/buildings: owned                                                        |                        | 385000                          | 41800                    |                                        |                   | 199686                     |            | 195748                     |
| leased                                                                                 | _                      | 33048                           | 2676                     |                                        |                   |                            |            |                            |
| Total                                                                                  | \$                     | 418048                          | <b>\$</b> 44476          | Fin. lease (struc)                     |                   | 33048                      |            | 26761                      |
| Total Farm Assets                                                                      | \$                     | 930016                          | <b>s</b> 102734          | Total  6 Total Farm Liab. FARM NET WOR | \$<br>\$<br>2TH % | 232734<br>542320<br>387696 | \$<br>\$   | 222509<br>619710<br>407636 |
| Naufa- Assats                                                                          |                        | T 1                             |                          | NONFARM                                |                   |                            | _          |                            |
| Nonfarm Assets<br>Pers. cash/chkg/s                                                    | aving                  | Jan. 1<br><b>S</b> 12           |                          | c. 31 Nonfarm Lial<br>1000             | ршues<br>S        | Jan. 1<br>0                | <b>S</b> . | Dec. 31<br>5000            |
| Cash value of life Nonfarm real esta Auto (personal sh Stocks & bonds Household furnis | insur.<br>ite<br>iare) | 6<br>10<br>14<br>7              | 000<br>500<br>280<br>000 | 6200<br>1000<br>2860<br>8500<br>8000   | ·                 | :                          | <b>.</b>   | 2000                       |
| All other Total Nonfarm                                                                |                        | <b>\$</b> 57                    | 0<br>780 <b>\$</b> 3     | 0<br>57560 Nonfarm Net                 | : Worth \$        | 57780                      | S          | 52560                      |
| Total Farm & Nonfi<br>Total Farm & Nonfi                                               |                        |                                 | FAR                      | M & NONFARM                            | \$<br>\$          | 987796<br>542320           | s          | 1084906<br>624710          |
| FARM & NONFAR                                                                          |                        |                                 |                          |                                        | \$                | 445476                     | Š          | 460196                     |

Farm No. 46007

Page 5

March 06, 1997

\$ 110575

188875

|                                     |                    | BALA           | NCE S     | HEET  | Γ ANALYSIS             |       |      |                        |             |             |
|-------------------------------------|--------------------|----------------|-----------|-------|------------------------|-------|------|------------------------|-------------|-------------|
| Financial Ratios                    |                    |                |           |       | Farm                   | Busin | ness |                        | Farm & Nonf | arm_        |
| Percent equity                      |                    |                |           |       |                        | 40 %  | 6    |                        | 42 %        | ,<br>0      |
| Debt to asset ratios:               | Total              |                |           |       | 0                      | .60   |      |                        | 0.58        |             |
|                                     | Long-term          |                |           |       | 0                      | .50   |      |                        |             |             |
|                                     | Intermediate/o     | current        |           |       | C                      | .68   |      |                        |             |             |
| Debt Analysis                       |                    |                |           |       |                        |       |      |                        |             |             |
| Accounts payable as pe              | ercent of total de | bt             |           |       |                        | 8     | %    |                        |             |             |
| Long-term debt as a % of total debt |                    |                |           |       |                        | 36    | %    |                        |             |             |
| Current & intermediate              | e debt as % of to  | tal debt       |           |       |                        | 64    | %    |                        |             |             |
| Deht Levels                         |                    |                | <u>Pe</u> | r Cow | <u>.</u>               |       | _    | r Tillable<br>re Owned |             |             |
| Total farm debt                     |                    |                | \$        | 399   | 98                     |       | \$   | 2066                   |             |             |
| Long term debt                      |                    |                |           | 143   | 36                     |       | •    | 742                    |             |             |
| Intermediate + Long-to              | erm                |                |           | 315   | 54                     |       |      | 1630                   |             |             |
| Intermediate + Current              | :                  |                |           | 250   | 53                     |       |      | 1324                   |             |             |
| Farm Inventory                      |                    | Real<br>Estate |           |       | Machinery<br>Equipment |       |      | Livestock              |             | ed & oplies |
| Beginning of Year                   |                    | \$ 385000      |           | \$    | 188000                 |       | \$   | 174800                 | <b>s</b> 10 | 1620        |
| Purchases                           |                    | 40000          | *         |       | 100000                 |       |      |                        |             |             |
| + Noncash Trans                     | fer to Farm        | 10000          |           |       | 2500                   |       |      |                        |             |             |
| - Lost Capital                      |                    | 5000           |           |       |                        |       |      |                        |             |             |
| - Net Sales                         |                    | 10250          |           |       | 300                    |       |      |                        |             |             |
| - Depreciation                      |                    | 10000          |           |       | 34000                  |       |      |                        |             |             |
| = Net Investment                    | :                  | 24750          |           |       | 68200                  |       |      | -1300**                |             |             |
| Appreciation                        |                    | 8250           |           |       | -6200                  |       |      | 15375                  |             |             |

\$ 250000

End of Year

\$ 418000

<sup>\*\$ 12000</sup> Land + \$ 28000 Building

<sup>\*\*</sup> See page 10, "Dairy Inventory Analysis", for dairy cow and heifer inventory detail.

Farm No. 46007

Page 6

March 06, 1997

| STATEMENT OF OWNER EQUIT (F                                                 |    |                  |       | BUSINESS  |                   |  |
|-----------------------------------------------------------------------------|----|------------------|-------|-----------|-------------------|--|
| Beginning of year farm net worth                                            |    |                  |       | \$        | 387696            |  |
| Net farm income without appreciation                                        |    | \$               | 6100  |           |                   |  |
| + Nonfarm cash income                                                       |    | +                | 26500 |           |                   |  |
| - Personal withdrawals and family expenditures excluding nonfarm borrowings |    |                  | 41960 |           |                   |  |
| RETAINED EARNINGS                                                           |    | =                |       | +\$       | -9360             |  |
| Nonfarm noncash transfers to farm                                           |    | \$               | 13550 |           |                   |  |
| + Cash used in business from nonfarm capital                                |    | +                | 2600  |           |                   |  |
| - Note/mortgage from farm real est. sold (nonfarm)                          |    | _                | 0     |           |                   |  |
| CONTRIBUTED/WITHDRAWN CAPITAL                                               |    | =                |       | +\$       | 16150             |  |
| Appreciation                                                                |    | \$               | 18150 |           |                   |  |
| - Lost captial                                                              |    |                  | 5000  |           |                   |  |
| CHANGE IN VALUATION EQUITY                                                  |    |                  |       | +\$       | 13150             |  |
| IMBALANCE/ERROR                                                             |    |                  |       | -\$       | 0                 |  |
| End of year farm net worth                                                  |    |                  |       | = \$      | 407636            |  |
| Change in net worth with appreciation                                       |    |                  |       | <u>\$</u> | 19940             |  |
| Change in net worth                                                         | B  | Farm<br>Business | _     | -         | Farm &<br>Nonfarm |  |
| Without appreciation                                                        | \$ | 179              | 0     |           |                   |  |
| With appreciation                                                           | \$ | 1994             | 0     | \$        | 14720             |  |

The Statement of Owner Equity has two purposes: It allows (1) verification that the accrual income statement and market value balance sheet are interrelated and consistent (in accountants' terms, they reconcile) and (2) identification of the causes of change in equity that occurred on the farm during the year. The Statement of Owner Equity allows you to determine to what degree the change in equity was caused by (1) earnings from the business, and nonfarm income, in excess of withdrawals being retained in the business (called retained earnings), (2) outside capital being invested in the business or farm capital being removed from the business (called contributed/withdrawn capital), and (3) increases or decreases in the value (price) of assets owned by the business (called change in valuation equity).

#### ANNUAL CASH FLOW STATEMENT CASH FLOW FROM OPERATING ACTIVITIES Cash farm receipts 490050 - Cash farm expenses 406530 Net cash farm income 83520 Nonfarm income 26500 47960 - Personal withdrawals & family expenses, including nonfarm debt payments -21460 Net cash nonfarm income Net Provided by Operating Activities 62060 \$ CASH FLOW FROM INVESTING ACTIVITIES 300 Sale of assets: machinery 10250 real estate 1725 other stock cert. \$ 12275 Total asset sales Capital purchases: expansion livestock machinery 100000 real estate 40000 other stock cert. 1000 Total invested in farm assets 141000 Net Provided by Investing Activities S -128725 CASH FLOW FROM FINANCING ACTIVITIES Money borrowed (inter. & long term) 100000 + Money borrowed (short term) 30000 + Increase in operating debt 500 + Cash from nonfarm capital used in business 2600 + Money borrowed (nonfarm) 6000 Cash inflow from financing 139100 Principal payments (inter. & long-term) 48060 + Principal payments (short term) 27000 + Decrease in operating debt 0 Cash outflow for financing 75060 Net Provided by Financing Activities 64040 CASH FLOW FROM RESERVES \$ 3500 Beginning farm cash, checking & savings 875 - Ending farm cash, checking & savings Net Provided from Reserves S 2625 IMBALANCE (ERROR) S 0

| Farm No. 46007                          |     | Page                | 8   |       |                 |   | Mai | rch 06, 1997        |
|-----------------------------------------|-----|---------------------|-----|-------|-----------------|---|-----|---------------------|
|                                         | REI | AYMENT              | ANA | LYSIS |                 |   |     |                     |
| Debt Payments                           |     | Planned<br>for 1996 | *   |       | Made in<br>1996 |   |     | Planned<br>for 1997 |
| Long term                               | \$  | 20400               |     | \$    | 21100           |   | \$  | 20400               |
| Intermediate term                       |     | 75600               |     |       | 63090           |   |     | 75600               |
| Short term                              |     | 30000               |     |       | 28800           |   |     | 30000               |
| Operating (net reduction)               |     | 1500                |     |       | 0               |   |     | 1500                |
| Accounts payable (net reduction)        |     | 0                   |     |       | 0               |   |     | 40000               |
| Total                                   | \$  | 127500              |     | \$    | 112990          |   | \$  | 167500              |
| (% made of planned = 89 % )             |     |                     |     |       |                 |   |     |                     |
| Per cow                                 | \$  | 812                 |     | \$    | 720             |   |     |                     |
| Per cwt 1996 milk                       | \$  | 3.64                |     | \$    | 3.23            |   |     |                     |
| Percent of total 1996 receipts          |     | 26                  | %   |       | 23              | % |     |                     |
| Percent of 1996 milk receipts           |     | 29                  | %   |       | 26              | % |     |                     |
| * If on Business Summary in 1995        | _   |                     |     |       |                 |   | -   |                     |
| Cash Flow Coverage Ratio                |     |                     |     |       |                 |   |     |                     |
| Cash Farm Receipts                      | \$  | 490050              |     |       |                 |   |     |                     |
| - Cash Farm Expenses                    |     | 406530              |     |       |                 |   |     |                     |
| + Interest Paid                         |     | 38130               |     |       |                 |   |     |                     |
| - Net Personal Withdrawals from Farm**  |     | 15460               |     |       |                 |   |     |                     |
| (A) = Amount Available for Debt Service |     |                     |     | \$    | 106190          |   |     |                     |

\$

127500

0.83

(B) = Debt Payments Planned for 1996

(A/B) Cash Flow Coverage Ratio for 1996

<sup>\*\*</sup> Personal withdrawals & family expenditures less nonfarm income and nonfarm money borrowed.

| Farm No. 46007                   |                   | Page 9           | M                       | arch 06, 1997                  |
|----------------------------------|-------------------|------------------|-------------------------|--------------------------------|
|                                  | CROPPING PR       | OGRAM ANALYSIS   |                         |                                |
| LAND                             | OWNED             | RENTE            | ED .                    | TOTAL                          |
| Tillable                         | 300               | 150              |                         | 450                            |
| Nontillable Pasture              | 10                | 0                |                         | 10                             |
| Other Nontillable                | 13                | 0                |                         | 13                             |
| Total                            | 323               | 150              |                         | 473                            |
|                                  |                   | TOTAL            |                         | PRODUCTION                     |
| CROP YIELDS                      | ACRES             | PRODUCT          | ION                     | PER ACRE                       |
| Dry hay                          |                   | 246              | Tons DM                 |                                |
| Hay crop silage                  |                   |                  | Tons DM                 |                                |
| Total Hay Crop Production        | 180               |                  | Tons DM                 | 3.37 Tons DM                   |
| Corn silage                      | 110               | 2080             |                         | 18.91 Tons                     |
| -                                |                   |                  | Tons DM                 | 6.62 Tons DM                   |
| Other forage                     | 0                 | •                | Tons DM Tons DM         | 0.00 Tons DM                   |
| Total Forage                     | 290               |                  | Bushels                 | 4.60 Tons DM<br>111.48 Bushels |
| Corn grain                       | 100               |                  | Bushels                 | 60.00 Bushels                  |
| Oats                             | 15                |                  | Bushels                 | 53.33 Busheis                  |
| Wheat                            | 15<br>0           | 000              |                         | Dusiness                       |
| Other crops                      | 30                |                  |                         |                                |
| Tillable pasture                 | 0                 |                  |                         |                                |
| Idle tillable land               | 450               |                  |                         |                                |
| Total tillable acres             |                   |                  |                         |                                |
| CROP RELATED ACCRUAL EX          |                   |                  |                         |                                |
|                                  | TOTAL PER         | ALL CORN         | CORN SILAGE             |                                |
| CROP EXPENSES                    | TILL. ACRE        | PER ACRE         | /TON DM                 | DRY SHELL BU                   |
| Fert. & lime                     | <b>\$</b> 40.56   | <b>S</b> 57.14   | \$ 8.63                 | <b>S</b> 0.51                  |
| Seeds & plants                   | 18.50             | 21.43            | 3.24                    | 0.19                           |
| Spray & other crop exp.          | 19.33             | 28.57            | 4.32<br><b>\$</b> 16.19 | 0.26<br><b>\$</b> 0.96         |
| Total Crop Expense               | <b>S</b> 78.39    | <b>\$</b> 107.14 | <b>\$</b> 16,19         | <b>\$</b> 0.96                 |
| <u> </u>                         | —HAY CROP—        |                  | PASTURE                 |                                |
|                                  | ER ACRE PER TO    |                  |                         | PER TOTAL ACRE                 |
| Fert. & lime \$                  |                   | 8.25             | \$ 16.67                | <b>\$</b> 12.50                |
| Seeds & plants                   |                   | 5.78             | 0.00                    | 0.00                           |
| Spray & other crop exp.          |                   | 1.65             | 0.00                    | 0.00                           |
| Total Crop Expense \$            | <b>52.78 \$</b> 1 | 5.68             | \$ 16.67                | <b>s</b> 12.50                 |
|                                  |                   |                  | <b></b>                 |                                |
| MACHINERY                        | TOTAL             | PER T.           | ILLABLE ACRE            |                                |
| Fuel oil & grease                | <b>\$</b> 13800   | S                | 30.67                   |                                |
| Mach. repair & farm vehicle exp. | 40200             |                  | 89.33                   |                                |
| Machine hire, rent & lease       | 9300              |                  | 20.67                   |                                |
| Interest ( 0.05 )                | 11093             |                  | 24.65                   |                                |
| Depreciation                     | 34000             |                  | 75.56                   |                                |
| Total Machinery Cost             | <b>\$</b> _108393 | <u></u> _        | 240.87                  |                                |
| CROP/COW FACTORS                 |                   |                  |                         | ·                              |
| Total Tillable Acres per Cow     |                   | 2.87             |                         |                                |
| Total Forage Acres per Cow       |                   | 1.85             |                         |                                |
| Harvested Forage Dry Matter per  | cow               | 8.50             |                         |                                |
|                                  |                   |                  | <u> </u>                |                                |

Page 10

| Dairy Inventory                                                                                                    |                             |            |                |       |       |                         |                                             | H   | leife  | rs                                |          |    |                                         |
|----------------------------------------------------------------------------------------------------|-----------------------------|------------|----------------|-------|-------|-------------------------|---------------------------------------------|-----|--------|-----------------------------------|----------|----|-----------------------------------------|
|                                                                                                    | Dairy                       |            |                |       | Bred  |                         |                                             |     | Ope    |                                   | Calves   |    |                                         |
|                                                                                                    | No.                         | 1          | √alue          | No.   | V     | 'alue                   |                                             | No. | V      | 'alue                             | No.      |    | Value                                   |
| Beg. of year<br>+ Change in Inv.                                                                                          | 120                         | \$         | 120000         | 25    | \$    | 2125                    | 0                                           | 21  | \$     | 11550                             | 55       | \$ | 22000                                   |
| (w/o apprec.)<br>+ Appreciation                                                                                           |                             | •          | -5000<br>11500 | 20    | •     | 425<br>150              | 0                                           |     | _      | -550<br>1000                      |          | •  | 0<br>1375                               |
| =End of year<br>Total End                                                                                                 | 115                         | 3          | 126500         | 30    | 2     | 2700                    | 10                                          | 20  | \$     | 12000                             | 55       | \$ | 23375                                   |
| (incl. leased)<br>Average Number                                                                                          | 155<br>157                  |            |                | 101 4 | All A | ige Gro                 | oups                                        |     |        |                                   |          |    |                                         |
| Milk Production Total milk sold Milk sold per cow Average milk plant test                                                 | :                           |            |                |       | 35    | 500000<br>22293<br>3.70 |                                             | fat |        |                                   |          |    |                                         |
| Accrual Receipts From                                                                                                    | Dairy                       |            |                |       |       |                         | Total                                       |     | P      | er Cow                            |          | Pe | er Cwt.                                 |
| Milk Dairy Cattle (including Dairy Calves Total                                                                           | culis)                      |            |                |       |       | s<br>s                  | 435349<br>19100<br>4500<br>458949           |     | s<br>s | 2773<br>122<br>29<br>2924         | \$<br>\$ |    | 12.44<br>0.55<br>0.13<br>13.12          |
| Accrual Costs and Pro                                                                                                    | fitability                  | y          |                |       |       |                         |                                             |     |        |                                   |          |    |                                         |
| Operating cost of prod<br>Purchased inputs cost<br>Total cost of producin<br>Net Farm Income with<br>Net Farm Income with | of prod<br>g milk<br>appred | ucii<br>:. | ng milk*       |       |       | S                       | 385249<br>429249<br>522132<br>24250<br>6100 |     | \$     | 2454<br>2734<br>3326<br>154<br>39 | \$       |    | 11.01<br>12.26<br>14.92<br>0.69<br>0.17 |
| Dairy Related Accrual                                                                                                    | Expens                      | ses        |                |       |       |                         |                                             |     |        |                                   |          |    |                                         |
| Purchased dairy grain & concentrates                                                                                      |                             |            |                |       |       | \$                      | 124925                                      |     | \$     | 796                               | \$       |    | 3.57                                    |
| Purchased dairy rough<br>Total Purchased Da<br>Purchased grain & con                                                      | iry Fee<br>Icentrat         |            |                |       |       |                         | 20200<br>145125                             |     |        | 129<br>924                        |          |    | 0.58<br>4.15                            |
| as % of milk receipt<br>Purchased feed and cre                                                                            |                             |            |                |       |       | \$                      | 29<br>180400                                |     | \$     | 1149                              | · \$     |    | 5.15                                    |
| Purchased feed and creas % of milk receipt                                                                                | op exp.                     |            |                |       |       |                         | 41                                          | %   |        |                                   |          |    |                                         |
| Breeding                                                                                                    | ~                           |            |                |       |       | \$                      | 5300                                        |     | \$     | 34                                | \$       |    | 0.15                                    |
| Veterinary & medicine                                                                                                    |                             |            |                |       |       | •                       | 8350                                        |     | -      | 53                                | •        |    | 0.24                                    |
| Milk marketing                                                                                                    | -                           |            |                |       |       |                         | 8400                                        |     |        | 54                                |          |    | 0.24                                    |
| Bedding                                                                                                    |                             |            |                |       |       |                         | 4950                                        |     |        | 32                                |          |    | 0.14                                    |
| Milking supplies                                                                                                    |                             |            |                |       |       |                         | 4025                                        |     |        | 26                                |          |    | 0.12                                    |
| Cattle lease                                                                                                    |                             |            |                |       |       |                         | 960                                         |     |        | 6                                 |          |    | 0.03                                    |
| Custom boarding                                                                                                    |                             |            |                |       |       |                         | 6900                                        | )   |        | 44                                |          |    | 0.20                                    |
| CR2fOfff DOSTRING                                                                                                    |                             |            |                |       |       |                         | 4465                                        |     |        |                                   |          |    | 0.13                                    |

D.H.I., Herringbone, Freestall, 3x/day, bST Usage = <25%.
\*Total cost of producing milk excluding unpaid family labor and operator's labor, management and capital.

Farm No. 46007

Page 11

|                                                                                                    |                     | APITAL & I                    | LABOR EF               | FICIEN     | CY ANAL                  | YSIS                      |             |                      |                   |
|----------------------------------------------------------------------------------------------------|---------------------|-------------------------------|------------------------|------------|--------------------------|---------------------------|-------------|----------------------|-------------------|
| Capital Efficiency (Av                                                                                                    |                     |                               |                        |            |                          |                           |             |                      |                   |
|                                                                                                    | Per Worker          |                               | Per Cow                | -          |                          | Tillable<br>.cre          |             |                      | illable<br>Owned  |
| Farm Capital<br>Real Estate                                                                                                | 195736              |                               |                        | 34<br>48   |                          | 2175                      |             |                      | 3262<br>1438      |
| Machinery & equip.                                                                                                    | 44372               |                               | 14                     |            |                          | 493                       |             |                      | 1430              |
| Asset Turnover Ratio                                                                                                    |                     | 0.52                          |                        |            |                          |                           |             |                      |                   |
| Labor Force                                                                                                    | Months              |                               | Age                    |            |                          | rs of cation              |             |                      | lue of<br>& Mgmt. |
| Operator number 1<br>Operator number 2<br>Operator number 3<br>Operator number 4<br>Operator number 5<br>Operator number 6 | 13.0<br>13.0        |                               | <b>45</b><br><b>47</b> |            |                          | 14<br>16                  |             |                      | 25000<br>30000    |
| Family paid<br>Family unpaid<br>Hired                                                                                      | 0.0<br>12.0<br>22.0 | ,                             |                        |            |                          |                           |             |                      |                   |
| Total                                                                                                    | 60.0                | / 12 =                        | 5.00<br>2.00           |            | r Equivaler<br>or/Manage | nt<br>r Equivalent        |             |                      |                   |
| Labor Efficiency                                                                                                    |                     |                               |                        |            |                          |                           |             |                      |                   |
| ·                                                                                                    |                     | Total                         |                        |            | <u>P</u>                 | er Worker                 |             |                      |                   |
| Cows, average no.<br>Milk sold, lbs.<br>Tillable acres<br>Work Units                                                       |                     | 157<br>3500000<br>450<br>1575 |                        |            |                          | 31<br>700000<br>90<br>315 |             |                      |                   |
| Labor Cost                                                                                                    |                     | Total                         |                        | <u>Per</u> | Cow_                     |                           | <u>P</u>    | er Cwt.              |                   |
| Value of Operator (s) Labor (\$ 1500 Family unpaid (\$ 150) Hired                                                          | /month)* \$         | 39000<br>18000<br>48750       | -                      | \$         | 248<br>115<br>311        | -                         | \$          | 1.11<br>0.51<br>1.39 |                   |
| Total Labor                                                                                                    | \$                  | 105750                        |                        | \$         | 674                      |                           | <b>\$</b> . | 3.02                 |                   |
| Machinery Cost (see                                                                                                    | page 9) \$          | 108393                        |                        | \$         | 690                      |                           | \$          | 3.10                 |                   |
| Total Labor & Machi                                                                                                    | nery Costs \$       | 214143                        |                        | \$         | 1364                     |                           | \$          | 6.12                 |                   |

<sup>\*</sup>When comparing to previous years data, please note 1990 constants used in calculations were \$1250/month for both the Value of Operator(s) Labor and Unpaid Family Labor. In 1991, these values were 1,300/month, in 1992 = 1,350/month, 1993 = 1,400/month, 1994 and 1995 = 1,450/month.

Page 12

|                               | <u>ANNU</u> | L CASH FI          |    |             |          |               |             |                |
|-------------------------------|-------------|--------------------|----|-------------|----------|---------------|-------------|----------------|
|                               |             | Receipt or Expense |    |             | Expected | 1997          |             |                |
| Item                          |             | Total              | P  | er Cow      | <u>P</u> | er Cwt.       | Change      | Projection     |
| Average Number of Cows        |             | 157                |    |             |          |               |             |                |
| Cwt. of Milk Sold             |             | 35000              |    |             |          |               |             |                |
| ACCRUAL OPERATING RECEIF      | PTS         |                    |    |             |          |               |             |                |
| Milk                          | \$          | 435349             | \$ | 2773        | \$       | 12.44         |             | \$             |
| Dairy cattle                  |             | 19100              |    | 122         |          | 0.55          |             |                |
| Dairy calves                  |             | 4500               |    | 29          |          | 0.13          |             |                |
| Other livestock               |             | 0                  |    | ō           |          | 0.00          |             | <del></del>    |
| Crops                         |             | 21026              |    | 134         |          | 0.60          |             |                |
| Miscellaneous receipts        |             | 14150              |    | 90          |          | 0.40          |             |                |
| Total                         | \$          | 493075             | \$ | 3141        | \$       | 14.09         |             | s              |
| ACCRUAL OPERATING EXPEN       | SES         |                    |    |             |          |               |             |                |
| Hired Labor                   | \$          | 48750              | \$ | 311         | \$       | 1.39          |             | \$             |
| Dairy grain & concentrate     | •           | 124925             | •  | 796         | •        | 3.57          |             | <u> </u>       |
| Dairy roughage                |             | 20200              |    | 129         |          | 0.58          | <del></del> |                |
| Nondairy feed                 |             | 0                  |    | 0           |          | 0.00          |             | <del></del> -  |
| Machine hire/rent/lease       |             | 9300               |    | 59          |          | 0.27          |             |                |
| Mach.repair + vehicle exp.    |             | 40200              |    | 256         |          | 1.15          | <del></del> |                |
| Fuel, oil & grease            |             | 13800              |    | 88          |          | 0.39          |             |                |
| Replacement livestock         |             | 500                |    | 3           |          | 0.01          |             |                |
| Breeding                      |             | 5300               |    | 34          |          | 0.01          |             |                |
| Veterinary & medicine         |             | 8350               |    | 53          |          | 0.13          |             |                |
| Milk marketing                |             | 8400               |    | 54          |          |               |             |                |
| Bedding                       |             | 4950               |    |             |          | 0.24          |             |                |
| Milking supplies              |             | 4025               |    | 32          |          | 0.14          |             |                |
| Cattle lease                  |             | 960                |    | 26          |          | 0.12<br>0.03  |             |                |
| Custom boarding               |             | 6900               |    | 6<br>44     |          | 0.03          |             |                |
| Other livestock expense       |             | 4465               |    | 28          |          | 0.20          |             |                |
| Fertilizer & lime             |             | 18250              |    | 116         |          | 0.52          |             |                |
| Seeds & plants                |             | 8325               |    | 53          |          | 0.24          |             |                |
| Spray/other crop expense      |             | 8700               |    | 55          |          | 0.25          |             |                |
| Land, bldg., fence repair     |             | 28300              |    | 180         |          | 0.81          |             | <del></del>    |
| Taxes                         |             | 8500               |    | 54          |          | 0.24          |             |                |
| Real estate rent/lease        |             | 9600               |    | 61          |          | 0.27          |             |                |
| Insurance                     |             | 4000               |    | 25          |          | 0.11          |             | -              |
| Utilities                     |             | 13825              |    | 88          |          | 0.40          |             |                |
| Miscellaneous                 |             | 4320               |    | 28          |          | 0.12          |             |                |
| Total less Interest Paid      | \$          | 404845             | \$ | 2579        | \$       | 11.57         |             | \$             |
| NET ACCRUAL OPERATING IN      | JCOME       |                    |    |             |          |               |             |                |
| (w/o interest paid)           | *COME       | 89280              | \$ | 569         | \$       | 2.55          |             | e              |
| - Change in lystk/crop inv    | •           | 8200               | Ψ  | 52          | Þ        | 0.23          | <del></del> | <b>J</b>       |
| - Change in accounts rec.     |             | -5175              |    | -33         |          | -0.15         |             | \$             |
| - Change in feed/supply inv.  |             | -1495              |    |             |          |               |             | _              |
| + Change in accts. payable*   |             | -1495<br>34950     |    | -10         |          | -0.04         |             |                |
| NET CASH FLOW                 | _           |                    | •  | 223         | _        | 1.00          |             | \$             |
| - Net family withdrawals      | \$          | 122700             | \$ | 782         | \$       | 3.51          |             | <b>"</b>       |
| Available for Farm            | •           | 15460              | •  | 98<br>693   | •        | 0.44          |             | •              |
|                               | \$          | 107240             | \$ | 683         | \$       | 3.06          |             | <b>5</b>       |
| - Farm debt payments**        | •           | 112990             | •  | 720<br>-37  | \$       | 3.23<br>-0.16 |             | \$<br>\$       |
| Available for Farm Investment | \$          | -5750              | \$ | -3 /<br>898 | Þ        | -0.16<br>4.03 |             | <b>&gt;</b> —— |
| - Capital purchases           |             | 141000             |    | 070         |          | دن.٦          |             |                |
| Additional Capital Needed     |             |                    |    |             |          |               |             | s              |

<sup>\*</sup> Less change in account payable for interest. \*\* See page 8.

Optional Cash Flow Statement Farm No. 46007

Page 13

March 06, 1997

## ANNUAL CASH FLOW STATEMENT

| Cash Inflows                                  |              |              |
|-----------------------------------------------|--------------|--------------|
| Beginning farm cash, checking & savings       | \$<br>3500   |              |
| Cash farm receipts                            | 490050       |              |
| Sale of assets: Machinery                     | 300          |              |
| Real estate                                   | 10250        |              |
| Other stock & certificates                    | 1725         |              |
| Money borrowed (intermediate & long term)     | 100000       |              |
| Money borrowed (short term)                   | 30000        |              |
| Increase in operating debt                    | 500          |              |
| Nonfarm income                                | 26500        |              |
| Cash from nonfarm capital used in business    | 2600         |              |
| Money borrowed - nonfarm                      | 6000         |              |
| TOTAL                                         |              | \$<br>671425 |
| Cash Outflows                                 |              |              |
| Cash farm expenses                            | \$<br>406530 |              |
| Capital purchases: Expansion livestock        | 0            |              |
| Machinery                                     | 100000       |              |
| Real estate                                   | 40000        |              |
| Other stock & certificates                    | 1000         |              |
| Principal payments (intermediate & long-term) | 48060        |              |
| Principal payments (short term)               | 27000        |              |
| Decrease in operating debt                    | 0            |              |
| Personal withdrawals & family expenditures,   |              |              |
| including nonfarm debt payments               | 47960        |              |
| Ending farm cash, checking & savings          | 875          |              |
| TOTAL                                         |              | \$<br>671425 |
| Imbalance (error)                             |              | \$<br>(      |

#### Page 14

Farm No. 46007

March 06, 1997

#### DIAGNOSTIC REPORT

#### LIVESTOCK INVENTORY

Livestock appreciation >change in inventory.

LIVESTOCK AND BUSINESS DESCRIPTION

Milk per cow is outside normal range

ASSETS AND LIABILITIES

Scheduled debt payments>35% of milk sales

Debt per cow>\$3,500

RECEIPTS

Government receipts>\$5000

Gas tax refund in excess of \$500

#### MANAGEMENT PERFORMANCE MEASURES

Net Farm income w/o appreciation <\$10,000 or >\$50,000.

Labor and management income per operator<\$0 or >\$30,000.

Rate of return on equity capital w/o appreciation is <=0% or >10%.

Cash inflow = \$671425, cash outflow = \$671425, imbalance = \$0

OTHER

Farm coded irregular

Dairy Farm

Full-Time Farm

Owner Farm

FARM NO. 46007 March 6, 1997

## CONDENSED BALANCE SHEET INCLUDING DEFERRED TAXES December 31, 1996

| ASSETS                    |             | LIABILITIES & NET WORTH        |           |
|---------------------------|-------------|--------------------------------|-----------|
|                           |             | Current debts & payments       | \$130,814 |
|                           |             | Current deferred taxes         | 28,738    |
| Total Current Assets      | \$141,675   | Total Current Liabilities      | \$159,552 |
|                           |             | Intermediate debts & leases    | \$266,387 |
|                           |             | Intermediate deferred taxes    | 91,269    |
| Total Intermediate Assets | \$440,910   | Total Intermediate Liabilities | \$357,656 |
|                           |             | Long term debts & leases       | \$222,509 |
|                           |             | Long term deferred taxes       | 43,676    |
| Total Long Term Assets    | \$444,761   | Total Long Term Liabilities    | \$266,185 |
| TOTAL FARM ASSESTS        | \$1,027,346 | TOTAL FARM LIABILITIES         | \$783,393 |
|                           |             | Farm Net Worth                 | \$243,953 |
|                           |             | Percent Equity (Farm)          | 24%       |
|                           |             | Nonfarm debts                  | \$5,000   |
|                           |             | Nonfarm deferred taxes         | 5,558     |
| Total Nonfarm Assets      | \$57,560    | Total Nonfarm Liabilities      | \$10,558  |
| TOTAL ASSETS              | \$1,084,906 | TOTAL LAIBILITIES              | \$793,951 |
|                           |             | Total Net Worth                | \$290,955 |
|                           |             | Percent Equity (Total)         | 27%       |

Deferred taxes represent an estimate of the taxes that would be paid if the farm were sold on the balance sheet date. Accuracy is dependent on the accuracy of the market values and the tax basis data provided. Any tax liability for assets other than livestock, machinery, land, buildings and nonfarm assets is excluded. It is assumed that all gain on purchased livestock and machinery is ordinary gain and that listed market values are net of selling costs. The effects of investment tax credit carryover and recapture, carryover of operating losses, alternative minimum taxes and other than average exemptions and deductions are excluded because they have minor influence on the taxes of most farms. However, they could be important.

## HINTS FOR INTERPRETING AND USING DAIRY FARM BUSINESS SUMMARY DIAGNOSTICS

The last page(s) of a farm business summary printout are the "diagnostics". Diagnostics serve the purpose of alerting the person editing the record to possible data problems. Diagnostic statements are generated when data are missing, inconsistent or outside a "normal" expected range. Each diagnostic statement should be carefully scrutinized to help insure that the data are accurate. One should not rely on the diagnostics to "catch" data entry or data acquisition errors. Accurate original collection and entry of data are the best methods.

#### Screen No.

#### MACHINERY AND EQUIPMENT INVENTORY

2. "Machinery owned but no machinery depreciation."

Check to see if machinery depreciation was collected on the check-in form (Screen 2) and not entered or if an entry error is present. Machinery could be rented from a partner in the business with the market value being reported, but not the depreciation. In situations where machinery is rented from a partner, it is preferable to enter machinery inventory values and depreciation for business analysis purposes. However, check to make certain machinery rental payments have been removed as a cash expense, but that debt payments on machinery remain.

2. "Machinery depreciation = n% of beginning inventory plus new machinery." (When n < 5% or n > 20%)

Depreciation reported is probably too low or too high (Screen 2). Check to be certain that building and/or cattle depreciation has not been included as a machinery entry. Low depreciation values are expected when the average age of machinery is high (greater than 10 years) and little if any new machinery was purchased. High depreciation values are expected when the average age of machinery is low (less than five years) and relatively large purchases of new machinery occurred in recent years.

2. "Machinery appreciation exceeds depreciation."

Check to see if depreciation is within the expected range, but is not correct (Screen 2). Low depreciation often results in appreciation that is unrealistically high. In "normal" years of low to moderate inflation, machinery appreciation is expected to be less than machinery depreciation.

2. "Machinery appreciation = -\$n." [When n <(-)10% of beginning machinery inventory]

Reported machinery market values fell more than was accounted for by depreciation (Screen 2). While this is possible, especially in periods of "soft" machinery markets, the decrease was more than 10% of beginning machinery inventory. Check to see if all values, especially depreciation, are correct.

#### FEED AND SUPPLIES

3. "Feed and supply inventory increase > 25%."

Feed and supply inventory increased beyond what would "normally" be expected (Screen 3). Check to see if physical quantities and/or prices increased from beginning to end of year.

3. "Feed and supply inventory decrease > 25%."

Feed and supply inventory decreased beyond what would normally be expected (Screen 3). Check to see if physical quantities and/or prices decreased from beginning to end of year.

#### LIVESTOCK INVENTORY

4. "End of year (bred, open, or calf) heifer inventory at beginning prices > beginning of year inventory but no increase in (bred, open, or calf) heifer numbers."

Two possible explanations exist:

- (1) An increase in the quality of heifers has occurred.
- (2) The average age of youngstock from beginning of year to end of year has increased and thereby value per head increased.

Check to be certain one or both of the above actually occurred (Screen 4).

4. "End of year (bred, open, or calf) heifer inventory at beginning prices < beginning of year inventory, but no decrease in (bred, open, or calf) heifer numbers."

Again, two possible explanations exist:

- (1) A decrease in the quality of heifers has occurred.
- (2) The average age of youngstock from beginning to end of year has decreased and thereby value per head decreased.

Check to be certain one or both of the above actually occurred (Screen 4).

4. "Change in cow values/head >\$100, change = \$\_\_\_\_."

The upward or downward movement in dairy cow market prices was greater than \$100 per head. Check to see if this actually occurred as a result of:

- (1) An increase or decrease in quality of animals.
- (2) A change in market conditions from beginning to end of year.

Check to be certain one or both of the above occurred (Screen 4). If the beginning of year values taken from last year's end of year inventory were incorrect, make the change in beginning of year values so as to accurately reflect the market at the beginning of the year being analyzed.

4, 10 & 13. "Number of leased dairy cows > 0 but cattle lease expense = \$0."

An inconsistency may exist. Check to see if cattle were leased (Screen 4) and if lease payments were entered correctly (Screens 10 and 13). Cows may in fact be rented from others or boarded for others. In this situation, do not report cows as leased, but enter the rental expense on Screen 13 and total average numbers, including rentals, on Screen 6.

4. "Livestock appreciation is < \$0, = \$\_\_\_."

Livestock values fell from beginning to end of year (Screen 4). Check to make certain this occurred.

4. "Livestock appreciation > change in inventory, = \$\_\_\_\_."

The majority of the increase in total livestock inventory resulted from price increases and not growth or quality improvement of the herd (Screen 4). Check to see if this is accurate.

4 & 13. "Expansion livestock expense > \$0 but no increase in dairy cow numbers."

An inconsistency exists. If herd size did not increase from beginning to end of year, cattle purchases were not for increase of herd size. Cattle purchases should be entered under "Replacement Livestock" on Screen 13.

An exception to the above is the purchase of youngstock/bred heifers in anticipation of a herd size increase. If this is the situation, disregard the diagnostic.

4 & 12. "Dairy cow numbers decreased \_\_\_\_\_ and dairy cattle sales < \$400/head."

The revenue from dairy cattle sales is divided by the number of cows by which herd size decreased and this diagnostic is printed if the result is less than \$400 per head.

Did dairy cow numbers decrease (Screen 4) and, if so, were the prices received for cull cows low or did a higher proportion of cows die, or was the sales revenue not accurately reported (Screen 12)? Check the accuracy of input data.

4. "Dairy cow end year inventory at beginning prices > beginning year inventory but no increase in dairy cow numbers."

Quality of cows increased from beginning to end of year (Screen 4). Check to see if this is accurate.

4. "Dairy cow end year inventory at beginning prices < beginning year inventory but no decrease in dairy cow numbers."

Quality of cows decreased from beginning to end of year (Screen 4). Check to see if this is accurate.

= 0, total 4. "Number of value = \$x." (Where cows Х 0) > cows = x, total value = \$0." (Where 0) (Also for heifers and bulls and other livestock.)

There is missing data. If number of livestock is entered there must be a corresponding value for those livestock. If a value for livestock is entered, the number of livestock must be entered.

#### REAL ESTATE INVENTORY

5. "Real estate appreciation > 0.05 of beginning + value added or < 0."

Real estate appreciation is greater than expected in "normal" circumstances or is negative (Screen 5). Real estate values may have not been changed for several years and this year's change reflects more than one year's increase. If this occurred, change the beginning of year value to accurately reflect beginning of year value.

5. "Lost capital > 0.50 of real estate purchased = \_\_\_\_\_."

Lost capital is greater than "normally" expected (Screen 5). Small capital improvements may not add to the market value of the property and, therefore, lost capital could be equal to the total cost.

5 & 7. "Land and building inventory > \$30,000 but no land is owned."

Implies ownership of buildings, but no land (Screens 5 and 7). Check to see if this is accurate. The operator could rent or lease a farm, but own improvements or real estate consistent with the terms of the contract. If the farm is a partnership or corporation, check to determine if assets are recorded consistent with expenses.

5. "Land is owned but no beginning land and building inventory value."

If land is owned, a market value was not entered (Screen 5). Land owned may have incorrectly been entered. The above stated possibilities should also be explored.

5. "Building depreciation > 4% of beginning real estate."

Building depreciation is greater than "normally" expected (Screen 5). Check to see if machinery and equipment or livestock depreciation was incorrectly included. Large investments in new buildings may justify depreciation in excess of four percent.

5. "Real estate inventory value added < \$0."

Lost capital exceeds the value added from new real estate purchases (Screen 5). At worst, this should be \$0. Check to be certain data entry is correct.

### LIVESTOCK AND BUSINESS DESCRIPTION

6 & 4. "Number of bulls and other livestock inconsistent with livestock inventory." (When number = 0 and inventory > 0, or number > 0 and inventory = 0)

Data entered on Screens 4 and 6 are inconsistent with respect to other livestock. Check data collected and entered for accuracy.

6. "Milk per cow = n pounds." (When n < 8,000 or n > 20,000)

Pounds milk sold per cow is outside the "normal" range. Check to see if average cow numbers and pounds of milk sold (Screen 6) are entered correctly. Check butterfat content to see if a non-Holstein herd is being analyzed.

6 &7. "Milk per worker = n pounds." (When n < 200,000 or n > 900,000)

Milk sold per worker is outside the "normal" range. Check to see if months of labor (Screen 7) and milk sold (Screen 6) are entered correctly.

6 & 4. "Average number of dairy cows at least 25% more than total at end, owned and leased."

Implies a significant reduction in herd size from beginning to end of year which occurred close to year end (Screens 4 and 6). Check to see if this is correct.

6 & 4. "Average number of dairy cows at least 25% less than total at end, owned and leased."

Implies a significant increase in herd size from beginning to end of year which occurred close to year end (Screens 4 and 6). Check to see if this is correct.

6. "Invalid business description."

One or more of the coded business descriptions (Screen 6) are out of acceptable range. Check data entry.

#### **LABOR**

7. "Single proprietorship but operator #2 months > 0."

Single proprietorship category was checked on Screen 6, but more than one operator was recorded on Screen 7. A single proprietor in the majority of instances would have only one operator, the other should be reported as family unpaid. An exception to this would be when a second person is significantly involved in the day-to-day management of the business, then this person would be entered as Operator #2.

7. "Operator #N months > 16." (Where N is operator 1 through 6.)

It is possible to have operator months greater than 12 when converting to months of labor based on 230 hours/month (Screen 6). If an operator enters more than 16 months per year they would be working more than 72 hours per week. Check for accuracy.

7 & 13. "Hired labor expense but no hired labor."

Hired labor expense was recorded on Screen 13 but no months of hired labor were recorded on Screen 7. Check to be certain these two entries are consistent. Example: labor hired off farm to repair a roof should be reported as land, building, and fence repair, not as hired labor. If the farm is a partnership or corporation, check the labor inventory against business organization for consistency.

7 & 13. "Hired labor but no hired labor expense."

Hired labor months were recorded on Screen 7 but no expense on Screen 13. These two entries should be consistent. Example: Hired labor was paid with milk, beef or other farm products. Add the value of the products to receipts (Screen 12) and then count it as an expense (Screen 13). If the farm is a partnership or corporation, check the labor inventory against business organization for consistency.

7 & 6. "Partnership or corporation but operator labor is < 12 months."

Partnership or corporation operator labor input is "normally" expected to be greater than 12 months. Check to see if labor input (Screen 7) is correct.

#### LAND AND CROPS

7 & 13. "Land is rented but rental expense = \$0."

Land is rented (Screen 7) but real estate rent/lease is \$0 (Screen 13). Check to see if this is correct. Example: If land rent is paid with a portion of crop, report that value as a crop sale and as a rent payment.

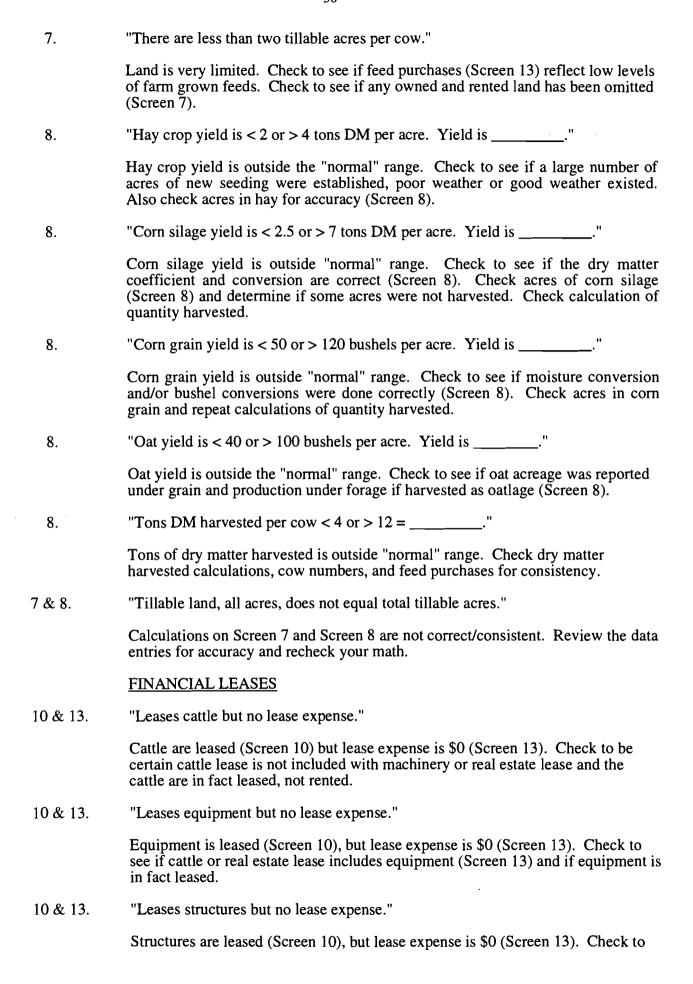

see if cattle or real estate lease includes equipment (Screen 13) and if equipment is in fact leased.

#### **ASSETS AND LIABILITIES**

11 & 12. "Scheduled debt payments > 0.35 of milk sales  $= ____%$ ."

Scheduled debt payments are 10 percentage points above the average (Screens 11 and 12). Check milk sales and debt payment schedule for accuracy.

11 & 5. "Long-term debt > 0.80 of land and building inventory."

Long-term debt is higher than "normally" expected. Check to see if data is entered correctly (Screen 10). Falling asset values may have contributed to creation of this situation as well as increased borrowing.

11 & 9. "Farm net worth < 0.30 of farm capital. NW = \_\_\_\_\_."

Farm net worth is lower than normal (Screen 11). Check all calculations for accuracy. Falling asset values and increased borrowing may have contributed.

11 & 6. "Debt per cow > \$3,500 = \$\_\_\_\_."

Debt per cow is above average. Check for accuracy of data (Screens 6 and 11).

9 & 12. "Accounts receivable < 5% of milk sales."

The December milk check may not have been included as an account receivable (Screen 9). Check to see if all accounts have been included.

9 & 11. "Intermediate term debt > total farm inventory less real estate."

Intermediate term debt is high and, in fact, greater than intermediate term assets (Screens 9 and 11). Check to see if this is correct.

11. "Principal payment exceeds liability."

If no new money was borrowed, the amount of principal paid should not be greater than the beginning year liability amount. Check to make certain the data are accurate.

11A. "Long-term planned payments > long term debt."

Long-term planned payments being greater than long-term debt would be expected to occur only in the last year of the payment schedule. Check all entries for accuracy (Screen 11).

11A. "Intermediate term planned payments > intermediate term debt."

Intermediate term planned payments greater than intermediate term debt would be expected to occur only in the last year of the payment schedule. Check all entries for accuracy (Screen 11).

11B. "Short-term planned payments > 120% of short-term debt."

Short-term planned payments are higher than expected. Check for accuracy of entries (Screen 11).

11B. "Planned reduction of operating debt > operating debt."

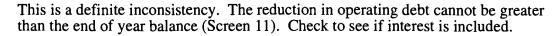

11B. "Planned reduction of accounts payable > accounts payable."

This is a definite inconsistency. The reduction in accounts payable cannot be greater than the end of year balance (Screen 11). Check to make certain interest and penalties have not been included.

11. "Liability > 0 but no scheduled payment, liability = \$\_\_\_\_."

Liabilities are greater than \$0 but scheduled debt payments are \$0, indicates that the payments were inadvertently omitted or, in fact, that no payments are scheduled (Screen 11). Check to make certain the data are accurate.

11. "Decrease in \_\_\_\_\_ liability from beginning to end year does not equal principal paid. Did refinancing occur?"

If no new money was borrowed, the decrease in the liability amount from beginning to end year should equal the amount of principal paid during the year. Check to make certain the data are accurate (Screen 11).

11. "Amount of money borrowed entered (\_\_\_\_\_) does not equal calculated money borrowed (\_\_\_\_\_)."

If a value was entered in the "amount of new borrowings" column (Screen 11), it should equal the calculated value for money borrowed. The formula for calculating money borrowed is: (end year liability - beginning year liability) + principal paid. Check to make certain the data are accurate (Screen 11).

## **RECEIPTS**

12 & 6. "Milk price < \$11 or > \$15. Price = \$\_\_\_\_\_ per cwt."

Milk price is outside the "normal" range. Check to see if pounds of milk sold are under-reported (Screen 6), milk sales (gross) are over-reported (Screen 12) or a non-Holstein herd is being summarized (Screen 6).

12 & 8. "Tillable crop acres per cow > 4, but \$0 crop sales."

Tillable crop acres per cow are high (Screen 7) but no crop sales are reported (Screen 12). Check to see if crop yields are low (Screen 8) or inventories of feed and supplies increased (Screen 3).

12. "No dairy cattle sales."

This statement indicates that dairy cattle sales on Screen 12 is blank. Check to see if this was overlooked when gathering data or not entered in the computer.

12. "No dairy calf sales."

This statement indicates that dairy calf sales on Screen 12 is blank. Check to see if this was overlooked when gathering data, not entered in the computer or if in fact all calves were either raised or died and, therefore, no sales existed.

12. "Government receipts, other receipts or miscellaneous receipts > \$5,000."

Government receipts, other receipts or miscellaneous receipts are greater than

normally expected. Verify that the entry is correct (Screen 12) and that other receipt categories are not more appropriate.

12. "Gas tax refund in excess of \$500."

Gas tax refund is greater than normally expected. Verify that the entry is correct (Screen 12) and that other receipts have not been included here.

12 & 9. "Total change in accounts receivable entered as a receipt does not equal change in accounts receivable entered as an asset."

This indicates a problem in calculation or data entry as these two totals should be equal.

#### **EXPENSES**

13. "Hired labor expense < \$1,100 or > \$2,500 per month, = \$\_\_\_\_\_ per month."

Expenses per month for family paid and hired labor are outside the normal range. Determine if months of labor recorded (Screen 7) and labor expense (Screen 13) are accurate.

13 & 3. "Nondairy feed inventory or expense is >0, but no nondairy livestock in inventory."

The nondairy feed expense and inventory category should include what is fed to beef cattle, horses, chickens, sheep, etc. Check to see that dairy feed was not entered as nondairy feed.

13. "Total accrual (item) expenses are negative."

An accrual expense (Screen 13) would not likely be a negative value. Check the data for accuracy. Values in the column "Cash amount paid" cannot be negative. It is possible to have negative values in the "Change in Acct. Payable" column; however, an offsetting value in "Cash Amt. Paid" calculates to a positive accrual expense. It is possible to have negative values in the "Change in Inventory" column calculated from entries made on page 2, Screen 3. However, this indicates a decrease in that inventory item and, therefore, would be added when calculating the accrual expense.

13 & 5. "Owns farm real estate but pays no taxes."

Farm real estate is owned (Screen 5) but taxes are not reported (Screen 13). Check to see if taxes were paid but not reported, paid by a third party or not paid during the year.

13 & 11. "Farm liabilities > \$0 but no interest expense, liabilities = \$\_\_\_\_\_."

Farm liabilities exist (Screen 11), but no interest expense reported (Screen 13). Check to see if special circumstances exist or if interest was in fact not paid during the year.

13 & 11. "Interest expense on Screen 13 does not equal interest payments on Screen 11."

The total farm liability interest (Screen 11) does not equal cash interest expense (Screen 13). Check to see if data was collected and entered correctly. These two totals must be identical.

13 & 10. "Cattle lease expense > \$0, but no lease information." Cattle lease expense is reported (Screen 13), but lease information is missing (Screen 10). Record the information on Screen 13 once the existence of an actual lease has been verified. 13 & 5. "Owns farm real estate but pays no insurance." Farm real estate is owned (Screen 5) but no insurance expense is reported (Screen 13). Check to see if insurance expense was omitted or is included in other categories. Make certain real estate is owned. "Personal withdrawals and family expenditures < nonfarm income." 13 & 12. This indicates that the nonfarm income could be subsidizing the farm business and, therefore, the Net Personal Withdrawals from Farm on page 7 of the Business Summary will be negative. Check to be certain this is accurate. 13 & 4. "Expansion livestock per head of additional dairy cattle = \$." Check the accuracy of this value. It should be about the average cost of purchased livestock. 13 & 9. "Total change in prepaid expenses entered as an expense (\$\_\_\_\_\_) does not equal the total prepaid expenses change entered as an asset (\$ ). The total change in prepaid expenses in Screen 13 does not equal the total prepaid expenses change in Screen 9. There must be a data acquisition or data entry problem. 13 & 11B. "Total change in accounts payable entered as expense does not equal change in accounts payable entered as liability." The total change in accounts payable on Screen 11 does not equal the total accounts payable change on Screen 13. There must be a data acquisition or data entry problem. 13, 12 & 6. "Operating cost of producing milk is < \$8 or > \$12/cwt., = \$\_\_\_\_." The operating cost of producing milk is outside the "normally" expected range. Check all operating expenses and nondairy receipts for accuracy (Screens 12 and 13) as well as total pounds of milk sold (Screen 6). "Total cost of producing milk is < \$10 or > \$16/cwt., = \$\_\_\_\_." 13,12,7 & 6. The total cost of producing milk is outside the "normal" range. Check all expenses and nondairy receipts, plus interest on equity capital and value of operator's labor and management and unpaid family labor for accuracy (Screens 12, 13, and 7). Also check the total pounds of milk sold for accuracy (Screen 6). MANAGEMENT PERFORMANCE MEASURES 13 & 12. "Net farm income w/o appreciation = n." (When n < 10,000 or > 50,000) Net farm income without appreciation is outside the "normally" expected range. Review receipts and expenses especially accounts payable and receivable,

depreciation, and inventory changes for accuracy.

13 & 12. "Net farm income w/appreciation = n." (When n < 10,000 or > 50,000)

Net farm income with appreciation is outside the "normally" expected range. Review receipts and expenses especially livestock, machinery, and real estate appreciation for accuracy.

13 & 12. "Labor and management income per operator < \$0 or > \$30,000 = \$\_\_\_\_."

Labor and management income is outside "normally" expected range. Review the cash receipts and cash expenses (Screens 12 and 13) and especially inventory adjustments and/or depreciation for real estate, machinery and equipment, livestock, and feed and supplies.

"Grain and concentrate as % milk unusually low or high. Value is n%." (When n < 10% or > 40%)

Feed purchases as a percent of milk sales is outside the "normally" expected range. Check feed purchases (Screen 13) for accuracy, check to see if crop yields are high and/or a large number of crop acres per cow exists.

"Rate of return on equity capital w/o appreciation = n%." (When  $n \le 0\%$  or > 10%)

This indicates a rate of return without appreciation outside the "normally" expected range. Check expenses and receipts as well as assets and liabilities for accuracy.

13, 12 & 11. "Cash flow imbalance (error) is > 1% of total cash inflows."

The cash flow imbalance is greater than can be accepted. Check the family withdrawals and family expenditures calculations for accuracy; remember income and social security taxes are considered personal withdrawals and family expenditures. Check principal payments as well as new borrowings for accuracy. Also consider gifts and inheritances as possible sources of discrepancy.

11 & 9. "Debt to asset ratio < 0.3, =\_\_\_\_."

Debt to asset ratio is very low. Check asset values and liabilities for accuracy.

13, 12 & 11. "Cash flow coverage ratio < 0.8 or > 1.2."

Cash flow coverage ratio is outside "normal" range. Check receipt and expense items as well as debt payments made for accuracy.

13, 12 & 11. "Cash inflow = n, cash outflow = n, imbalance = n"

These values are printed for all farms.

#### **CROP EXPENSES**

14. "Sum of fertilizer and lime expenses for hay crop and corn is > farm total for all crops."

The allocation of expenses among crops is not accurate (Screen 14). Check the allocations.

"Sum of seed and plant expenses for hay crop and corn is > farm total for all crops."

The allocation of expenses among crops is not accurate (Screen 14). Check the allocation.

14. "Sum of spray and other expenses for hay crop and corn is > farm total for all crops."

The allocation of expenses among crops is not accurate (Screen 14). Check the allocations.

"Total crop expenses per acre of hay crop is > \$150 or < \$20, = \$\_\_\_\_\_."

The total crop expense per acre of hay is outside the "normally" expected range (Screen 14). Check the allocation of expenses to hay and compare with yields to see if a deviation is justified. Also check acreage for accuracy.

## **OTHER**

"Farm coded irregular" - A farm is coded irregular when data are incomplete, missing or judged to be inaccurate.

"Farm coded part-time" - A farm is coded part-time when operator months are less than six months and total labor months are less than 12.

"Farm coded renter" - A farm is coded renter when no tillable land is owned or the real estate inventory at end year = 0.

"Farm coded cash-crop" - A farm is coded dairy-cash crop when cash crop sales amounted to more than 10 percent of accrual milk sales.

## APPENDIX A

# HOW TO COMPLETE DAIRY FARM BUSINESS SUMMARY DATA CHECK-IN FORMS

# HOW TO COMPLETE DAIRY FARM BUSINESS SUMMARY DATA CHECK-IN FORMS

## Screen 1. Cooperator's Name and Address (page 1)

Fill in the name of the operator(s) of the farm business, the farm name if there is one, the address, and the county's record project in which he or she is participating. Use the list of processing numbers provided by Cornell to assign numbers to new cooperators and to confirm numbers used for continuing cooperators.

Please indicate if a farm is to be coded "irregular" at the top of the check-in form. An "irregular" farm has missing or inaccurate data and will not be included in the county, regional, or state summary.

### Worksheet 1. Machinery and Equipment Purchased (page 1)

The only item from this section required to complete a farm business summary is the total machinery and equipment purchased. Worksheet 1 is included to provide a workplace for the operator, manager or managers to calculate this information. If prior to completion of the check-in forms the farm business has an accurate, up-to-date machinery and equipment inventory there is no particular need to copy that information onto Worksheet 1.

If completion of the worksheet is required, list all new or used machinery and equipment acquired during the year and the "boot" amount paid or obligated to pay on each item. List the market value of items traded-in and make the inventory checks in order to substantiate beginning and end inventory values. Check reported capital expenditures with the inventory book for the business. New items should be inventoried at "boot" plus market value of trade-in less first year's depreciation. Loss or increase in market value may occur from date of purchase to year end. Adjust year end value recorded in inventory to represent year end market values of machinery and equipment purchased. Make sure traded items are removed from this year's inventory. Do not include any leased items. We will assume the list of capital purchases and dollar amount reported here are correct and it will take precedence over other lists that may be included in the record.

#### Worksheet 2. Machinery and Equipment Sold or <u>Destroyed</u> (page 1)

List machinery and equipment that was disposed of by outright sales and items that were destroyed by fire, flood, and other disasters. Do not list items traded-in here. Report insurance received from machinery destroyed and check to see that all dispositions are removed from the end inventory. Add insurance received from machinery destroyed to total machinery and equipment sold and enter the total in Screen 2.

As with the machinery and equipment purchased, only the total machinery and equipment sold (including insurance proceeds) is required to complete a business summary; consequently, if the farm records are complete and accurate, Worksheet 2 is not needed for input and need not be used.

## Screen 2. Machinery and Equipment Inventory and Depreciation (page 1)

The information to be collected in this section is required to calculate the ownership costs incurred in maintaining an inventory of owned machinery and equipment and to calculate the

increase (or possibly decrease) in the value of the machinery complement resulting from changes in the price level of farm machinery and equipment. The fixed cost of maintaining the equipment inventory is charged as a business expense while machinery appreciation is credited toward the ownership income of the farm business.

Probably the most difficult information to obtain in this section is the beginning and end-of-year inventory. If this cooperator had a business summary the previous year, the end of the year inventory is the beginning of year inventory for this year. The cooperator then must inventory and determine the market value of machinery and equipment as of December 31 of the year for which you are summarizing. Do not include any leased items.

Machinery and equipment purchased and machinery and equipment sold are the totals from Worksheets 1 and 2 discussed above. If an alternative source of complete information for purchases and sales is available, it is not necessary to complete Worksheets 1 and 2.

Machinery and equipment received from "Noncash Transfer to Farm" is entered in Screen 2. Include machinery and equipment received as a gift/inheritance or converted from nonfarm to a farm business asset.

The next item is machinery and equipment depreciation as calculated for tax purposes. This value is used as the charge against the farm business for the use of the machinery and equipment complement. It is obtained by taking 1996 regular tax depreciation, excluding buildings and cattle-from ACRS and MACRS depreciation. Including the Section 179 expensing allowance could bias depreciation upward. Excluding it could bias depreciation downward. Include it if used on a regular, ongoing basis. Exclude and convert to annual depreciation if used on an irregular, occasional basis.

End-of-year inventory less the total beginning inventory after changes is equal to machinery appreciation. This value is then used as the contribution toward ownership income from machinery and equipment.

If machinery appreciation appears to be too high or too low given changes in prevailing machinery and equipment prices during the year, one might consider some of the following possible causes:

If change in inventory due to price appears to be too high, check the following possible causes:

- a) There are more new items in the inventory book than listed as capital purchases.
- b) New items were not depreciated this year or were valued at "list price" rather than at a value based on cost.
- c) Trade-ins and other dispositions were not removed from book.
- d) Machinery was revalued upward during the year and beginning inventory was not adjusted in the same direction.

If change in inventory due to price appears to be too low, check these possible causes:

- a) New items were not all listed in inventory book.
- b) Items acquired through trade were not valued correctly.

- c) Items no longer in use were removed from end inventory or devaluated without corresponding changes to beginning inventory.
- d) Machinery was revalued downward during the year and beginning inventory was not adjusted in the same direction.

## Worksheet 3. Grown Feed and Supplies Inventory Worksheet (page 2)

This worksheet is used to calculate the grown feed and supplies (bedding and lumber) inventory at the beginning and end of year. Include only feed and supplies grown or produced by this farmer. Space is provided to enter quantities of the various grown feed and supplies, their market value per unit, and the calculated market value for each grown item. The total values of the grown feed and supplies at beginning and end of year need to be calculated and entered in the appropriate spaces in Screen 3. The change will be computed and will appear on Screen 12 as a change in crop inventory. Inventory growth will produce a positive change or increase in crop receipts.

If winter wheat is grown, be sure to include in grown feed end-of-year inventory (Worksheet 3) the value of the crop based on the cost incurred in growing it.

### Screen 3. Feed and Supply Inventory (page 2)

Report beginning and end market values of purchased feed and supplies in Screen 3. Workspace is provided for the quantity and market value per unit for the purchased feed and supply categories to assist in the calculation of the total value for each item at beginning and end of year. Of course, if an accurate accounting was made for the previous year, the end-of-year inventory should be used for the beginning-of-year inventory for this year. The beginning-of-year data is not optional; it is required.

Purchased dairy grain and concentrate inventory should include the concentrate, minerals, protein, and grain for the dairy herd including heifers, calves, and bulls. Non-dairy feed inventory includes all feed purchased for livestock such as horses, beef cattle, sheep, chickens, etc.

Many year-end purchases made by farmers are payments made for the next year's feed and supplies. The feed or supplies purchased with these payments must be identified to make them legal tax deductions. Therefore, year-end purchases of feed and supplies must be included in inventory (Screen 3), they are not prepaid expenses (Screen 9).

Unused silage bags should be entered as supplies in the "land/bldg./fence" category.

The footnote for Screen 3 explains how inventory changes are computed and their effect on accrual expenses.

## Screen 4. Livestock Inventory (page 3)

Report all leased dairy cows at end of year in the space provided. This number will be added to owned dairy cows at end of year when computing debt levels per cow.

For owned livestock, this section is used to obtain information on the inventory of livestock at the beginning and end of the year and to separate the change in inventory during the year into the change (a) that results from changes in numbers and/or quality of livestock and (b) that result from

price changes during the year. The screen is designed to help inventory the livestock by categories. The heifer inventory allows space for three categories: bred heifers, open heifers (six months to breeding), and calves (under six months). The information required is the number and value at the beginning of the year, the number and value at the end of the year using beginning-of-year prices, and the value at the end of the year using end-of-year prices. The value per head columns are calculated. If you prefer, the values per head may be entered and the total value columns will be calculated.

The quantity and value for beginning-of-year inventory can either be taken from last year's end-of-year inventory if accurate information is available or can be calculated based on the livestock on hand and the value per head at the beginning of the year.

The end-of-year inventory is more complex since the livestock numbers at the end of the year need to be valued both at beginning-of-year prices and at end-of-year prices in order to separate the increase in inventory into two parts. Unless large numbers of animals have been purchased of a different quality or the composition of the animals in the group has been altered significantly during the year, the value per head using the beginning-of-year prices is the same as the value per head in the beginning-of-year inventory. Situations which could result in the value per head in the beginning-of-year inventory and the value per head using beginning-of-year prices for the end-of-year inventory being different include: 1) the purchase of a large number of animals of higher quality than those previously in the herd, and 2) the average age of calves in the end inventory being two or three months more than those in the beginning inventory. Finally, the end-of-year inventory at end-of-year prices is the same number of head as for the end-of-year inventory at the beginning-of-year prices times the value per head based on the market price of the livestock on December 31 of the summary year.

## Worksheet 4. Land and Buildings Purchases and Sales (page 2)

In this section, only the totals for cost and lost capital of new purchases and capital improvements, and sale price/amount received of capital sales and losses are required. If the cooperator has an accurate record of his or her real estate transactions, these totals can be taken from that record; if the cooperator does not, Worksheet 4 can be used to assist in calculating the totals.

## Screen 5. Real Estate Inventory Balance (page 3)

This section must be completed to confirm changes in the market value of real estate during the year.

- a) Report the beginning-of-year market value (previous year's end-of-year value) net of estimated sale expenses.
- b) Enter the <u>cost</u> of new purchases and capital improvements for land and buildings and subtract lost capital. Value added (the difference between cost of new real estate and lost capital) is that proportion of the new investment that adds to the market value of the farm.
  - Enter the value of real estate that has come into the farm business during the year from gifts/inheritances and from conversion of nonfarm real estate to farm real estate.
- c) Building depreciation from 1996 tax return is used as an estimate of a total building depreciation charge for the year. Be sure to include depreciation on single purpose

agricultural structures, grain bins, fences, tile, and silos as well as general purpose buildings.

Deduct the net sale price of real estate sold. For example, a five acre lot sold for \$25,000 with \$1,000 of sale expenses and a mortgage of \$15,000 held by the seller would be entered as follows:

Real Estate Sold: Total sale price \$25,000

Sale expenses - 1,000

Net sale price - \$24,000

Note/mortgage held by seller - 15,000 Net cash amt, rec'd, in 1996 = 9.000

The "note/mortgage held by seller" of \$15,000 must be entered as an "Other Nonfarm Asset" in Screen 9, page 6. If the seller is not the mortgage holder, there would be no entry in the "note/mortgage held by seller" space and the "Net cash amount received in 1996" would then equal \$24,000.

The calculated value, "net cash amount received in 1996", is a cash inflow to the farm. If part or all of this was converted to nonfarm, include that amount as a "personal withdrawal and family expenditure" in Screen 13B.

- Beginning market value plus value added from real estate purchased, minus depreciation and the value of sales, equals total beginning value after changes.
- End-of-year market value (net of estimated sale expenses) less the total beginning value f) after changes is equal to real estate appreciation.

### Screen 6. Livestock and Business Description (page 5)

The average number of cows for the year is a key factor. It can be taken from the DHIA or other herd testing records. It is the average number of cows in the herd each month totaled and divided by 12. It includes dry cows as well as cows in milk. It includes leased cows. It is not an average of beginning and ending inventory numbers. Also report the average number for year of dairy heifers and bulls. If the data are being entered on a computer in the county, enter the work units for other livestock. Use Table 1 of the Micro-DFBS User's Manual as a guide.

Total pounds of milk sold is the total weight reported by the milk plant. Average milk plant test is not used to convert to a 3.5 equivalent. It is used as a reference only.

Check the appropriate item under Production Record, Milking System, Business Type, Milking Frequency, bST Usage, Dairy Housing, and Primary Financial Recordkeeping System.

Under production record, if DHI or Owner-Sampler are checked, enter the 6-digit DHI Providing the DHI number allows possible coordination with the Animal Science Department by combining DHI and DFBS data. If DHI data were used, no individual farm data would be identified. Providing the DHI number does not provide DHI or Animal Science people access to DFBS data.

Under milking frequency, check "2x/day" if all cows were milked twice a day for the entire year. Check "3x/day" if all cows were milked three times a day for the entire year. Check "other" if a portion of the herd was milked three or more times a day, or the total herd was milked three or more times a day for part of the year, or if the total herd was milked more than three times a day for the entire year.

If bST was used in 1996, check the appropriate "% of herd" category. For example, if a dairy farmer started supplementing his cows on November 1, and supplemented 100 percent of the eligible cows in both November and December, he would select option 1, less than or equal to 25 percent. The calculation would be 100% multiplied by 2 months of usage divided by 12 possible months for supplementation in 1996 = 16.7 percent. Eligible cows are defined as those cows that are 64 or more days in milk.

If bST is no longer being used on any of the herd, check "Stopped using in 1996". If bST was never used, check "not used".

### Screen 7. Labor Inventory (page 5)

Begin by identifying the operators of the farm. Operators should include all individuals who are integrally involved in the operation and management of the farm business. They are not limited to those who are the owner of a sole proprietorship or are formally a member of a partnership or corporation. In instances where a husband and wife operate and manage the farm as a team both may be included as operators. The labor input of each operator should then be specified in months. In some instances where one or more operators of the farm business have other work occupying their time, such as operating an off-farm enterprise, directing a farm organization or managing of the family; less than 12 months would be appropriate. In order to calculate more accurate labor efficiency factors, operator months greater than 12 are also possible. Convert average weekly operator hours to months using 4.3 weeks/month and 230 hours/month. For example, Operator #1 works, on average, 60 hours per week, which converts to 13.5 months per year:

# $\underline{60 \text{ hours/week x 4.3 weeks/month}}$ X 12 months worked = 13.5 full-time months 230 hours/month

In addition, for each operator, indicate their age, their years of education, and the estimated value of their management and labor input. This value should be based on what that person could earn in a similar capacity in similar employment. Any farm expenses for labor or perquisities for these operators should be <u>excluded</u> from the labor expenses entered later in the input. This exclusion will probably be most relevant for corporations but may also apply to other businesses.

In addition, the total months of family labor who are paid, the months of family labor not paid, and the total full-time months of hired labor should be recorded. The full-time months can then be totaled and divided by 12 to determine the worker equivalent.

The conversion to full-time, worker-month equivalents is necessary; conversion is not always easy but is very important to an accurate summary. A high school student may provide three months of worker-month equivalent labor during the 10 month school year by working part-time. Convert hourly labor on the basis of 230 hours per month. There are 4.3 weeks in a month. Below is a formula for converting hours per week to full-time months:

Full-time months =  $\underline{\text{No. hours/week x 4.3 weeks/month}}$  x No. months worked 230 hours

### Screen 7. Land Inventory (page 5)

The purpose of this section is to obtain a complete accounting of the owned and rented acreages included as a part of this farm business. First, the tillable acres owned and rented should be entered. Tillable acres should include all acres that normally are cropped, either in row crops, hay crops, or cropland pasture. Pasture acres owned and rented should include all acres of pasture that are not cropland. Nontillable woodland and other acres owned would then be included and the three would add to total acres owned, rented and to the total acres in the farm business.

## Screen 8. Tillable Land Use (page 5)

The purpose of this section is to obtain a complete accounting of the tillable acres in the farm business and an accurate record of the cropping program of the farm business. This record is an essential part of the business summary.

The forage crops should be separated into hay, hay crop silage, corn silage, and other forage crops harvested (could include green chop, small grain silage, and sudan/sorghum silage). Enter only the first cut acres for all hay crops on the first line. Find instructions for allocating hay crop acres to pasture below. The measure of production of the roughages is the total tons of dry matter. The intermediate columns of total production and dry matter coefficient are used to assist in calculating the total tons of dry matter. Total production of all hay crops are divided into dry hay and hay crop silage. The total production of corn for grain, oats, and wheat should be reported on a dry bushel-equivalent. Worksheet 5 is included on the opposite page for conversion of corn to a dry shelled basis.

Clear seeding acres should be entered under hay unless another crop is grown on those acres and considered the major crop in which case the acres are entered with the major crop. Acres used to grow winter wheat should be entered with the crop grown during the regular growing season.

After the acreages and production of the harvested crop enterprises have been reported, the acres of tillable cropland included in pasture and the acres of idle tillable cropland should be recorded. Check the box next to tillable pasture if rotational grazing or intensive pasture has been used at least three months of the year for the milking herd, changing the paddock at least every three days. When the same field is used for both hay crop and pasture, allocate the acreage between hay crop and pasture according to its estimated share of dry matter produced from the field. For example; if hay crop silage was harvested from a 20 acre field on May 30th and the field was rotational grazed for the rest of the season, approximately the same quantity of dry matter was grazed as was ensiled. Allocate 10 acres to hay crop and 10 acres to pasture. Do not include pasture production in total production from hay crop.

The total of all of the acres in each of the enterprises should be the total tillable acres. This total should then be compared to the total tillable acres recorded above in the land inventory. Furthermore, if this cooperator was in the summary the previous year and has not had a change in owned or rented acres, the tillable acres should be exactly the same as they were in the previous year.

## Screen 9. Farm Family Financial Situation - Assets (page 6)

The assets section of the Farm Family Financial Situation requires entry of all farm and nonfarm assets for beginning and end of year. Total farm inventory is calculated from the previously-entered inventory sections. If a cooperator had a business summary the previous year, the end-year assets are the beginning-year assets for this year.

The x\_\_\_\_\_x spaces for prepaid expenses indicates optional input; i.e., the entire concept of prepaid expenses may be ignored if you feel it has no significant affect on the profitability of the business. Items that can be inventoried (such as dairy grain, seeds, and fertilizer) should <u>not</u> be included as prepaid expenses; they should be entered in the purchased feed and supply inventory, Screen 3, page 2.

Do not enter negative numbers for "Farm cash, checking & savings". If there is a negative checkbook balance, it should be considered money borrowed and included in operating debt, and a zero entered for farm cash, checking, and savings.

Nonfarm assets for partnerships and corporations should include nonfarm assets of all families in the business or none at all.

Mortgages or notes held from the sale of farm real estate should be included as "Other Nonfarm Assets".

See the footnotes at the bottom of page 6 of the check-in form for further guidelines to completing the assets section.

## Screen 10. Financial Leases (page 7)

The purpose of this table is to help calculate the expenses associated with financial leases and to determine the present assets and liabilities for the leased items. Include those items for which the farmer originally had an obligation to make specific payment for more than one year. Do not include items such as: machines rented per hour or day; buildings, equipment and, cattle rented from a family member; payments on purchase contracts.

The total yearly expense is calculated by multiplying the amount of each payment times the number of payments for the year. The total yearly expenses for each item are added to get the total expense for cattle, equipment, and structures. The totals must be entered under expenses on page 13. The total expense for cattle is entered under cattle lease; the total expense for equipment is entered under machine hire, rent and lease; and the total expense for structures is entered under real estate rent/lease.

Enter the number of payments in a full year and the number of payments remaining for each item. From this information present values for assets and liabilities can be computed for the leased items.

## Worksheet 6. Changes in Operating Accounts Receivable (page 7)

The purpose of Worksheet 6 is to assist in calculating the changes in operating accounts receivable and to allocate the changes to the appropriate receipt category for entry in Screen 12, page 10. If there are no operating accounts receivable other than the January milk check, it is not necessary to use the worksheet. Simply calculate the difference in the account receivable from beginning to end of year and enter that value in Screen 12 in the space for "Milk, Change in Accounts Receivable".

Note: To calculate the correct change in accounts receivable, subtract the beginning of year balance (January 1, 1996) from the end of year balance (December 31, 1996) to get the increase in accounts receivable. Worksheet 6 is designed to produce the right calculation when used correctly.

The total of the column "Balance, December 31, 1996" in Worksheet 6 must equal the value in Screen 9, page 6 for "Accounts Receivable, December 31, 1996". The total of the column "Balance, January 1, 1996" in the worksheet must equal "Accounts Receivable, January 1, 1996" in Screen 9. The totals of the "Change in Account" and "Receipt Category Amount" columns in Worksheet 6 must be equal. They must also equal the total of the column "Change in Accounts Receivable" in Screen 12, page 10. See the bottom of page 7 of the check-in form for further guidelines to recording changes in accounts receivable.

## Screen 11. Farm Family Financial Situation - Liabilities (pages 8 and 9)

The liabilities and debt payments sections of the Farm Family Financial Situation require entry of all liabilities for beginning and end of year, the principal and interest actually paid in 1996, the interest rate at the beginning of 1997, and the planned payments for 1997. If a cooperator had a business summary the previous year, the end-year liabilities are the beginning-year liabilities for this year.

The primary objective in classifying liabilities is to identify the correct term of the loan. Long-term and intermediate term loans will be analyzed separately in the summary. If more liabilities exist than there are lines for, liabilities for the same term may be combined. Do not include leased items, they are entered in Screen 10.

The "Amount of New Borrowings" column is optional input. If the amount of money borrowed in 1996 is entered, this value will be compared to the calculated value for money borrowed ((End year liability - beginning year liability) + principal paid). If the two values do not agree, a diagnostic will be printed. The calculated value for money borrowed will be used in the Annual Cash Flow Statement.

For Farm Credit liabilities, be sure the proceeds amount is entered as the liability (i.e., exclude Farm Credit stock). The amount of Farm Credit stock will be displayed under Intermediate Term Debt. These values are automatically carried over from Farm Credit stock assets entered in Screen 9, page 6.

If refinancing occurred during 1996, use of the "Amount of Debt Refinanced" column will help you arrive at more accurate values for "Amount of New Borrowings" and "Actual 1996 Principal Payments". The amount of the "old" loan refinanced should be entered as a negative number in the "Amount of Debt Refinanced" column. The "new" loan or refinanced amount added to existing loans is entered as a positive number. These entries offset each other; therefore, the total of the "Amount of Debt Refinanced" column would always be zero. The amount of debt refinanced would not be included in the "Amount of New Borrowings" or the "Actual 1996 Principal Payments" columns.

Include debt payments for all liabilities listed. If no payments are made, please enter zero. In the event of a deferred loan (except FmHA), add the interest to the end year liability, enter the interest as paid (under debt payments, Screen 11 and interest expense, Screen 13), and enter the interest amount as money borrowed. Enter the beginning 1997 interest rate and planned payments for 1997. In the case of an FmHA Deferred Loan, the unpaid interest is not converted to principal; therefore, the interest would be included as an account payable.

The total of the farm interest actually paid in 1996 (7th column) should equal the interest expense entered in Screen 13B, page 13.

The "Nonfarm Liability/Payments" line includes debt incurred for all nonfarm assets purchased. For example, if a pleasure boat was purchased using debt capital, record the beginning and end of year nonfarm loan balances, amount of new borrowing for the boat, actual payments made on the boat or any other nonfarm loan during the year, and next year's planned payments. If the farmer prefers not to record nonfarm liabilities, any new nonfarm borrowings must also be excluded from "personal withdrawals and family expenditures" in Screen 13B, page 13.

See the footnotes at the bottom of pages 8 and 9 of the check-in form for additional guidelines to completing this section.

# Screen 12. Summary of 1996 Receipts and Changes in Inventory and Accounts Receivable (page 10)

Record the 1996 cash receipts and changes in accounts receivable in Screen 12. The "Change in Inventory" column is calculated by the computer program from entries previously made in Screen 3 (grown feeds inventory) and Screen 4 (livestock inventory) and Screen 11 (advanced government receipts). Use Worksheet 6 on page 7 to assist in the calculation of changes in accounts receivable. The "Accrual Receipts" column is the total of the first three columns.

Enter the amount received for sale of stock and certificates other than Farm Credit stock. This value will be used in the calculation of appreciation of stock and certificates to be included as ownership income.

The section at the bottom of Screen 12 is used to record nonfarm cash inflows. The last line in Screen 12 is for noncash capital transferred to the farm business for cattle, crops, etc., excluding machinery (enter in Screen 2) and real estate (enter in Screen 5).

See the bottom of page 10 of the check-in form for further guidelines to recording the farm and nonfarm receipts.

## Worksheet 7. Changes in Operating Accounts Payable (page 12)

The purpose of Worksheet 7 is to assist in calculating the changes in operating accounts payable and to allocate the changes to the appropriate expense category for entry in Screen 13, page 13. If there are no operating accounts payable, do not use the worksheet, go directly to Screen 13 on page 13. When Worksheet 7 is used, enter the end of year balance, then enter and subtract the beginning of year balance to obtain the correct change in accounts payable. Assign and allocate changes in accounts payable to the appropriate expense categories using the codes 1-27. Use one worksheet line per code assigned.

The total of the column "Balance 12/31/96" in Worksheet 7 must equal the value in Screen 11, page 9 for "Accounts Payable, December 31, 1996". The total of the column "Balance 1/1/96" in the worksheet must equal the value in Screen 11 for "Accounts Payable, January 1, 1996". The totals of the two "Change in Accounts Payable" columns in Worksheet 7 must be equal. They must also equal the total of the column "Change in Accounts Payable" in Screen 13, page 13. See the bottom of page 12 of the check-in form for further guidelines to recording changes in accounts payable.

# Screen 13. Summary of 1996 Expenses and Changes in Inventory and Accounts Payable (page 13)

Record the 1996 cash expenses and changes in accounts payable in Screen 13. Be sure to include as cash expenses any items paid directly by a bank through use of a "line-of-credit".

Payment on the "line-of-credit" is a reduction in the account payable to the bank. Use Worksheet 7 on page 12 to assist in the calculation of changes in accounts payable. The "Accrual Expenses" column is the result of cash expenses less changes in inventory or prepaid expenses plus the changes in accounts payable.

The "change in inventory or prepaid expenses" column contains both calculated values and optional input values. The change in inventory items (\_ \_ \_ \_ spaces) are calculated by the computer program from entries previously made in Screen 3 (purchased feed and supplies inventory). The change in prepaid expense items (x\_\_\_\_x spaces) are optional input (i.e., the entire concept of prepaid expenses may be ignored if you feel it has no significant affect on the profitability of the business). The total change in prepaid expenses must equal the difference between prepaid expense totals in Screen 9, page 6 (end year - beginning year).

Enter the amount spent for purchase of stock and certificates other than Farm Credit stock. This value will be used in the calculation of appreciation of stock and certificates to be included as ownership income.

Enter all personal withdrawals and family expenditures in the space provided at the bottom of Screen 13. Do not skip this entry. It is necessary for the Annual Cash Flow Statement to balance and also for an accurate Cash Flow Coverage Ratio to be calculated. Include all cash withdrawals plus all additional nonfarm expenses paid with farm cash or from farm accounts, e.g., income tax, self-employment tax, life insurance, and wages of corporate owner-operators. Include withdrawals used for nonfarm loan payments, savings, and investments as well as family living expenses. Include borrowed capital used for nonfarm purchases, providing it has been entered as a nonfarm liability in Screen 11, page 9. E.g., if a pleasure boat was purchased using debt capital, in the year of purchase the amount borrowed and any payments made during the year must be included as a family expenditure. If any or all "Nonfarm Cash Income" has been excluded from the value entered in Screen 12, page 10, you must also exclude any family expenses paid from that income.

See page 11 of the check-in form for further guidelines to recording farm expenses.

#### Screen 14. Optional Input (page 14)

### Breakdown of 1996 Crop Expenses by Crop

In most cases it is possible to identify on which crop large purchases of inputs were used. Use field records, and dates and descriptions for large transactions.

Record the breakdown of crop expenses for hay crop, corn, pasture, and other crops in the top section of Screen 14A. The "Total" line at the bottom of the screen must equal the <u>accrual</u> expenses on Screen 13B, page 13, for fertilizer and lime, seeds and plants, and spray and other. Calculate the accrual expense for these three crop expense categories on Screen 13B by totaling "Cash Amount Paid" - "Change in Inventory" + "Change in Accounts Payable". The "Change in Inventory" values are calculated from the beginning and end year inventory values in Screen 3, page 2 (end year minus beginning year = change in inventory).

The computer program will display on Screen 14A the total accrual expenses for the crop expense categories from Screen 13B at the time of data entry. The "All other crops" line will be calculated using the accrual expense totals less the values entered in the first three lines of the screen for hay crop, corn, and pasture.

Unless you have a better basis for allocation, allocate lime expenses proportionately across all crop acres, to allow for the fact that benefits extend to crops grown in future years, not just the first year. Charge fertilizer, chemical, and seed costs to the crop applied to. Of course, fertilizer and chemicals can have carryover effects on future crops as well, but in most cases, it would be impossible to accurately allocate these carryover effects.

#### Optional Input for Deferred Tax Calculations

A balance sheet including deferred taxes can be printed for those farms that are able to complete this section of Screen 14. It is assumed that (1) farm assets not listed in this section will not significantly influence deferred tax liability, and (2) all gain on machinery and purchased livestock is ordinary gain. Enter tax basis information for assets previously entered in inventory. Operator residences should be included in tax basis for "buildings & improvements" as well as for "operator residences" if it was included in the Real Estate Inventory in Screen 5. Enter market values for operator residences; single purpose livestock structure, silos, and grain bins; and, purchased livestock. Enter proprietorship and partnership information. Spousal partners filing a joint tax return must combine their ownership in one column. The partner's percent share of farm adjusted gross income must include current cattle sales as well as Schedule F net farm profits. The partner's percent ownership of nonfarm assets must be based on only those included in Screen 9.

# APPENDIX B

# DFBS DATA CHECK-IN FORM

# CORNELL COOPERATIVE EXTENSION DAIRY FARM BUSINESS SUMMARY DATA CHECK-IN FORM

| Name                                                           | -              | County                  |              |                         |              | SCREEN 1.    |
|----------------------------------------------------------------|----------------|-------------------------|--------------|-------------------------|--------------|--------------|
| Name                                                           |                | County                  |              |                         |              |              |
| Farm Name                                                      |                |                         |              |                         | <del></del>  |              |
| Address                                                        |                | Proc. n                 | umber        |                         | Year 19      | 96           |
| Dhamama                                                        |                | ( )com                  |              |                         | ready        |              |
| Phone no                                                       |                | ( )com                  | piete, ()    | entered, ()             | leady        |              |
|                                                                |                | Update                  | Screens:     |                         |              |              |
| WORKSHEET 1. MACHINERY & EQU                                   | JIPMENT PUR    | CHASI                   | ED           |                         |              |              |
|                                                                |                |                         | Market       | Market                  | Inventory    | Checks (√)   |
|                                                                | Amount or      |                         | value of     | value of                | Remove       | Add new      |
| Description                                                    | boot paid      | +                       | trade-in     | = new item <sup>1</sup> | trade-in     | item         |
|                                                                | \$             | \$                      |              | \$                      |              |              |
|                                                                | · ———          |                         |              |                         |              |              |
|                                                                |                |                         |              | <del></del>             | <u> </u>     |              |
|                                                                |                |                         |              | <u>—</u>                |              |              |
|                                                                |                |                         |              |                         |              |              |
|                                                                |                |                         |              |                         |              |              |
|                                                                |                |                         |              |                         |              |              |
| TOTAL MACH. & EQUIP. PURCHASED                                 | \$ <del></del> |                         |              |                         |              | <del></del>  |
| TOTAL MACIL & EQUIL TORCHASED                                  | Ψ              |                         |              |                         |              |              |
| WORKSHEET 2. MACHINERY & EQUIPM                                | ENT SOLD OR    | R DEST                  |              |                         |              |              |
|                                                                |                | Insurance ount Received |              |                         | Removed From |              |
| Description                                                    | Sale Amou      | ınt                     | Rece         | ived                    | <u>1</u>     | nventory     |
|                                                                | \$             | _                       | \$           |                         |              |              |
|                                                                |                | _                       |              | <del></del>             |              |              |
|                                                                |                | _                       | . ———        | <del></del>             |              |              |
| TOTAL MACH. & EQUIPMENT SOLD                                   | \$             |                         | + \$         | = \$                    |              |              |
|                                                                |                |                         |              |                         |              |              |
|                                                                |                |                         |              |                         |              |              |
|                                                                |                |                         |              | _                       |              |              |
|                                                                |                |                         |              |                         |              | SCREEN 2.    |
| MACHINERY & EQUIPMENT INVENTOR                                 | Y & DEPRECIA   | <u>ATION</u>            | (do not incl | ude leased items        | )            |              |
|                                                                |                |                         |              |                         |              | <del>-</del> |
| Beginning of Year Inventory                                    | \$             |                         | End of       | Year Inventory          | \$           |              |
| Machinery & Equipment Purchased                                | +              |                         |              |                         |              |              |
| Noncash Machinery Transfer to Farm                             |                |                         |              |                         |              | •            |
| (e.g., gifts & inheritances)                                   | +              |                         |              |                         |              |              |
| Machinery & Equipment Sold                                     |                |                         |              |                         |              |              |
| 1996 Tax Depreciation <sup>2</sup>                             |                |                         |              |                         |              |              |
| Total Beginning Inventory After Changes                        |                |                         |              |                         | \$           |              |
| Machinery Appreciation (end less beginning a                   | fter changes)  |                         |              | •                       | \$           |              |
|                                                                |                |                         |              |                         | <del>_</del> | <b></b>      |
| <sup>2</sup> Exclude buildings and cattle from ACRS depreciate | tion.          |                         |              |                         |              |              |

Note: This form has 4 kinds of spaces in the boxed-in "Screen" areas: \_\_\_\_\_ are required input, \_ \_ \_ are calculated values, x \_ \_ \_ x are for optional input, and . . . . . are workspace. All sections entitled "Worksheet" are optional.

|      | Z .        |
|------|------------|
| Name | [Proc. no] |
|      | _          |

Use this worksheet to calculate beginning and end year values of grown feed and supplies. Enter totals in Screen 3 below.

|                               |              | January 1,  | 1996          |             | December 31 | , 1996        |                             |
|-------------------------------|--------------|-------------|---------------|-------------|-------------|---------------|-----------------------------|
|                               |              | \$ per      | Total         |             | \$ per      | Total         |                             |
| Item                          | Quant.       | x Unit      | = Value       | Quant.      | x Unit      | = Value       |                             |
| GROWN FEED AND SUP            | PLIES:       |             |               |             |             |               |                             |
| Corn-HMSC or HMEC             |              | \$          | \$            |             | \$          | \$            |                             |
| Corn-dry,                     |              |             |               |             |             |               |                             |
| Oats                          |              |             |               |             |             |               |                             |
| Wheat                         |              |             |               |             |             |               |                             |
| Dry hay                       |              | \$          | \$            |             | \$          | \$            |                             |
| Hay crop silage               |              |             |               |             |             |               |                             |
| Corn silage                   |              |             |               |             |             |               |                             |
| Other                         |              |             |               |             |             |               |                             |
| Grown supplies: bedding       |              | \$          | \$            |             | \$          | \$            |                             |
| lumber                        |              |             |               |             |             |               |                             |
|                               |              |             | $\overline{}$ |             |             |               |                             |
| FEED & SUPPLY INVENTO         | )RY          |             | $\overline{}$ |             |             | $\overline{}$ | SCREEN 3.                   |
| _                             |              |             | $\downarrow$  |             |             | $\downarrow$  | Invent. Change <sup>1</sup> |
| Total Grown Feed and Suppli   | es (from at  | ove)        | \$            |             |             | \$            | \$                          |
| PURCHASED FEED: (use p        | .11 definiti | ons)        |               |             |             |               |                             |
| Dairy grain & concentrate     |              |             | =\$           |             | x           | =\$           |                             |
| Dairy roughage                |              |             |               |             |             |               |                             |
| Nondairy feed                 |              |             |               |             |             |               |                             |
| SUPPLIES:                     |              |             |               |             |             |               |                             |
| Machine: Parts                |              | x           | =\$           |             | х           | =\$           | \$                          |
| Fuel, oil, grease             |              |             |               |             |             |               |                             |
| Livestock: Semen              |              |             |               |             |             |               |                             |
| Veterinary supplies           |              |             |               |             |             |               |                             |
| Bedding                       |              |             | <del>-</del>  |             |             |               |                             |
| Milking supplies              |              | • • • • •   |               | • • • • • • |             |               |                             |
| Other livestock supplies      |              |             |               |             | • • • • •   |               |                             |
| Crops: Fertilizer             | • • • • • •  | • • • • •   |               | • • • • •   |             |               |                             |
| Seeds Pesticides & other      | • • • • • •  |             |               |             | • • • • •   |               |                             |
|                               | • • • • • •  | • • • • • • | <del></del>   |             | • • • • • • |               |                             |
| Land, building & fence Other: | • • • • • •  | • • • • •   |               | • • • • • • |             |               |                             |
| Total Feed & Supplies         | • • • • • •  |             | \$            | • • • • • • | • • • • •   | \$            |                             |
| Total Teed & Supplies         |              |             | Ψ             |             |             | Φ             | -                           |

<sup>1</sup>All inventory changes are calculated: end year minus beginning year. Carry grown feed and supplies over to Screen 12; and purchased feed and supplies over to Screen 13.

WORKSHEET 4. LAND & BUILDING PURCHASES & SALES

| New Purchases & Capital Improv                                 | vements              |            | Capital Sales & Losses       | Sale Price            |
|----------------------------------------------------------------|----------------------|------------|------------------------------|-----------------------|
| Description                                                    | Lost<br>Cost Capital |            | Description                  | or Amount<br>Received |
| Land:                                                          | \$                   | XXXXXXX    | Capital Sales:               | <br>\$                |
| Total Land Purchases Buildings & Land Improvement <sup>2</sup> | \$                   | xxxxxxx    |                              |                       |
|                                                                | \$                   | \$         | Losses:                      | \$                    |
| Total Buildings & Lost Capital                                 | \$                   | \$         | Total Capital Sales & Losses | \$                    |
| <sup>2</sup> e.g., new fences, tile drainage, farm             | oonds.               | <u>Ψ</u> _ | Total Capital Bales & Losses | <del> </del>          |

| Name                                                            |                               | _                 | [Proc. no          |                                  |                      |
|-----------------------------------------------------------------|-------------------------------|-------------------|--------------------|----------------------------------|----------------------|
| Cow no. check:                                                  | _=                            |                   |                    | +                                |                      |
| cows year end                                                   | cows be                       | g. year he        | ifers fresh        | cows purcha                      | sed sold, died, etc. |
| LIVESTOCK                                                       |                               |                   |                    |                                  | SCREEN 4.            |
| Number of leased and rented dain                                | ry cows at end                | of year           | -<br>Doga          |                                  | nuontomy Toings      |
|                                                                 | Ian 1 19                      | 96 Inventory      |                    | mber 31, 1996 In<br>/1/96 Prices | 12/31/96 Prices      |
|                                                                 |                               | per Total         | <br>\$ per         |                                  | \$ per Total         |
|                                                                 |                               | ead Value         | No. Head           |                                  | Head Value           |
| Dairy Cows:                                                     | \$                            | \$                | \$                 | \$                               | \$ \$                |
| Total Dairy Cows                                                |                               | \$                |                    | \$                               | \$                   |
| Heifers:                                                        |                               |                   |                    |                                  |                      |
| Bred Heifers                                                    | \$                            | \$                | \$                 | \$                               | \$ \$                |
| Open (6 mo bred)                                                |                               |                   | <del></del>        |                                  |                      |
| Calves (< 6 mo.)                                                |                               |                   |                    |                                  |                      |
| Total Heifers                                                   |                               | \$                |                    | \$                               | \$                   |
| Bulls & Other Livestock:                                        |                               |                   |                    |                                  |                      |
|                                                                 | \$                            | \$                | \$                 | \$                               | \$ \$                |
|                                                                 |                               |                   |                    |                                  |                      |
| Total Bulls & Other                                             |                               | <b></b>           |                    | Φ.                               | Φ.                   |
| Livestock                                                       |                               | \$                |                    | \$                               |                      |
| Total Livestock                                                 |                               | <b>p</b>          |                    | \$                               | , p                  |
| Explain change in livestock value                               | e per head from               | m beginning of ye | ear to end of year | at beginning of                  | year prices:         |
| REAL ESTATE INVENTORY I                                         | BALANCE                       |                   | _                  |                                  | SCREEN 5             |
| Land & Building Market Value:                                   |                               |                   | Beginning          | \$                               | End \$               |
| New Real Estate: Purchased: \$                                  | + \$                          | - \$              | =                  | +\$                              |                      |
| land Noncash Real Estate Transfer to                            | bldgs./land<br>o Farm (e.g. g | •                 | capital            | value added                      | <del>-</del>         |
| Depreciation: from 1996 incom<br>MACRS & ADS                    |                               | buildings in pre- | ACRS, ACRS,        |                                  | _                    |
| Real Estate Sold: Total sale price<br>Sale expenses<br>Net sale |                               | \$<br>            |                    | _                                | •                    |
| Note or mortga                                                  | -                             | ller              |                    |                                  | -                    |
| Net cash amou<br>Total Beginning Value After Cha                | int received in               |                   |                    |                                  | \$                   |
| Real Estate Appreciation                                        |                               |                   |                    |                                  | \$                   |
|                                                                 |                               |                   |                    |                                  |                      |

<sup>&</sup>lt;sup>1</sup>Use Worksheet 4, page 2. <sup>2</sup>Calculated value is a cash inflow to the farm. If part or all of this was converted to nonfarm, include that amount in "personal withdrawals & family expenditures" (Screen 13, page 13).

CORN GRAIN CONVERSION WORKSHEET

|             | Percent<br>Moisture | Tons as<br>Harvested <sup>1</sup> | Conversion<br>Factor <sup>2</sup> | Dry Shell<br>Equivalent |         |
|-------------|---------------------|-----------------------------------|-----------------------------------|-------------------------|---------|
| Ear Corn:   | %                   | T ÷                               | ÷                                 | =                       | bushels |
| Shell Corn: | %                   | T ÷                               |                                   | =                       | bushels |
| •           |                     | Total (enter o                    | n Screen 8, page 5)               |                         | bushels |

<sup>1</sup>Use Table 1 below.

| TABLE 1. | TOWER S    | SILO <u>CAPACI</u> | TIES FOR HI     | <u>GH MOISTURE</u> | CORN                                         |
|----------|------------|--------------------|-----------------|--------------------|----------------------------------------------|
|          |            | Tons High Mo       | oisture Ear Cor | $n^3$              | Tons High Moisture Shelled Corn <sup>4</sup> |
| Settled  |            | Inside Dia         | meter in Feet   |                    | Sealed Storage                               |
| Depth    | <u>1</u> 4 | 16                 | 18              | 20                 | 20 Feet Diameter                             |
|          |            |                    |                 |                    |                                              |
| 15       | 47         | 62                 | 78              | 97                 | 113                                          |
| 20       | 65         | 84                 | 107             | 132                | 154                                          |
| 25       | 83         | 108                | 137             | 169                | 192                                          |
| 30       | 102        | 133                | 168             | 207                | 235                                          |
| 35       | 121        | 158                | 200             | 247                | 274                                          |
| 40       | 142        | 185                | 234             | 289                | 320                                          |
| 45       | 163        | 213                | 269             | 332                | 360                                          |
| 50       | 185        | 241                | 305             | 377                | 407                                          |
| 55       |            | 271                | 342             | 423                | 448                                          |
|          |            |                    |                 |                    |                                              |
| 60       |            | 302                | 381             | 471                | 498                                          |
| 65       |            |                    | 421             | 520                |                                              |
| 70       |            |                    | 462             | 571                |                                              |

<sup>3</sup>Based on 33 percent moisture content.

HMEC stored in horizontal silos will range from 40 to 42 pounds per cubic foot.

| TABLE 2. COR | N GRAIN CONVERSION TABLE    |             |                            |
|--------------|-----------------------------|-------------|----------------------------|
| Percent      | Tons of Shelled Corn        | Percent     | Tons of Ear Corn Needed    |
| Moisture     | Needed to Equal One Bushel  | Moisture in | to Equal One Bushel of Dry |
| in Kernel    | of Dry Shelled <sup>5</sup> | Whole Ear   | Shelled Corn <sup>5</sup>  |
|              |                             |             |                            |
| 14.0         | 0.0275                      | 14.2        | 0.0335                     |
| 15.5         | 0.0280                      | 16.0        | 0.0342                     |
| 16.0         | 0.0282                      | 16.6        | 0.0345                     |
| 18.0         | 0.0289                      | 19.7        | 0.0357                     |
| 20.0         | 0.0296                      | 22.6        | 0.0370                     |
| 22.0         | 0.0300                      | 25.2        | 0.0384                     |
| 24.0         | 0.0312                      | 27.9        | 0.0399                     |
| 26.0         | 0.0320                      | 30.0        | 0.0414                     |
| 28.0         | 0.0329                      | 32.6        | 0.0428                     |
| 30.0         | 0.0338                      | 34.6        | 0.0443                     |
| 32.0         | 0.0348                      | 36.4        | 0.0457                     |
| 35.0         | 0.0364                      | 39.3        | 0.0479                     |

<sup>5</sup>One bushel of no. 2 corn at 15.5 percent moisture content.

<sup>&</sup>lt;sup>2</sup>Use Table 2 below.

<sup>&</sup>lt;sup>4</sup>Based on 28 percent moisture content.

| Name                                                                                                    |                                                                                            | [Proc. no                                                                                         |                                                                    |                                                                                                    |
|----------------------------------------------------------------------------------------------------|--------------------------------------------------------------------------------------------|---------------------------------------------------------------------------------------------------|--------------------------------------------------------------------|----------------------------------------------------------------------------------------------------|
| LIVESTOCK & BUSINESS DES                                                                                                    | SCRIPTION                                                                                  |                                                                                                   |                                                                    | SCREEN 6.                                                                                                    |
| Avg. milk plant(2)3:                                                                                                    | Production  Record (1)D.H.I. (2) O.S. DHI#21 (3)Other (4)None bST Usage % of Herd: (1)<25% | 96                                                                                                | arry(1) tation(2)(3) ne par. or Property Record(1)(2)(3)(4) on (So | ry ess Type )Single prop. )Partnership )Corporation  rimary Financial dkeeping System )ELFAC II )Account Book )Agrifax Mail-in )On-Farm Computer oftware:) |
| LABOR INVENTORY Operator - 1 - 2 - 3 - 4 - 5 - 6 Family (paid employees) Family (unpaid) Hired (regular & seasonal) Total                            | Full-Time Months Age                                                                       | Years Educ. Years Educ. Worker Equivalent                                                         | Value of Manage  \$ \$ \$ \$ \$ \$ \$                              |                                                                                                    |
| LAND INVENTORY Tillable land Pasture (nontillable) Woods & other nontillable Total                                                                   | <u>Acres Owned</u>                                                                         | Acres Rented ————————————————————————————————————                                                 | All Acres                                                          | <u>S</u>                                                                                                    |
| TILLABLE LAND USE  Hay Crop (1st cut acres only)  Hay  Hay crop silage  Corn silage  Other forage harvested  Corn for grain <sup>5</sup> Oats  Wheat | Acres (1st cut only)  xxxxxxxxxxxxxxxxxxxxxxxxxxxxxxxxxxx                                  | Total Production (all cuttings)  xxxxxxxxxxxxxxx  tons  tons  tons  dry sh. bu.  dry bu.  dry bu. | Dry Matter Coefficient <sup>6</sup> xxxxxxxxxx  Total ton DM       | SCREEN 8. Total Tons Dry Matter  xxxxxxxxxxxxxxxxxxxxxxxxxxxxxxxxxx                                                                                        |
| Other: Tillable pasture Idle tillable acres Total tillable acres                                                                                     |                                                                                            | [ ]w.u.¹ [ ]w.u.¹ [ ] Check if Rotation 3 months of year, changing                                | _                                                                  | -                                                                                                    |

<sup>1</sup>Work units. <sup>2</sup>All cows were milked 2x for entire year. <sup>3</sup>All cows were milked 3x for entire year. <sup>4</sup>A portion of herd was milked 3x or total herd was milked 3x for part of year or milked more than 3x/day. <sup>5</sup>Convert to dry shelled equivalent (see tables, opposite page). <sup>6</sup>Enter as decimal, e.g., 40% is entered as .4.

| Name |  |  |  |
|------|--|--|--|

| [Proc. no. |  |
|------------|--|
| FIOC. HO.  |  |

#### FARM FAMILY FINANCIAL SITUATION

|                                     |                                    | SCREEN 9.                |
|-------------------------------------|------------------------------------|--------------------------|
|                                     | <u>ASSETS</u>                      |                          |
|                                     | 1 1000                             | D 1 21 1006              |
| 2                                   | <u>January 1, 1996<sup>1</sup></u> | <u>December 31, 1996</u> |
| Total Farm Inventory <sup>2</sup>   | \$                                 | \$ <b></b>               |
| Other Farm Assets:                  |                                    |                          |
| Farm cash, checking & savings       | \$                                 | \$                       |
| Accounts receivable <sup>3</sup>    |                                    |                          |
| Farm Credit stock                   |                                    |                          |
| Other stock & certificates          |                                    |                          |
| Prepaid expenses <sup>4</sup>       | x x                                | x x                      |
| Total Farm Assets                   | \$                                 | \$                       |
| Nonfarm Assets: <sup>5</sup>        |                                    |                          |
| Personal cash, checking & savings   | \$                                 | \$                       |
| Cash value life insurance           |                                    |                          |
| Nonfarm real estate                 |                                    |                          |
| Personal share auto                 |                                    |                          |
| Stock & bonds                       | -                                  |                          |
| Household furnishings               |                                    |                          |
| Other (include mortgages & notes)   |                                    |                          |
| Total Nonfarm Assets                | \$                                 | \$                       |
| TOTAL ASSETS (not including leases) | \$                                 | \$                       |

<sup>&</sup>lt;sup>1</sup>If you participated in the Dairy Farm Business Summary project last year, there is no need to enter the January 1, 1996 values unless a change needs to be made in the values entered last year.

<sup>&</sup>lt;sup>2</sup>The sum of machinery inventory, livestock inventory, feed and supplies, and real estate market value for both beginning and end of year. The computer program automatically calculates this entry from earlier input.

<sup>&</sup>lt;sup>3</sup>Remember to include the January milk check as an account receivable. The amount of accounts receivable at beginning and end of year must agree with the total accounts receivable calculated in Worksheet 6, page 7.

<sup>&</sup>lt;sup>4</sup>Include any expenses that have been paid for in advance of their use. For example, 1997 rent paid in 1996. The total change in prepaid expenses (end year minus beginning year) must be distributed among the proper expense categories in the "Change in Inventory or Prepaid Expense" column in Screen 13, page 13.

<sup>&</sup>lt;sup>5</sup>Nonfarm assets for partnerships and corporations should include nonfarm assets of all families in the business or none at all.

|      | ·         |   |
|------|-----------|---|
| Name | [Proc. no | ] |

#### FINANCIAL LEASES

Fill in the following table if you are leasing cattle, equipment, or structures from outside your family or business. Include only formal financial lease agreements; i.e., where there is a scheduled payment commitment. Do not include rent paid here but record it under the appropriate expense category on Screen 13, page 13.

| Leased item | Amount of each payment | No. of payments in 1996 | Total<br>1996<br>expense | No. of payments/full year | SCREEN 10.<br>No. of<br>payments<br>remaining |
|-------------|------------------------|-------------------------|--------------------------|---------------------------|-----------------------------------------------|
| Cattle:     | \$                     |                         | \$                       |                           |                                               |
|             |                        | Total                   | \$1                      |                           |                                               |
| Equipment:  | \$                     |                         | \$                       |                           |                                               |
|             |                        | Total                   | \$2                      |                           |                                               |
| Structures: | \$                     |                         | \$                       |                           |                                               |
|             |                        | Total                   | \$3                      |                           |                                               |

<sup>&</sup>lt;sup>1</sup>Enter under "Cattle leases" on Screen 13, page 13.

#### WORKSHEET 6. CHANGES IN OPERATING ACCOUNTS RECEIVABLE

|                  |                          |   |                         |   | Change in              | Allocation (Option:go directly to |            |
|------------------|--------------------------|---|-------------------------|---|------------------------|-----------------------------------|------------|
| Account Number   | Balance<br>Dec. 31, 1996 |   | Balance<br>Jan. 1, 1996 | = | Accounts<br>Receivable | Pagaint Catagony                  | Change in  |
| or Description   | Dec. 31, 1990            |   | Jan. 1, 1990            |   | Receivable             | Receipt Category                  | Acct. Rec. |
| Milk Receipts:   | \$                       | - | \$                      | = | \$                     | Milk                              | \$         |
|                  |                          |   |                         |   |                        | Dairy cattle                      |            |
| :                | \$                       | - | \$                      | = | \$                     | Dairy calves                      |            |
|                  |                          |   |                         |   |                        | Other livestock                   |            |
| :                | \$                       | - | \$                      | = | \$                     | Crops                             |            |
|                  |                          |   |                         |   |                        | Government                        |            |
|                  |                          |   |                         |   |                        | receipts                          |            |
| :                | \$                       | - | \$                      | = | \$                     | Custom mach. work                 |            |
|                  |                          |   |                         |   |                        | Gas tax refunds                   |            |
| TOTAL            | <u>\$</u>                | - | <u>\$</u>               | = | \$                     | Other:                            |            |
| Must agree with: | (Screen 9)               |   | (Screen 9)              |   | (Screen 12)            | ====equals====>                   | \$         |

#### Guidelines for Recording Accounts Receivable

- 1. Identify changes in operating accounts receivable by subtracting beginning from end of year balance (e.g. changes in milk receipts = January 1997 check minus January 1996 check).
- 2. Assign and allocate changes in accounts receivable to appropriate farm receipts using worksheet or go directly to Screen 12, page 10.
- 3. The total of the "Change in Accounts Receivable" column must equal "Total Change in Accounts Receivable" in Screen 12, page 10.
- 4. All accounts receivable should appear as assets on the balance sheet, Screen 9, page 6.

<sup>&</sup>lt;sup>2</sup>Enter under "Machine hire, rent & lease" on Screen 13, page 13.

<sup>&</sup>lt;sup>3</sup>Enter under "Real Estate rent/lease" on Screen 13, page 13.

| Name: |  |  |  |
|-------|--|--|--|
|       |  |  |  |

| [Proc. No. |  |  |  |
|------------|--|--|--|
| [FIOC. NO. |  |  |  |

#### FARM FAMILY FINANCIAL SITUATION

| LIABI                        | ILI <u>TIES¹</u> |          |            |                                         |            | DEBT       | PAYMEN   | TTS_      |       |
|------------------------------|------------------|----------|------------|-----------------------------------------|------------|------------|----------|-----------|-------|
| Creditor                     |                  |          |            |                                         |            |            | Beg.     | Planned 1 | 997   |
| (the first 12                | An               | nount    | Amount of  | Amount of                               | Actual 199 | 6 Payments |          | Amount    | Pymts |
| characters will be           | Jan.1,           | Dec. 31, | New        | Debt                                    |            |            | Int.     | of        | Per   |
| used as input.)              | 1996             | 1996     | Воггоwings | Refinanced <sup>2</sup>                 | Principal  | Interest   | Rate     | Payments  | Үеаг  |
|                              | (\$)             | (\$)     | (\$)       | (\$)                                    | (\$)       | (\$)       | (%)      | (\$)      | (no.) |
| Long Term Debt (≥10yrs.)     |                  |          |            |                                         |            |            |          |           |       |
|                              |                  |          | xx         |                                         |            |            |          |           |       |
|                              |                  |          | xx         |                                         |            |            |          |           |       |
|                              |                  |          | xx         |                                         |            |            |          |           |       |
|                              |                  |          | xx         |                                         |            |            |          |           |       |
|                              |                  |          | xx         |                                         |            |            |          |           |       |
| Intermediate Term Debt (>1yr | r., <10yrs.)     |          |            |                                         |            |            |          |           |       |
|                              |                  |          | xx         |                                         |            |            | <b> </b> |           |       |
|                              |                  |          | xx         |                                         |            |            |          |           |       |
|                              |                  |          | xx         |                                         |            |            |          |           |       |
|                              |                  |          | xx         |                                         |            |            |          |           |       |
|                              |                  |          | xx         |                                         |            |            |          |           |       |
|                              |                  |          | xx         | •••••                                   |            |            |          |           |       |
|                              |                  |          | xx         |                                         |            |            |          |           |       |
|                              |                  |          | xx         | *************************************** |            |            |          |           |       |
|                              |                  |          | xx         | •••••                                   |            |            |          |           |       |

<sup>&</sup>lt;sup>1</sup>Farm Credit liabilities at beginning and end of year must be the proceeds amount; i.e., the liability excluding Farm Credit stock. Farm Credit stock displayed above Short Term Debt is entered in Screen 9, page 6.

<sup>&</sup>lt;sup>2</sup>Enter amount of "old" loan refinanced as a negative number; "new" loan or refinanced amount as a positive number. Do not include these amounts in new borrowings or with principal payments.

| Name: |  |  |
|-------|--|--|
|       |  |  |

| ED N      | - |
|-----------|---|
| [Proc. No |   |
|           |   |

# FARM FAMILY FINANCIAL SITUATION (continued)

|                                                                |        |          |            |                                         |           |                            |                | SCREEN 11     | B. (continu |
|----------------------------------------------------------------|--------|----------|------------|-----------------------------------------|-----------|----------------------------|----------------|---------------|-------------|
| LIABILITIES <sup>1</sup>                                       |        |          |            |                                         |           | DEBT PAYMENTS Beg. Planned |                |               |             |
| Creditor                                                       |        |          |            | <del></del>                             |           |                            |                | Planned       | 1997        |
| (the first 12                                                  |        | nount    | Amount of  | Amount of                               | Actual 19 | 96 Payments                | 1997           | Amount        | Pymts.      |
| characters will be                                             | Jan.1, | Dec. 31, | New        | Debt                                    |           |                            | Int.           | of            | Per         |
| used as input.)                                                | 1996   | 1996     | Borrowings | Refinanced <sup>2</sup>                 | Principal | Interest                   | Rate           | Payments_     | Year        |
|                                                                | (\$)   | (\$)     | (\$)       | (\$)                                    | (\$)      | (\$)                       | (%)            | (\$)          | (no.)       |
| Farm Credit Stock                                              |        |          |            |                                         |           |                            |                |               |             |
| Short Term Debt (1 year or (borrowed to purchase capit         |        |          | 1          |                                         |           |                            |                |               |             |
|                                                                |        |          | xx         | *************************************** |           |                            | l              |               |             |
|                                                                |        |          | xx         | *************************************** |           |                            |                |               |             |
|                                                                |        |          | xx         |                                         |           |                            | l              |               |             |
| Operating Debt (borrowed to entered as expenses in Screen      |        |          |            |                                         |           |                            | net reduce in: | etion planned | \$          |
| Accounts Payable <sup>3</sup> Advanced Gov't Rec. <sup>4</sup> |        |          |            |                                         |           |                            | accounts       | payable:      |             |
| Total Farm Liab/Pymts                                          | \$     | \$       | \$         | \$0                                     | \$        | \$                         |                |               |             |
| Nonfarm Liab/Pymts <sup>5</sup>                                | \$     | \$       | \$xx       |                                         | \$        | \$                         | Total No       | onfarm Pymts. | \$          |
| TOTAL LIAB/PYMTS (not including leases)                        | \$     | \$       | \$         |                                         | \$        |                            |                | •             |             |

<sup>&</sup>lt;sup>3</sup>Accounts not paid (no money borrowed) for noncapital items/services. Accounts payable at beginning and end of year must agree with the totals in Worksheet 7, page 12.

<sup>&</sup>lt;sup>4</sup>Include government payments received in 1996 that are for participation in the 1997 program, as the end year balance. Enter government payments received in 1995 for participation in the 1996 program as the beginning year balance.

<sup>&</sup>lt;sup>5</sup>Include debt incurred for all nonfarm assets purchased.

Name

| Proc. no. | 1 |
|-----------|---|
|-----------|---|

| S             |  |
|---------------|--|
| tΠ            |  |
| M             |  |
| VI A          |  |
| R             |  |
| Υ             |  |
| OF            |  |
| 1             |  |
| 99            |  |
| 6 I           |  |
| ۲F            |  |
| CI            |  |
| ना            |  |
| УΤ:           |  |
| 2             |  |
| ٩N            |  |
| JT            |  |
| (             |  |
| H             |  |
| ſΑ            |  |
| N             |  |
| Gl            |  |
| ES            |  |
| T             |  |
| J I           |  |
| N             |  |
| VŦ            |  |
| ٦N            |  |
| IT            |  |
| n             |  |
| R'            |  |
| Y             |  |
| A'            |  |
| NI            |  |
| )             |  |
| A             |  |
| CC            |  |
| $\mathbb{C}C$ |  |
| )[]           |  |
| IN            |  |
| T             |  |
| S             |  |
| RI            |  |
| EC            |  |
| Œ             |  |
| 7             |  |
| ZΑ            |  |
| B             |  |
| L             |  |
| ۶             |  |

10

|                                                                       |                 |       |                        |        |                         |   | SCREEN 12. |
|-----------------------------------------------------------------------|-----------------|-------|------------------------|--------|-------------------------|---|------------|
|                                                                       |                 |       |                        |        | Change in               |   |            |
| Farm                                                                  | Cash            | +     | Change in              | +      | Accounts                | = | Accrual    |
| Receipts                                                              | Receipts        |       | Inventory <sup>1</sup> |        | Receivable <sup>2</sup> |   | Receipts   |
| Milk lbs.                                                             | \$              |       | xxxxxxxxx              | \$     |                         |   | \$         |
| Dairy Cattle                                                          |                 | ,     | \$                     |        |                         |   |            |
| Dairy Calves                                                          |                 |       | xxxxxxxxx              |        |                         |   |            |
| Other Livestock                                                       |                 |       |                        |        |                         |   |            |
| Crops                                                                 |                 |       |                        |        |                         |   |            |
| Government Receipts                                                   |                 |       | 3                      |        |                         |   |            |
| Custom Machine Work                                                   |                 |       | xxxxxxxxx              |        |                         |   |            |
| Gas Tax Refunds                                                       |                 |       | xxxxxxxxx              |        |                         |   |            |
| Other: \$                                                             |                 |       |                        |        |                         |   |            |
| \$                                                                    |                 |       |                        |        |                         |   |            |
| \$                                                                    |                 |       |                        |        |                         |   |            |
| Total Other                                                           |                 |       | xxxxxxxxx              |        |                         |   |            |
| TOTAL                                                                 | \$              |       | \$                     | \$     | S                       |   | \$         |
| Sale of other stock & certificates (exclu                             | ide Farm Credit | stock | )                      |        |                         |   | \$         |
|                                                                       |                 |       |                        |        |                         |   |            |
| N. C. D. '.                                                           |                 |       |                        |        |                         |   |            |
| Nonfarm Receipts:                                                     |                 |       |                        |        |                         |   |            |
| Cash income (describe & itemize larg                                  |                 |       | •                      |        |                         |   | <b>^</b>   |
|                                                                       |                 |       |                        |        |                         |   |            |
| Cash used in the business from nonfarm capital \$                     |                 |       |                        |        |                         |   |            |
| Noncash capital transferred to farm by                                |                 | _     |                        | /ınher | ntances)                |   |            |
| [excluding machinery (enter Screen 2) & real estate (enter Screen 5)] |                 |       |                        |        |                         |   |            |

<sup>1</sup>End of year (at beginning prices for cattle) minus beginning of year. <sup>2</sup>Use Worksheet 6 on page 7 to calculate. <sup>3</sup>Change in advanced government receipts (beginning year minus end year) calculated from values entered in Screen 11, page 9.

#### Guidelines for Recording This Year's Receipts

- 1. Include gross value for pounds of milk sold.
- 2. <u>Dairy cattle sales</u> include receipts from cull cows and breeding stock. Include bob calf receipts under <u>dairy calves</u> sold.
- 3. Crop sales include sales of standing and harvested crops and any crop insurance proceeds.
- 4. Machinery and real estate sales are netted out in the inventory-depreciation calculations and must not be added in with other farm receipts.
- 5. Itemize and identify <u>miscellaneous</u> receipts of more than \$500. Include income from maple product sales and positions such as director of cooperative.
- 6. Nonfarm cash income from nonfarm work for self and spouse, tax refunds, principal and interest received from prior sale of farm assets, timber sales, gas and oil royalties, gravel sales, income from elected office, and other nonfarm income that is available for debt payments and family living. In some instances, receipts such as timber sales should be classified as farm income; i.e., if the farm operator has actively managed the enterprise and the corresponding expenses are included in Screen 13, page 13. All nonfarm income must be entered for the Annual Cash Flow Statement to balance.
- 7. <u>Cash used in the business</u> from nonfarm capital is all the rest of the cash flowing into the farm business from outside. Include cash from personal savings accounts, stocks or bonds converted to cash, cash gifts and inheritances.
- 8. <u>Noncash capital transferred to farm business</u> includes gifts and inheritances of farm assets (excluding machinery & real estate) and the conversion of nonfarm assets to farm assets.

#### Guidelines for Recording This Year's Expenses on Page 13

- 1. Enter <u>hired labor</u> expenses separately including wages, social security paid on labor, worker's compensation insurance (net of refunds), unemployment insurance, and privileges purchased for hired labor. Wages paid must be consistent with months of hired labor. Check to see that <u>monthly wages</u> range between \$975 and \$2,500 per employee. Make sure that wages do not include "draws" to partners or wages of corporate owner-operators for individuals entered as operators in Screen 7, page 5.
- 2. <u>Dairy grain and concentrate</u> bought should include the concentrate, minerals, protein, and grain purchased during the year for the dairy herd including heifers, calves, and bulls. <u>Dairy roughage</u> includes hay and silage for the dairy herd as well as anhydrous ammonia purchased for silage additive. All feed purchased for livestock such as horses, beef cattle, sheep, etc. should be included in <u>nondairy livestock feed</u>.
- 3. Include all <u>machinery rent</u> paid and any <u>lease</u> payments on machinery. Include machinery parts and repair expenses as well as insurance and registration for trucks used solely for farm purposes under <u>machinery repairs</u> and <u>farm vehicle</u> <u>expense</u>. Also include expenses for farm share of other vehicles.
- 4. <u>Milk marketing</u> expenses include government assessments, milk hauling, milk promotion, and coop dues. Do not include capital assessments. <u>Cattle lease</u> expense includes cattle lease payments and cattle rent. <u>Other livestock expenses</u> include DHIC dues, cattle registration, and bST expense.
- 5. Enter all the town, county, and school <u>taxes</u> paid on farm real estate. Exclude income and self-employment taxes. (Itemize corporate taxes under miscellaneous.) Sales taxes should be capitalized along with cost of improvement.
- 6. Enter all the fire and farm liability <u>insurance</u> paid on farm property. Exclude life insurance and personal health insurance. Enter employee health insurance under hired labor expense, truck/auto insurance as machinery expense, and crop insurance as other crop expense.
- 7. Enter the farm share of <u>utility</u> expenses (e.g. electricity, telephone, heating fuel).
- 8. Include all <u>real estate rent</u> paid and any <u>lease</u> payments on structures. Identify taxes and insurance paid by the rentee as rent. Enter machinery lease payments under <u>machine hire</u>, rent or lease, cattle lease payments under <u>cattle lease</u> expense.
- 9. Include all <u>interest</u> paid on farm liabilities including finance charges. Make sure interest paid equals total farm interest, column 7, Screen 11, page 8.
- 10. <u>Miscellaneous</u> expenses should not be large. Include only those items which cannot be identified within another category. Maple product expenses should be entered as miscellaneous.
- 11. Cattle and other livestock purchased must be divided into those purchased as <u>replacements</u> and those that increase the size of the herd (<u>expansion</u>). Start by assigning the increase in herd size corresponding to changes recorded on Screen 4, page 3.

12

| ame |  |  |  |
|-----|--|--|--|

| [Proc. no. |  |  |
|------------|--|--|
|            |  |  |

WORKSHEET 7. CHANGES IN OPERATING ACCOUNTS PAYABLE

| Complete only if you have operating accounts payable. |           |   |           |   |           |      |      |                               |             |
|-------------------------------------------------------|-----------|---|-----------|---|-----------|------|------|-------------------------------|-------------|
| Account                                               |           |   |           |   | Change in |      | A    | Allocation (enter totals on p |             |
| Number                                                | Balance   | - | Balance   | = | Accounts  |      | i.   | Expense                       | Change in   |
| or Description                                        | 12/31/96  |   | 1/1/96    |   | Payable   | Code | Code | Category                      | Acct. Pay.  |
| -                                                     |           |   |           |   |           | _    | 1    | Hired Labor                   | \$          |
| :                                                     | \$        | - | \$        | = | \$        |      |      | <u>Feed</u>                   |             |
|                                                       |           |   |           |   |           |      | 2    | Dairy grain & conc.           |             |
| :                                                     | \$        | - | \$        | = | \$        |      | 3    | Dairy roughage                |             |
|                                                       |           |   |           |   |           |      | 4    | Nondairy feed                 |             |
| :                                                     | \$        | - | \$        | = | \$        |      |      | <u>Machinery</u>              |             |
|                                                       |           |   |           |   |           |      | 5    | Mach. hire & lease            |             |
| :                                                     | \$        | - | \$        | = | \$        |      | 6    | Mach. rep. & veh. exp.        |             |
|                                                       |           |   |           |   |           |      | 7    | Fuel, oil & grease            |             |
| •                                                     | \$        | - | \$        | = | \$        |      |      | <u>Livestock</u>              |             |
|                                                       |           |   |           |   |           |      | 8    | Replacement livestock         |             |
| :                                                     | \$        | - | \$        | = | \$        |      | 9    | Breeding                      |             |
|                                                       |           |   |           |   |           |      | 10   | Veterinary & medicine         |             |
| :                                                     | \$        | - | \$        | = | \$        |      | 11   | Milk marketing                |             |
|                                                       |           |   |           |   |           |      | 12   | Bedding                       |             |
| :                                                     | \$        | - | \$        | = | \$        |      | 13   | Milking supplies              |             |
|                                                       |           |   |           |   | •         |      | 14   | Cattle lease                  | 4           |
| :                                                     | \$        | - | \$        | = | \$        |      | 15   | Custom boarding               |             |
|                                                       |           |   |           |   |           |      | 16   | Other livestock expense       |             |
| :                                                     | \$        | - | \$        | = | \$        |      |      | <u>Crops</u>                  |             |
|                                                       |           |   |           |   |           |      | 17   | Fertilizer & lime             |             |
| :                                                     | \$        | - | \$        | = | \$        |      | 18   | Seeds & plants                |             |
|                                                       |           |   |           |   |           |      | 19   | Spray, other crop exp.        |             |
| :                                                     | \$        | - | \$        | = | \$        |      |      | Real Estate                   |             |
|                                                       |           |   |           |   |           |      | 20   | Land, bldg. & fence rep.      | <del></del> |
| :                                                     | \$        | - | \$        | = | \$        |      | 21   | Taxes                         |             |
|                                                       |           |   |           |   |           |      | 22   | Rent & lease                  |             |
| :                                                     | \$        | - | \$        | = | \$        |      |      | <u>Other</u>                  |             |
|                                                       |           |   |           |   |           |      | 23   | Insurance                     |             |
| :                                                     | \$        | - | \$        | = | \$        |      | 24   | Utilities (farm share)        |             |
| -                                                     |           |   |           |   |           |      | 25   | Interest                      |             |
|                                                       |           |   |           |   |           |      | 26   | Miscellaneous                 |             |
|                                                       |           |   |           |   |           |      | 27   | Expansion Livestock           |             |
| TOTAL:                                                | \$        | - | \$        | = | \$        |      |      | ====equals====>               | \$          |
| Must agree with:                                      | (Scr. 11) |   | (Scr. 11) |   | (Scr. 13) |      |      |                               |             |

#### Guidelines for Recording Accounts Payable

- 1. Identify changes in open operating accounts payable from beginning to end of year. These are accounts established when farm inputs, such as feed, fertilizer, farm supplies, machinery, repairs, and veterinarian services were bought on credit.
- 2. If there is more than one account per dealer or farm supplier (e.g., feed is purchased from the same supplier as fertilizer), list them separately on the left-hand portion of the worksheet to facilitate easier allocation to farm expense categories.
- 3. Assign and allocate changes in open operating accounts payable to appropriate farm expenses using the codes 1-27. Totals may be entered in Screen 13, page 13.
- 4. When more than one type of farm input is included in a particular open account, allocate to the expense categories using the estimated ratio of farm input actually purchased from the account during the year.
- 5. The total of the "Change in Accounts Payable" column must equal "Total Change in Accounts Payable" on Screen 13, page 13.
- 6. If scheduled debt payments were not made, there is likely an increase in accounts payable for "interest". However, if the loan was refinanced and the unpaid amount added to the principal, the interest is considered paid and is reported in Screen 11, pages 8 and 9.
- 7. All accounts payable should appear as liabilities on the balance sheet, Screen 11B, page 9.

| 1 |  |
|---|--|
|   |  |
|   |  |

|      | 12        |  |
|------|-----------|--|
| Name | [Proc. no |  |

| SUMMARY OF 1996 EXPENS                        | DES & CHANGES IN            |                       | ACCOUNTSTAT                           | SCREEN 13A. |
|-----------------------------------------------|-----------------------------|-----------------------|---------------------------------------|-------------|
| See page 11 for instructions.                 |                             | Change in             | Chamas in                             | SCREEN ISA. |
|                                               | <b>~</b> 1                  | Inventory             | Change in                             | A1          |
|                                               | Cash                        | - or Prepaid          | + Accounts                            | = Accrual   |
| Farm Expenses                                 | Amount Paid                 | Expenses <sup>1</sup> | Payable <sup>2</sup>                  | Expenses    |
| Hired Labor                                   | \$                          | \$ x x                | \$                                    | \$          |
| Feed (see Guideline 2 on page 11)             |                             |                       |                                       |             |
| Dairy grain & concentrate                     |                             |                       |                                       |             |
| Dairy roughage                                |                             |                       |                                       |             |
| Nondairy feed                                 |                             |                       |                                       |             |
| Machinery                                     |                             |                       |                                       |             |
| Machine hire, rent & lease                    |                             | x x                   |                                       |             |
| Machinery repairs & farm vehicle exp.         |                             |                       |                                       |             |
| Fuel, oil & grease                            |                             |                       |                                       |             |
| Livestock                                     |                             |                       |                                       |             |
| Replacement livestock                         |                             | x x                   |                                       |             |
| Breeding                                      |                             |                       |                                       |             |
| Veterinary & medicine                         |                             |                       | · · · · · · · · · · · · · · · · · · · |             |
| Milk marketing                                |                             | x x                   |                                       |             |
| Bedding                                       |                             |                       |                                       |             |
| Milking supplies                              |                             |                       |                                       |             |
| Cattle lease & rent                           |                             | x x                   |                                       |             |
| Custom boarding                               |                             | x x                   |                                       |             |
| Other livestock expense                       |                             |                       |                                       |             |
| +++++++++++++++++++++++++++++++++++++++       | <del></del><br>++++++++++++ | <br>+++++++++++       | +++++++++++                           | <b></b>     |
| Crops                                         |                             |                       |                                       | SCREEN 13B. |
| Fertilizer & lime                             |                             | 3                     |                                       |             |
| Seeds & plants                                |                             | 3                     |                                       |             |
| Spray, other crop expense                     |                             | 3                     |                                       |             |
| Real Estate                                   |                             |                       | -                                     |             |
| Land, building & fence repair                 |                             |                       |                                       |             |
| Taxes                                         |                             | x x                   |                                       |             |
| Rent & lease                                  |                             | x x                   | <del></del>                           |             |
| Other                                         | <u> </u>                    | Λ Λ                   |                                       |             |
| Insurance                                     |                             | v                     |                                       |             |
| Utilities (farm share)                        |                             | x x x                 |                                       |             |
| Interest                                      |                             | x x                   |                                       |             |
| Miscellaneous                                 |                             | ^^                    |                                       |             |
| Miscenaneous                                  |                             |                       |                                       |             |
| TOTAL ODED ATTAIC                             | ¢                           | \$                    | ¢                                     | ¢           |
| TOTAL OPERATING                               | ф                           |                       | \$                                    | Ф           |
| Expansion livestock                           | بطم Earm Cradit ataal-      | x x                   | Φ                                     | φ           |
| Purchase of other stock & certificates (exclu | ude Farm Credit Stock,      | )                     |                                       | Φ           |
| Nonfarm Cash Expenses                         | _4                          |                       |                                       | ¢           |
| Personal withdrawals & family expenditure     | S                           |                       |                                       | \$          |
|                                               |                             |                       |                                       |             |

<sup>&</sup>lt;sup>1</sup>Changes in prepaid expense can be entered in x\_ x spaces. Total change in prepaid expense must = the difference between prepaid expense totals in Screen 9, page 6 (end year minus beg. year).

<sup>&</sup>lt;sup>2</sup>Use Worksheet 7 on page 12 to calculate.

<sup>&</sup>lt;sup>3</sup>Must calculate for completion of Screen 14, page 14.

<sup>&</sup>lt;sup>4</sup>Include all cash withdrawals plus all additional nonfarm expenses paid with farm cash or from farm accounts, e.g., income tax, selfemployment tax, life insurance and wages of corporate owner-operators. Include withdrawals used for nonfarm loan payments, savings and investments as well as family living expenses. Include borrowed capital used for nonfarm purchases, providing it has been entered as a new nonfarm liability in Screen 11, page 9. If any or all "Nonfarm Cash Income" has been excluded from the value entered in Screen 12, page 10, you must also exclude any family expenses paid from that income.

14

|      | 1.         |
|------|------------|
| Name | [Proc. no] |

#### **OPTIONAL INPUT**

| BREAKDOWN OF 1996 ACC                                                                                                    |                                                                                                    | SCREEN 14A.                                                                                                    |                                                   |                        |                                        |
|----------------------------------------------------------------------------------------------------|----------------------------------------------------------------------------------------------------|----------------------------------------------------------------------------------------------------|---------------------------------------------------|------------------------|----------------------------------------|
|                                                                                                    | Accrual Fe                                                                                                    |                                                                                                    | Accrual Seeds                                     | Accru                  | al Spray,                              |
| Crop                                                                                                    | lizer & Li                                                                                                    | me                                                                                                    | & Plants                                          | Other Cro              | op Expenses                            |
| Hay crop (silage & dry) Corn (silage & grain) Pasture                                                                                                    | \$                                                                                                    | \$                                                                                                    |                                                   | \$                     |                                        |
| All other crops                                                                                                    |                                                                                                    |                                                                                                    |                                                   |                        |                                        |
| Total                                                                                                    | \$                                                                                                    | \$_                                                                                                    |                                                   | \$                     |                                        |
| To                                                                                                    | tals above must eq                                                                                                    | ual <u>accrual</u> expens                                                                                                    | ses in Screen 13, pa                              | age 13.                |                                        |
| OPTIONAL INPUT FOR DEFI                                                                                                    |                                                                                                    |                                                                                                    |                                                   |                        | =======                                |
| It will be assumed that: (1) farm                                                                                                    |                                                                                                    | •                                                                                                    | ificantly influence                               | deferred tax liability | , and                                  |
| (2) all gain on machinery and p                                                                                                    | urchased livestock                                                                                                    | is ordinary gain.                                                                                                    |                                                   |                        |                                        |
| Tax Basis (underpreciated balar Purchased livestock (included it Machinery & equipment (included it) Building & improvements (included it) Part that is single purport grain bins (% of continuous continuous con | n livestock inventor ded in machinery in uded in real estate use livestock structurs;  se livestock structurs;  ding inventory, Scrip land & building reen 9)  +++++++++++++++++++++++++++++++++++ | ry, Screen 4) aventory, Screen 2 inventory, Screen are, silos, & reen 5) inventory, Screen ++++++++  aventory, Screen ins (% or \$ of real | 5) ·<br>5)<br>+++++++++++++++++++++++++++++++++++ | \$ % OR                | ++++++++++++++++++++++++++++++++++++++ |
| Nonfarm income of operator on                                                                                                    | which self-employ                                                                                                    | ment tax was paid                                                                                                    | d                                                 | \$                     |                                        |
| Partnership Information                                                                                                    | Partner 1                                                                                                    | Partner 2                                                                                                    | Partner 3                                         | Partner 4              | Partner 5                              |
| Tax Filing Status <sup>2</sup> Percent Share of Farm Adjusted Gross Income                                                                                                    | %                                                                                                    | %                                                                                                    | %                                                 |                        | %                                      |
| Percent Ownership of:                                                                                                    |                                                                                                    |                                                                                                    |                                                   |                        |                                        |
| Current Assets                                                                                                    | %                                                                                                    | %                                                                                                    | %                                                 |                        | %                                      |
| Livestock                                                                                                    | %                                                                                                    |                                                                                                    | %                                                 |                        | %                                      |
| Machinery                                                                                                    | %                                                                                                    | %                                                                                                    | %                                                 |                        | %                                      |
| Real Estate                                                                                                    | %                                                                                                    |                                                                                                    | %                                                 |                        | %                                      |
| Nonfarm Assets Listed                                                                                                    | %                                                                                                    |                                                                                                    | %                                                 |                        | %                                      |
| Nonfarm Income of operator                                                                                                    |                                                                                                    |                                                                                                    | •                                                 |                        | •                                      |
| on which self-employment                                                                                                    | •                                                                                                    | •                                                                                                    | •                                                 |                        |                                        |
| tax was paid                                                                                                    | \$                                                                                                    | \$                                                                                                    | \$                                                | \$                     | <u> </u>                               |

<sup>&</sup>lt;sup>1</sup>Residences included in farm real estate lived in by the operators of the business.
<sup>2</sup>1=single, 2=married filing jointly, 3=married filing separately, 4=head of household.

# **APPENDIX C**

# PROCEDURES FOR CALCULATING COST OF PRODUCING MILK

# PROCEDURES FOR CALCULATING COST OF PRODUCING MILK - 1996 DAIRY FARM BUSINESS SUMMARY FOR HENRY HOLSTEIN

| Total Accrual Operating Expenses Plus: Expansion Livestock Expense                                                                                                    | \$442,975<br>+ 0 | Example <sup>1</sup>                                                     |
|----------------------------------------------------------------------------------------------------|------------------|--------------------------------------------------------------------------|
| Accrual Operating Expenses Including Expansion Livestock Total Accrual Receipts Less: Accrual Milk Sales                                                                                      | \$493,075        | \$ 442,975                                                               |
| Less: Accrual Milk Sales Accrual Receipts Less Milk Sales Operating Cost of Producing Milk <sup>2</sup> -435,349                                                                              |                  | - <u>57,726</u><br>\$ 385,249                                            |
| Total Accrual Expenses<br>Accrual Receipts Less Milk Sales                                                                                                    |                  | \$ 486,975<br>- 57,726                                                   |
| Purchased Inputs Cost of Producing Milk <sup>3</sup>                                                                                                    |                  | \$ 429,249                                                               |
| Total Accrual Expenses Family Labor Unpaid Value of Operator's Labor & Management Real Interest on Equity Capital Accrual Receipts Less Milk Sales  Total Cost of Producing Milk <sup>4</sup> |                  | \$ 486,975<br>+ 18,000<br>+ 55,000<br>+ 19,883<br>- 57,726<br>\$ 522,132 |

- 1 Same example as in "Calculate and Print Farm Summary" section of this publication.
- <sup>2</sup> Considering only operating costs, this measure shows how you are doing on cost control in "operating" the business. If milk receipts are less than this measure, the farm has serious milk production profitability troubles which must be corrected immediately if the business is to survive.
- Onsidering all costs except unpaid family labor and the opportunity cost of operator's labor, management, and equity capital, this measure after being subtracted from milk receipts will show the return from milk production to the above mentioned factors of production. If milk receipts are less than this measure of cost of producing milk, the business has milk production profitability difficulties. If the operating cost of producing milk is less than milk sales, but this measure is more than milk sales, the farm business is contributing to but not totally covering fixed costs. This situation must be corrected for long-run business survival.
- Considering all costs of producing milk, including the opportunity cost of operator provided inputs, this measure is the best indicator of long-run business survival. On many farms, the total cost of producing milk will be more than milk sales. This does not imply the business is doomed. If milk sales are greater than the previously discussed two measures of cost of milk production, but less than the total cost of producing milk, the business is not returning the total opportunity cost of operator provided inputs. For long-run business survival, farms should strive for milk sales to meet or exceed this cost of producing milk.

# APPENDIX D A LISTING OF DFBS FIELD NAMES

#### A Listing of DFBS Field Names

The field names below are listed by order of column positions as they appear within each DFBS screen file, from left to right. For each field there is a listing of the DFBS field name and a short description of the variable.

#### SCREEN 1 DATA: FARM INFORMATION

Field Name
YEAR
Data Year
FARM\_NO
Farm Number
OP\_NAME
FARM\_NAME
FARM\_NAME
ADDRESS
Farm Address

CITY City
STATE State
ZIP Zip Code
COUNTY County

PHONE\_NO Phone Number

REG\_FARM Regular Data, "" = No, X = Yes

IRREG\_FARM Irregular or Incomplete Data "" = No, X = Yes

DDP\_MEMBR Dairy Diversion Program, "" = No, X = Yes (1984 & 1985 only)

VERIFIED Verified Using Verify Procedure, "" = No, X = Yes (obsolete)

#### SCREEN 2 DATA: MACHINERY & EQUIPMENT INVENTORY

Field Name
YEAR
Data Year
FARM NO
Farm Number

MACH\_BEG Beginning Machinery Inventory
MACH\_END Ending Machinery Inventory

MACH\_PURCH Purchased Machinery

MACH\_TRANS Noncash Machinery Transfer to Farm

MACH\_SOLD Machinery Sold

MACH DEPR Machinery Depreciation

MACH\_ADJ Total Beginning Machinery Inventory After Changes

MACH\_APPRE Machinery Appreciation

#### SCREEN 3 DATA. FEED & SUPPLY INVENTORY

Field Name
YEAR
Data Year
FARM NO
Farm Number

GROWN\_BEG Total Grown Feeds Beginning Inventory
GROWN\_END Total Grown Feeds Ending Inventory
GROWN\_CHNG Total Grown Feeds Inventory Change

GRAIN\_BEG Dairy Grain and Concentrate Beginning Inventory
GRAIN\_END Dairy Grain and Concentrate Ending Inventory
GRAIN\_CHNG Dairy Grain and Concentrate Inventory Change

RUFAGE\_BEG Roughage Beginning Inventory RUFAGE\_END Roughage Ending Inventory RUFAGE\_CHNG Roughage Inventory Change

NONDARYBEG Nondairy Feed Beginning Inventory
NONDARYEND Nondairy Feed Ending Inventory
NODARYCHNG Nondairy Inventory Change
PARTS\_BEG Machine Parts Beginning Inventory
PARTS\_END Machine Parts Ending Inventory
PARTS\_CHNG Machine Parts Inventory Change

FUEL\_BEG Fuel, Oil & Grease Beginning Inventory

FUEL\_END Fuel, Oil & Grease Ending Inventory Fuel, Oil & Grease Inventory Change FUEL CHNG SEMEN BEG Livestock Semen Beginning Inventory SEMEN\_END Livestock Semen Ending Inventory SEMEN\_CHNG Livestock Semen Inventory Change VET\_BEG Veterinary Supplies Beginning Inventory VET\_END Veterinary Supplies Ending Inventory Veterinary Supplies Inventory Change VET\_CHNG

BEDING\_BEG Bedding Beginning Inventory
BEDING\_END Bedding Ending Inventory
BEDNG\_CHNG Bedding Inventory Change

MLKSUP\_BEG Milking Supplies Beginning Inventory
MLKSUP\_END Milking Supplies Ending Invetory
MLKSP\_CHNG Milking Supplies Inventory Change

OTHLIV BEG Other Livestock Supplies Beginning Inventory Other Livestock Supplies Ending Inventory OTHLIV\_END Other Livestock Supplies Inventory Change OTHLV\_CHNG FERT\_BEG Fertilizer & Lime Beginning Inventory FERT\_END Fertilizer & Lime Ending Inventory FERT\_CHNG Fertilizer & Lime Inventory Change Seeds & Plants Beginning Inventory SEEDS\_BEG Seeds & Plants Ending Inventory SEEDS\_END Seeds & Plants Inventory Change SEEDS CHNG

Spray and Other Crop Beginning Inventory SPRAY\_BEG Spray and Other Crop Ending Inventory SPRAY\_END SPRAY\_CHNG Spray and Other Crop Inventory Chnage Land, Building & Fence Beginning Inventory LNDBLD BEG Land, Building & Fence Ending Inventory LNDBLD\_END LNDBD CHNG Land, Building & Fence Inventory Change OTHSUP BEG Other Supplies Beginning Inventory OTHSUP\_END Other Supplies Ending Inventory OTHSP\_CHNG Other Supplies Inventory Change

FEEDSUPBEG Total Feed and Supplies Beginning Inventory
FEEDSUPEND Total Feed and Supplies Ending Inventory

#### SCREEN 4 DATA: LIVESTOCK INVENTORY

Field Name
YEAR
PARM\_NO
Parm Number

COWS\_LEASE Number of Leased/Rented Dairy Cows at End of Year

COWS\_BEG1 Number of Cows on January 1, line 1 Number of Cows on January 1, line 2 COWS\_BEG2 Cow Inventory Value on January 1, line 1 COWBEGINV1 Cow Inventory Value on January 1, line 2 **COWBEGINV2** Cow Value Per Head on January 1, line 1 CWBG1VALHD CWBG2VALHD Cow Value Per Head on January 1, line 2 COWS END1 Number of Cows as of December 31, line 1 COWS END2 Number of Cows as of December 31, line 2

COW\_BPVAL1 Cow Inventory Value on December 31 at January 1 Prices, line 1 COW\_BPVAL2 Cow Inventory Value on December 31 at January 1 Prices, line 2 CWBP1VALHD Cow Value Per Head on December 31 at January 1 Prices, line 1 CWBP2VALHD Cow Value Per Head on December 31 at January 1 Prices, line 2

COWENDINV1
Cow Inventory Value on December 31, line 1
COWENDINV2
CWEN1VALHD
Cow Value Per Head on December 31, line 1
CWEN2VALHD
Cow Value Per Head on December 31, line 2
COWS\_BEG\_T
Total Number of Dairy Cows on January 1
COWS\_COME CONTROL TO THE CONTROL TO THE

COWBEGINVT Total Inventory Value of Dairy Cows on January 1

COWS\_END\_T Total Number of Dairy Cows on December 31

COW\_BPVALT Cow Inventory Value on December 31 at January 1 Prices

COWENDINVT Cow Inventory Value on December 31
HEF\_BEG1 Number of Bred Heifers on January 1
HEF\_BEG2 Number of Open Heifers on January 1
HEF\_BEG3 Number of Calves on January 1

HEFBEGINV1 Bred Heifer Inventory Value on January 1 HEFBEGINV2 Open Heifer Inventory Value on January 1

HEFBEGINV3 Calf Inventory Value on January 1
HFBG1VALHD Bred Heifer Value Per Head on January 1
HFBG2VALHD Open Heifer Value Per Head on January 1

HFBG3VALHD Calf Value Per Head on January 1
HEF\_END1 Number of Bred Heifers on December 31
HEF\_END2 Number of Open Heifers on December 31

HEF\_END3 Number of Calves on December 31

HEF\_BPVAL1 Bred Heifer Inventory Value on December 31 at January 1 Prices
HEF\_BPVAL2 Open Heifer Inventory Value on December 31 at January 1 Prices

HEF\_BPVAL3 Calf Inventory Value on December 31 at January 1 Prices

HFBP1VALHD Bred Heifer Value Per Head on December 31 at January 1 Prices
HFBP2VALHD Open Heifer Value Per Head on December 31 at January 1 Prices

HFBP3VALHD Calf Value Per Head on December 31 at January 1 Prices

HEFENDINV1 Bred Heifer Inventory Value on December 31 HEFENDINV2 Open Heifer Inventory Value on December 31

HEFENDINV3 Calf Inventory Value on December 31
HFEN1VALHD Bred Heifer Value Per Head on December

HFEN1VALHD Bred Heifer Value Per Head on December 31 HFEN2VALHD Open Heifer Value Per Head on December 31

HFEN3VALHD Calf Value Per Head on December 31
HEF\_BEG\_TL Total Number of Heifers on January 1
HEF\_END\_T Total Number of Heifers on December 31

HEF\_BPVALT Total Inventory Value of Heifers on December 31 at January 1 Prices

Total Inventory Value of Heifers on December 31 **HEFENDINVT** Number of Bulls or Other Livestock, January 1, line 1 BULL\_BEG1 Number of Bulls or Other Livestock, January 1, line 2 BULL\_BEG2 **BULBEGINV1** Bulls or Other Livestock Inventory Value, January 1, line 1 Bulls or Other Livestock Inventory Value, January 1, line 2 **BULBEGINV2 BLBG1VALHD** Bulls or Other Livestock Value Per Head, January 1, line 1 Bulls or Other Livestock Value Per Head, January 1, line 2 BLBG2VALHD BULL\_END1 Number of Bulls or Other Livestock, December 31, line 1 Number of Bulls or Other Livestock, December 31, line 2 BULL END2

BUL\_BPVAL1

Bulls or Other Livestock Inventory Value, Dec. 31@ Jan. 1 Prices, line 1

BUL\_BPVAL2

Bulls or Other Livestock Inventory Value, Dec. 31@ Jan. 1 Prices, line 2

BLBP1VALHD

Bulls or Other Livestock Value Per Head, Dec. 31@ Jan. 1 Prices, line 1

BLBP2VALHD

Bulls or Other Livestock Value Per Head, Dec. 31@ Jan. 1 Prices, line 2

BULENDINV1

Bulls or Other Livestock Inventory Value, December 31, line 1

BULENDINV2

Bulls or Other Livestock Inventory Value, December 31, line 2

BLEN1VALHD

Bulls or Other Livestock Value Per Head, December 31, line 1

BLEN2VALHD

Bulls or Other Livestock Value Per Head, December 31, line 2

BULL\_BEG\_T Total Number of Bulls or Other Livestock, January 1

BULBEGINVT Total Inventory Value of Bulls or Other Livestock, January 1
BULL\_END\_T Total Number of Bulls or Other Livestock, December 31

BUL\_BPVALT Total Inventory Value of Bulls /Other Livestock, Dec. 31 @ Jan. 1 Prices

BULENDINVT Total Inventory Value of Bulls or Other Livestock, December 31

LVST\_BEG\_T Total Number of Livestock, January 1
LVSTBEGINV Total Inventory Value of Livestock, January 1
LVST\_END\_T Total Number of Livestock, December 31

LVSTBPVALT Total Inventory Value of Livestock, December 31 at January 1 Prices

LVSTENDINV Total Inventory Value of Livestock, December 31

#### SCREEN 5 DATA: REAL ESTATE INVENTORY BALANCE

Field Name
YEAR
Data Year
FARM\_NO
Farm Number

RE\_BEGINV Land and Buildings Beginning Market Value RE\_ENDINV Land and Buildings Ending Market Value

NEW\_LAND New Land Purchased
NEW\_BLDG New Buildings Purchased

LOST\_CAP Lost Capital

VALUE\_ADD Value added (NEW\_LAND + NEW\_BLDG - LOST\_CAP)

RE\_TRANS Noncash Real Estate Transfer to Farm

RE\_DEPR Real Estate Depreciation

RE\_NETSALE Net Sale Price (RE\_TOTSALE - RE\_SALEXP)

RE\_TOTSALE Total Sale Price of Real Estate Sold

RE\_SALEXP Real Estate Sale Expenses
RE\_NOTE Note or Mortgage Held by Seller

RE\_NETCASH Net Cash Received by Seller (RE\_NETSALE - RE\_NOTE)

RE\_ADJ Total Beginning Real Estate Value After Changes
RE\_APPRE Real Estate Appreciation (RE\_ENDINV - RE\_ADJ)

RESOLD\_APP Appreciation on Real Estate Sold (obsolete)

#### SCREEN 6 DATA: LIVESTOCK & BUSINESS DESCRIPTION

Field Name
YEAR
Data Year
FARM\_NO
Farm Number

COW\_AVGNO Average Number of Cows
HEIF\_AVGNO Average Number of Heifers
BULL\_AVGNO Average Number of Bulls

OTHLVST\_WU Average Number of Other Livestock in Work Units

MILK\_LBS Pounds of Milk Sold

BF\_PCT Average Butterfat Percentage (Milk Plant Test)

PROD\_REC Production Record System; 1 = DHI, 2 = O.S., 3 = Other, 4 = None

DHI\_NUM DHI Number if DHI member

MILK\_SYS Milking System; 1 = Bucket and Carry, 2 = Dumping station, 3 = Pipeline,

= Herringbone Parlor, 5 = Other

BUS\_TYPE Primary Business type 1 = Single Prop, 2 = Partnership 3 = Corporation
BUSREC\_SYS Primary Financial Recordkeeping System; 1 = ELFAC II, 2 = Account Book,

3= Agrifax Mail-in, 4 = On-Farm Computer, 5 = Other

BARN\_TYPE Dairy Housing; 1 = Stanchion/Tie-Stall, 2 = Freestall, 3 = Combination

MILK\_FREQ Milking Frequency; 1 = 2x/day, 2 = 3x/day, 3 = Other

BST\_USE BST use; 1 = <25%, 2 = 25-75%, 3 = >75%, 4 =Stopped using in analysis year,

5 = Not Used

#### SCREEN 7 DATA: LABOR AND LAND INVENTORY

YEAR Data Year FARM\_NO Farm Number

OPER\_MO\_1
OPER\_MO\_2
Full-Time Months Worked by Operator 1
OPER\_MO\_3
OPER\_MO\_4
OPER\_MO\_5
OPER\_MO\_5
OPER\_MO\_6
Full-Time Months Worked by Operator 3
Full-Time Months Worked by Operator 4
OPER\_MO\_5
OPER\_MO\_6
Full-Time Months Worked by Operator 5
Full-Time Months Worked by Operator 6

OPER\_AGE\_1 Age of Operator 1
OPER\_AGE\_2 Age of Operator 2
OPER\_AGE\_3 Age of Operator 3
OPER\_AGE\_4 Age of Operator 4

OPER\_AGE\_5 Age of Operator 5 OPER\_AGE\_6 Age of Operator 6

OPER\_ED\_1 Years of Education of Operator 1
OPER\_ED\_2 Years of Education of Operator 2
OPER\_ED\_3 Years of Education of Operator 3
OPER\_ED\_4 Years of Education of Operator 4
OPER\_ED\_5 Years of Education of Operator 5
OPER\_ED\_6 Years of Education of Operator 6

OP\_LABVAL1 Value of Labor and Management of Operator 1
OP\_LABVAL2 Value of Labor and Management of Operator 2
OP\_LABVAL3 Value of Labor and Management of Operator 3
OP\_LABVAL4 Value of Labor and Management of Operator 4
OP\_LABVAL5 Value of Labor and Management of Operator 5
OP\_LABVAL6 Value of Labor and Management of Operator 6

FAM\_PD\_MO
Full-Time Number of Month Worked by Family (Paid)
FAMUNPD\_MO
Full-Time Number of Month Worked by Family (UnPaid)
HIRED\_MO
Full-Time Number of Month Worked by Hired Labor

TOT\_MONLBR Total Number of Full-Time Months Worked

WKR\_EQUIV Total Worker Equivalent Units

CRPACR\_OWN Tillable Acres Owned CRPACR\_RNT Tillable Acres Rented CRPACR\_TOT Total Tillable Acres

PASTAC\_OWN Pasture (Nontillable) Acres Owned
PASTAC\_RNT Pasture (Nontillable) Acres Rented
PASTAC\_TOT Total Pasture (NonTillable) Acres

WOODAC\_OWN Woods and other nontillable Acres Owned WOODAC\_RNT Woods and other nontillable Acres Rented WOODAC\_TOT Total Woods and other nontillable Acres

ACRES\_OWN Total Acres Owned ACRES\_RNT Total Acres Rented

ACRES\_TOT Total Acres

#### SCREEN 8 DATA: TILLABLE LAND USE

YEAR Data Year FARM NO Farm Number

HAY\_ACRES
HAY\_PROD
Total Production Hay
HAY\_DM
Dry Matter Coefficient Hay
HAY\_TDM
Total Tons Hay Dry Matter
HCS\_PROD
Total Hay Crop Silage Production

HCS\_DM Dry Matter Coefficient of Hay Crop Silage HCS\_TDM Total Tons Dry Matter of Hay Crop Silage

SILAGE\_ACR Corn Silage Acres

CS\_PROD Total Production of Corn Silage
CS\_DM Dry Matter Coefficient of Corn Silage
CS\_TDM Total Tons Dry Matter of Corn Silage

OTHFOR\_ACR Other Forage Harvested Acres
OTHFR\_PROD Total Other Forage Production

OTHFR\_DM Dry Matter Coefficient of Other Forage
OTHFR\_TDM Total Tons Dry Matter of Other Forage

GRAIN\_ACRE Acres of Corn for Grain

CG\_PROD Total Production of Corn for Grain TOTFORG\_DM Total Tons of Forage DM Produced

OATS\_ACRE Total Acres of Oats

OATS\_PROD Total Oats Production (dry bu.)

WHEAT\_ACRE Total Acres of Wheat

WHEAT\_PROD Total Wheat Production (dry bu.)

OTHER\_ACRE Total Other Acres

OTHCRP\_WU Total Production Other Crops Work Units

TILPAS\_ACR Total Tillable Pasture Acres

ROT\_GRAZE Rotational Grazing
IDLE\_ACRE Total Idle Acres
TILACR\_TOT Total Tillable Acres

#### SCREEN 9 DATA: FARM FAMILY FINANCIAL SITUATION - ASSETS

YEAR Data Year FARM\_NO Farm Number

TOTINV\_BEG
Total Farm Inventory Beginning (Jan 1
TOTINV\_END
Total Farm Inventory Ending (Dec 31)
FMCASH\_BEG
Farm cash, checking & savings (Jan 1)
FMCASH\_END
Farm cash, checking & savings (Dec 31)

ACTREC\_BEG Accounts Receivable (Jan 1)
ACTREC\_END Accounts Receivable (Dec 31)
FCSTK\_BEG Farm Credit Stock (Jan 1)
FCSTK\_END Farm Credit Stock (Dec 31)

OTHSTK\_BEG Other Stock and Certificates (Jan 1)
OTHSTK\_END Other Stock and Certificates (Dec 31)

PPEXP\_BEG Prepaid Expenses (Jan 1)
PPEXP\_END Prepaid Expenses (Dec 31)
FRMAST\_BEG Total Farm Assets (Jan 1)
FRMAST END Total Farm Assets (Dec 31)

NFMCASHBEG Personal cash, checking & savings (Jan 1) NFMCASHEND Personal cash, checking & savings (Dec 31)

LIFEINSBEG Cash Value Life Insurance (Jan 1) Cash Value Life Insurance (Dec 31) LIFEINSEND Nonfarm Real Estate (Jan 1) NFM\_RE\_BEG Nonfarm Real Estate (Dec 31) NFM\_RE\_END Personal Share Auto (Jan 1) **AUTO BEG AUTO\_END** Personal Share Auto (Dec 31) Nonfarm Stock & Bonds (Jan 1) NFMSTK BEG NFMSTK\_END Nonfarm Stock & Bonds (Dec 31) Household Furnishings (Jan 1) HSEHLD\_BEG Household Furnishings (Dec 31) HSEHLD\_END

OTHNFM\_BEG Other (including mortgages & notes) (Jan 1)
OTHNFM\_END Other (including mortgages & notes) (Dec 31)

TOTNFM\_BEG Total Nonfarm Assets (Jan 1)
TOTNFM\_END Total Nonfarm Assets (Dec 31)

TOTAST\_BEG Total Assets (not including leases) (Jan 1)
TOTAST\_END Total Assets (not including leases) (Dec 31)

#### SCREEN 10 DATA: FINANCIAL LEASES

YEAR Data Year FARM NO Farm Number

CATTLE LEASES

CATLS\_AMT1 Amount of each payment for Cattle Lease #1
CATLS\_AMT2 Amount of each payment for Cattle Lease #2
CATLS\_AMT3 Amount of each payment for Cattle Lease #3

CATNOPMTS1

Number of Payments for Cattle Lease #1 in Current year
CATNOPMTS2

Number of Payments for Cattle Lease #2 in Current year
Number of Payments for Cattle Lease #3 in Current year

CATLS\_EXP1 Total Expenses for Cattle Lease # 1
CATLS\_EXP2 Total Expenses for Cattle Lease # 2
CATLS EXP3 Total Expenses for Cattle Lease # 3

CAT\_PAYYR1 Number of Payments per year for Cattle Lease #1
CAT\_PAYYR2 Number of Payments per year for Cattle Lease #2
CAT\_PAYYR3 Number of Payments per year for Cattle Lease #3

CAT\_PAYRM1 Number of payments remaining for Cattle Lease #1
CAT\_PAYRM2 Number of payments remaining for Cattle Lease #2
CAT\_PAYRM3 Number of payments remaining for Cattle Lease #3
CATLS\_EXPT Total Cattle Lease Expenses for Current Year

#### **EQUIPMENT LEASES**

EQPLS\_AMT1 Amount of each payment for Equipment Lease #1
EQPLS\_AMT2 Amount of each payment for Equipment Lease #2
EQPLS\_AMT3 Amount of each payment for Equipment Lease #3

EQ\_NOPMTS1

Number of Payments for Equipment Lease #1 in Current year
EQ\_NOPMTS2

Number of Payments for Equipment Lease #2 in Current year
EQ\_NOPMTS3

Number of Payments for Equipment Lease #3 in Current year

EQPLS\_EXP1 Total Expenses for Equipment Lease # 1
EQPLS\_EXP2 Total Expenses for Equipment Lease # 2
EQPLS\_EXP3 Total Expenses for Equipment Lease # 3

EQP\_PAYYR1

Number of Payments per year for Equipment Lease #1

EQP\_PAYYR2

EQP\_PAYYR3

EQP\_PAYYR3

EQP\_PAYRM1

EQP\_PAYRM1

EQP\_PAYRM2

EQP\_PAYRM2

EQP\_PAYRM3

EQP\_PAYRM3

EQP\_PAYRM3

EQPLS\_EXPT

Number of Payments per year for Equipment Lease #3

Number of payments remaining for Equipment Lease #2

Number of payments remaining for Equipment Lease #3

EQPLS\_EXPT

Total Equipment Lease Expenses for Current Year

#### STRUCTURAL LEASES

STRLS\_AMT1 Amount of each payment for Structure Lease #1
STRLS\_AMT2 Amount of each payment for Structure Lease #2
STRLS\_AMT3 Amount of each payment for Structure Lease #3

STRNOPMTS1 Number of Payments for Structure Lease #1 in Current year STRNOPMTS2 Number of Payments for Structure Lease #2 in Current year STRNOPMTS3 Number of Payments for Structure Lease #3 in Current year

STRLS\_EXP1 Total Expenses for Structure Lease # 1
STRLS\_EXP2 Total Expenses for Structure Lease # 2
STRLS\_EXP3 Total Expenses for Structure Lease # 3

STR\_PAYYR1

Number of Payments per year for Structure Lease #1

STR\_PAYYR2

Number of Payments per year for Structure Lease #2

STR\_PAYYR3

Number of Payments per year for Structure Lease #3

STR\_PAYRM1

Number of payments remaining for Structure Lease #1

STR\_PAYRM2

Number of payments remaining for Structure Lease #2

STR\_PAYRM3

Number of payments remaining for Structure Lease #2

STR\_PAYRM3

STRLS\_EXPT

Total Structure Lease Expenses for Current Year

#### SCREEN 11A DATA: FARM FAMILY FINANCIAL SITUATION: LIABILITIES AND DEBT PAYMENTS

YEAR Data Year FARM\_NO Farm Number

Long term Debt (>10 years). This category allows up to 5 Loans

LTRM\_DEBT1 Creditors Name
LTRM\_DEBT2 Creditors Name
LTRM\_DEBT3 Creditors Name
LTRM\_DEBT4 Creditors Name
LTRM\_DEBT5 Creditors Name

LT\_BEG1 Amount of Loan (Jan 1) LT\_BEG2 Amount of Loan (Jan 1) LT\_BEG3 Amount of Loan (Jan 1) LT\_BEG4 Amount of Loan (Jan 1) LT\_BEG5 Amount of Loan (Jan 1) LT\_END1 Amount of Loan (Dec 31) LT\_END2 Amount of Loan (Dec 31) LT\_END3 Amount of Loan (Dec 31)

| LT_END4 | Amount of Loan (Dec 31) |
|---------|-------------------------|
| LT_END5 | Amount of Loan (Dec 31) |

LT BORROW1 Amount of New Borrowings with this Creditor LT\_BORROW2 Amount of New Borrowings with this Creditor Amount of New Borrowings with this Creditor LT\_BORROW3 LT BORROW4 Amount of New Borrowings with this Creditor LT\_BORROW5 Amount of New Borrowings with this Creditor

**Actual Principal Payments** LT\_PRIN1 **Actual Principal Payments** LT\_PRIN2 **Actual Principal Payments** LT\_PRIN3 LT\_PRIN4 **Actual Principal Payments** LT\_PRIN5 **Actual Principal Payments** LT\_INT1 **Actual Interest Payments Actual Interest Payments** LT\_INT2 LT\_INT3 **Actual Interest Payments** LT\_INT4 **Actual Interest Payments Actual Interest Payments** LT\_INT5

LT INTRATI Interest Rate Interest Rate LT\_INTRAT2 LT INTRAT3 Interest Rate LT\_INTRAT4 Interest Rate LT\_INTRAT5 Interest Rate

LT\_PYMT1 Planned Amount of Payments LT\_PYMT2 Planned Amount of Payments LT\_PYMT3 Planned Amount of Payments LT\_PYMT4 Planned Amount of Payments Planned Amount of Payments LT PYMT5

Payments per Year LT\_PMTYR1 Payments per Year LT PMTYR2 Payments per Year LT\_PMTYR3 LT PMTYR4 Payments per Year Payments per Year LT\_PMTYR5

Intermediate Term Debt(>1yr., <10yrs.). This category allows up to 9 loans.

ITRM\_DEBT1 Creditors Name Creditors Name ITRM\_DEBT2 ITRM\_DEBT3 Creditors Name ITRM DEBT4 Creditors Name Creditors Name ITRM\_DEBT5 ITRM\_DEBT6 Creditors Name Creditors Name ITRM\_DEBT7 ITRM\_DEBT8 Creditors Name ITRM\_DEBT9 Creditors Name

IT\_BEG1 Amount of Loan (Jan 1) Amount of Loan (Jan 1) IT\_BEG2 IT\_BEG3 Amount of Loan (Jan 1) IT\_BEG4 Amount of Loan (Jan 1) IT\_BEG5 Amount of Loan (Jan 1) IT\_BEG6 Amount of Loan (Jan 1) IT\_BEG7 Amount of Loan (Jan 1) IT\_BEG8 Amount of Loan (Jan 1) Amount of Loan (Jan 1) IT\_BEG9 IT\_END1 Amount of Loan (Dec 31) IT\_END2 Amount of Loan (Dec 31) IT\_END3 Amount of Loan (Dec 31) IT\_END4 Amount of Loan (Dec 31) Amount of Loan (Dec 31) IT\_END5 IT\_END6 Amount of Loan (Dec 31) Amount of Loan (Dec 31) IT\_END7 Amount of Loan (Dec 31)

IT\_END8

IT\_END9 Amount of Loan (Dec 31)

IT\_BORROW1 Amount of New Borrowings with this Creditor IT BORROW2 Amount of New Borrowings with this Creditor IT BORROW3 Amount of New Borrowings with this Creditor Amount of New Borrowings with this Creditor IT\_BORROW4 IT\_BORROW5 Amount of New Borrowings with this Creditor IT\_BORROW6 Amount of New Borrowings with this Creditor Amount of New Borrowings with this Creditor IT BORROW7 IT\_BORROW8 Amount of New Borrowings with this Creditor Amount of New Borrowings with this Creditor IT BORROW9

**Actual Principal Payments** IT\_PRIN1 **Actual Principal Payments** IT PRIN2 **Actual Principal Payments** IT PRIN3 IT\_PRIN4 **Actual Principal Payments Actual Principal Payments** IT PRIN5 **Actual Principal Payments** IT PRIN6 **Actual Principal Payments** IT PRIN7 IT\_PRIN8 **Actual Principal Payments** IT\_PRIN9 **Actual Principal Payments Actual Interest Payments** IT INT1 IT\_INT2 **Actual Interest Payments** IT\_INT3 **Actual Interest Payments** IT\_INT4 **Actual Interest Payments** IT INT5 **Actual Interest Payments** IT\_INT6 **Actual Interest Payments** IT\_INT7 **Actual Interest Payments** Actual Interest Payments IT INT8 IT\_INT9 Actual Interest Payments

IT INTRAT1 Interest Rate IT\_INTRAT2 Interest Rate IT INTRAT3 Interest Rate IT\_INTRAT4 Interest Rate IT\_INTRAT5 Interest Rate IT\_INTRAT6 Interest Rate IT\_INTRAT7 Interest Rate IT INTRAT8 Interest Rate IT\_INTRAT9 Interest Rate

IT PYMT1 Planned Amount of Payments IT\_PYMT2 Planned Amount of Payments IT\_PYMT3 Planned Amount of Payments IT\_PYMT4 Planned Amount of Payments IT\_PYMT5 Planned Amount of Payments IT PYMT6 Planned Amount of Payments IT\_PYMT7 Planned Amount of Payments IT\_PYMT8 Planned Amount of Payments IT\_PYMT9 Planned Amount of Payments

IT\_PMTYR1 Payments per Year Payments per Year IT\_PMTYR2 Payments per Year IT PMTYR3 Payments per Year IT\_PMTYR4 Payments per Year IT\_PMTYR5 Payments per Year IT\_PMTYR6 IT PMTYR7 Payments per Year IT\_PMTYR8 Payments per Year IT\_PMTYR9 Payments per Year

# SCREEN 11B DATA: FARM FAMILY FINANCIAL SITUATION: LIABILITIES AND DEBT PAYMENTS (Continued)

Short Term Debt (1 year or less). This category allows for 3 loans.

STRM\_DEBT1 Creditors Name
STRM\_DEBT2 Creditors Name
STRM\_DEBT3 Creditors Name

ST\_BEG1 Amount of Loan (Jan 1)
ST\_BEG2 Amount of Loan (Jan 1)
ST\_BEG3 Amount of Loan (Jan 1)
ST\_END1 Amount of Loan (Dec 31)
ST\_END2 Amount of Loan (Dec 31)
ST\_END3 Amount of Loan (Dec 31)

ST\_BORROW1 Amount of New Borrowings with this Creditor ST\_BORROW2 Amount of New Borrowings with this Creditor ST\_BORROW3 Amount of New Borrowings with this Creditor

ST\_PRIN1 Actual Principal Payments
ST\_PRIN2 Actual Principal Payments
ST\_PRIN3 Actual Principal Payments
ST\_INT1 Actual Interest Payments
ST\_INT2 Actual Interest Payments
ST\_INT3 Actual Interest Payments

ST\_INTRAT1 Interest Rate
ST\_INTRAT2 Interest Rate
ST\_INTRAT3 Interest Rate

ST\_PYMT1 Planned Amount of Payments ST\_PYMT2 Planned Amount of Payments ST\_PYMT3 Planned Amount of Payments

ST\_PMTYR1 Payments per Year ST\_PMTYR2 Payments per Year ST\_PMTYR3 Payments per Year

#### Operating Debt (borrowed to buy items entered as expenses)

OPER\_DEBT1 Creditors Name
OPER\_DEBT2 Creditors Name

OP\_BEG1 Amount of Loan (Jan 1)
OP\_BEG2 Amount of Loan (Jan 1)
OP\_END1 Amount of Loan (Dec 31)
OP\_END2 Amount of Loan (Dec 31)
OP\_INT1 Actual Interest Payments
OP\_INT2 Actual Interest Payments

OP\_NETRED1 Planned Net Reduction in Operating Debt
OP\_NETRED2 Planned Net Reduction in Operating Debt

#### Other Liabilities

ACTPAY\_BEG Accounts Payable (Jan 1)
ACTPAY\_END Accounts Payable (Dec 31)

ACTPAY\_INT

Actual Interest Payments on Accounts Payable
AP\_NETRED

GOVREC\_BEG

GOVREC\_END

Advanced Government Receipts (Jan 1)

Advanced Government Receipts (Dec 31)

FRMLIB\_BEG Total Farm Liabilities (Jan 1)
FRMLIB\_END Total Farm Liabilites (Dec 31)
FRMTOTPRIN Total Farm Principal Payments
FRMTOTINT Total Farm Interest Payments

NFRMDETBEG Nonfarm Liabilities (Jan 1) without leases
NFRMDETEND Nonfarm Liabilities (Dec 31) without leases
NF\_BORROW Amount of New Nonfarm Borrowings
NF\_PRIN Actual Nonfarm Principal Payments
NF\_INT Actual Nonfarm Interest Payments

NF\_PYMTS
Total Nonfarm Planned Payments
TOTLIB\_BEG
Total Liabilities (Jan 1) without leases
TOTLIB\_END
Total Liabilities (Dec 31) without leases

TOT\_PRIN Total Actual Principal Payments
TOT\_INT Total Actual Interest Payments

SCREEN 12 DATA: SUMMARY OF RECEIPTS AND CHANGES IN INVENTORY AND ACCOUNTS

RECEIVABLE

YEAR Data Year
FARM\_NO Farm Number
MILK CASH Cash Milk Receipts

MILK\_CHAR Change in Milk Accounts Receivable

MILK\_ACCRL Accrual Milk Receipts
CATT\_CASH Cash Cattle Receipts

CATT\_CHINV Change in Dairy Cattle Inventory

CATT\_CHAR Change in Dairy Cattle Accounts Receivable

CATT\_ACCRL Accrual Dairy Cattle Receipts

HEIF\_CASH Cash Heifer Receipts

HEIF\_CHAR Change in Dairy Calves Accounts Receivable

HEIF\_ACCRL Accrual Dairy Calves Receipts
OTHLV\_CASH Cash Other Livestock Receipts
OTHLVCHINV Change in Other Livestock Inventory

OTHLV CHAR Change in Other Livestock Accounts Receivable

OTHLV\_ACCL Accrual Other Livestock Receipts

CROPS\_CASH Cash Crops Receipts

GROWN\_CHNG Change in Grown Feed Inventory
CROPS\_CHAR Change in Crops Accounts Receivable

CROPS\_ACCL Accrual Crop Receipts
GOVRC\_CASH Cash Government Receipts

GOVR CHINV Change in Government Receipts Inventory

GOVRC\_CHAR Change in Government Receipts Accounts Receivable

GOVRC\_ACCL Accrual Government Receipts

CUSTM\_CASH Cash Custom Machine Work Receipts

CUSTM\_CHAR Change in Custom Machine Work Accounts Receivable

CUSTM\_ACCL Accrual Custom Machine Work Receipts

GASTX\_CASH Cash Gas Tax Refunds

GASTX\_CHAR Change in Gas Tax Refunds Accounts Receivable

GASTX\_ACCL Accrual Gas Tax Refunds
OTHER\_CASH Cash Other Receipts

OTHER\_CHAR Change in Other Receipts Accounts Receivable

OTHER\_ACCL Accrual Other Receipts
TOTCASHREC Total Cash Receipts
TOT\_CHINV Total Change in Inventory

TOTAL\_CHAR Total Change in Accounts Receivable

TOTACCRECT Total Accrual Receipts

SALE\_STOCK Sale of Other Stock & Certificates (exclude Farm Credit stock)

NONFARMINC Nonfarm Cash Income

CASH TRANS Cash used in the business from nonfarm capital

NOCASHTRAN Noncash capital transfeered to farm business for cattle, crops, etc. (e.g.

gifts/inheritances)

SCREEN 13 DATA: SUMMARY OF EXPENSES AND CHANGES IN INVENTORY AND ACCOUNTS PAYABLE

YEAR Data Year FARM NO Farm Number

LABOR\_EXP Hired Labor Cash Expense

LABOR\_PP Hired Labor Change in Inventory or PrePaid Expenses

LABOR\_AP Hired Labor Change in Accounts Payable

LABOR\_ACRL Accrual Hired Labor Expenses

GRAIN EXP Dairy Grain & Concentrate Cash Expense Paid

GRAIN\_AP Change in Dairy Grain & Concentrate Accounts Payable

GRAIN\_ACRL Accrual Dairy Grain and Concentrate Expenses

RUFAG\_EXP Cash Dairy Roughage Expenses

RUFAG\_AP Change in Dairy Roughage Accounts Payable

RUFAG\_ACRL Accrual Dairy Roughage Expenses
NODARY\_EXP Cash Nondairy Feed Expenses

NODARY AP Change in Nondairy Feed Accounts Payable

NODRY\_ACRL Accrual Nondairy Feed Expenses

MACHRNTEXP Cash Machine Hire, Rent & Lease Expense

MACHRNT\_PP Change in Prepaid Machine Hire, Rent & Lease Expenses MACHRNT\_AP Change in Machine Hire, Rent & Lease Accounts Payable

MCHRNTACRL Accrual Machine Hire, Rent & Lease Expenses
MACHREPEXP Cash Machine repairs & farm vehicle expenses

MACHREP\_AP Change in Machine Repairs & Farm Vehicle Expenses Accounts Payable

MCHREPACRL Accrual Machine Repairs & Farm Vehicle Expenses
AUTO\_PP Only <1995 Change in PrePaid Auto Expenses

AUTO\_CASH Only <1995 Cash Auto Expenses

AUTO\_AP Only <1995 Change in Auto Accounts Payable

AUTO\_ACRL Only <1995 Accrual Auto Expenses
FUEL\_EXP Cash Fuel, Oil & Grease Expenses

FUEL\_AP Change in Fuel, Oil & Grease Accounts Payable

FUEL\_ACRL Accrual Fuel, Oil & Grease Expenses
REPLVSTEXP Cash Replacement Livestock Expenses

REPLVST\_PP Change in Prepaid Replacement Livestock Expenses
REPLVST\_AP Change in Replacement Livestock Accounts Payable

REPLVKACRL Accrual Replacement Livestock Expenses

BREED\_EXP Cash Breeding Expenses

BREED\_AP Change in Breeding Accounts Payable

BREED ACRL Accrual Breeding Expense

VET\_EXP Cash Veterinary & Medicine Expenses

VET\_AP Change in Veterinary & Medicine Accounts Payable

VET\_ACRL Accrual Veterinary & Medicine Expenses

MILKMKTEXP Cash Milk Marketing Expenses

MILKMKT\_PP Change in PrePaid Milk Marketing Expenses
MILKMKT\_AP Change in Milk Marketing Accounts Payable

MLKMKTACRL Accrual Milk Marketing Expenses

BEDDINGEXP Cash Bedding Expenses

BEDDING\_AP Change in Bedding Accounts Payable

BED\_ACRL Accrual Bedding Expenses
MILKSUPEXP Cash Milking Supplies Expenses

MILKSUP\_AP Change in Milking Supplies Accounts Payable

MLKSUPACRL Accrual Milking Supplies Expenses
CATTLS\_EXP Cash Cattle Lease Expenses

CATTLES\_PP Change in Prepaid Cattle Lease Expenses
CATTLS AP Change in Cattle Lease Accounts Payable

CATLS\_ACRL Accrual Cattle Lease Expenses
CUSTBRDEXP Cash Custom Boarding Expenses

CUSTBRD\_PP Change in PrePaid Custom Boarding Expenses
CUSTBRD\_AP Change in Custom Boarding Accounts Payable

CSTBRDACRL Accrual Custom Boarding Expenses
OTHLVSKEXP Cash Other Livestock Expenses

OTHLVSK\_AP Change in Other Livestock Accounts Payable

OTHLV\_ACRL Accrual Other Livestock Expenses
FERT\_EXP Cash Fertilizer & Lime Expenses

FERT\_AP Change in Fertilizer & Lime Accounts Payable FERT\_ACRL Accrual Fertilizer & Lime Accounts Payable

SEEDS\_EXP Cash Seeds & Plants Expenses

SEEDS\_AP Change in Seeds & Plants Accounts Payable

SEEDS\_ACRL Accrual Seeds & Plants Expenses

SPRAY\_EXP Cash Spray Expenses

SPRAY\_AP Change in Spray Accounts Payable

SPRAY\_ACRL Accrual Spray Expenses

BLDG\_EXP Cash Land, Building & Fence Repair Expenses

BLDG AP Change in Land, Building & Fence Repair Accounts Payable

BLDG\_ACRL Accrual Land, Building & Fence Repair Expenses

TAXES\_EXP Cash Taxes Expenses
TAXES\_PP Change in Prepaid Taxes

TAXES\_AP Change in Taxes Accounts Payable

TAXES\_ACRL Accrual Taxes Expenses
INSUR\_EXP Cash Insurance Expenses

INSUR\_PP Change in Prepaid Insurance Expenses
INSUR\_AP Change in Insurance Account Payable

INSUR\_ACRL Accrual Insurance Expenses
RENT\_EXP Cash Rent & Lease Expense

RENT\_PP Change in Prepaid Rent & Lease Expenses
RENT\_AP Change in Rent & Lease Accounts Payable

RENT\_ACRL Accrual Rent & Lease Expenses
TELE\_EXP Cash Telephone Expenses

TELE\_PP Change in Prepaid Telephone Expenses
TELE\_AP Change in Telephone Account Payable

TELE\_ACRL Accrual Telephone Expenses
UTIL\_EXP Cash Utilities Expenses

UTIL\_PP Change in Prepaid Utilities Expenses UTIL\_AP Change in Utilities Accounts Payable

UTIL\_ACRL Accrual Utilities Expenses
INTRST\_EXP Cash Interest Expenses

INTRST\_PP Change in Prepaid Interest Expenses INTRST\_AP Change in Interest Accounts Payable

INTRSTACRL Accrual Interest Expenses
MISC\_EXP Cash Miscellaneous Expenses

MISC\_AP Change in Miscellaneous Accounts Payable

MISC\_ACRL Accrual Miscellaneous Expenses

TOTCASHEXP Total Cash Expenses

TOTEXPCHNG Total Change in Inventory or Prepaid Expenses

TOTCHNG\_AP Total Change in Accounts Payable

TOTEXPACRL Total Accrual Expenses
EXPAN\_EXP Cash Expansion Expenses

EXPAN\_PP Change in PrePaid Expansion Expenses EXPAN\_AP Change in Expansion Accounts Payable

EXPAN\_ACRL Accrual Expansion Expenses

BUY\_STOCK Purchase of other stock & certificates (exclude Farm Credit stock)

PERS\_WITH Personal Withdrawals & Family Expenditures

#### SCREEN 14 DATA: OPTIONAL INPUT

YEAR Data Year FARM\_NO Farm Number

# BREAKDOWN OF ACCRUAL CROP EXPENSES BY CROP

HAY\_FERT Accrual Hay Crop Fertilizer and Lime
HAY\_SEEDS Accrual Hay Crop Seeds & Plants

HAY\_SPRAY Accrual Hay Crop Spray and Other Crop Expenses

CORN\_FERT Accrual Corn Fertilizer & Lime
CORN SEEDS Accrual Corn Seeds & Plants

CORN\_SPRAY Accrual Corn Spray and Other Crop Expenses

PAST\_FERT Accrual Pasture Fertilizer & Lime
PAST\_SEEDS Accrual Pasture Seeds & Plants

PAST\_SPRAY Accrual Pasture Spray and Other Crop Expenses OTH\_FERT Accrual All Other Crops Fertilizer & Lime

OTH\_SEEDS Accrual All Other Crops Seeds & Plants

OTH\_SPRAY Accrual All Other Crops Spray and Other Crop Expenses

FERT\_ACRL Accrual Fertilizer & Lime Expenses
SEEDS\_ACRL Accrual Seeds & Plants Expenses
SPRAY\_ACRL Accrual Spray and Other Crop Expenses

OPTIONAL INPUT FOR DEFERRED TAX CALCULATIONS
LVSTK\_TAXB Purchased Livestock Tax Basis
MACH\_TAXB Machinery & Equipment Tax Basis
BLDG\_TAXB Building & Improvements Tax Basis
SINGPURP1 Single Purpose structures etc. %
SINGPURP2 Single Purpose structures etc. \$

LAND\_TAXB Land Tax Basis

,

1

3

RE\_OWN\_5

OPRES\_TAXB Operator Residences Tax Basis Nonfarm Assets Tax Basis NONFM\_TAXB OPRES MKVL Operator Residences Market Value Single Purpose structures etc. % SINGPURP3 Single Purpose structures etc. \$ SINGPURP4 Purchased Livestock Market Value % LVSK\_MKVL1 Purchased Livestock Market Value \$ LVSK\_MKVL2 **TAXFILSTAT** Tax Filling Status of Proprietorship

NFINC OPER Nonfarm income of operator on which self-employment tax wpaid

TAXFILPRT1 Tax filing status of partner 1
TAXFILPRT2 Tax filing status of partner 2
TAXFILPRT3 Tax filing status of partner 3
TAXFILPRT4 Tax filing status of partner 4
TAXFILPRT5 Tax filing status of partner 5

ADJGROSS1 Percent Share of Farm Adjusted Gross Income Partner 1
ADJGROSS2 Percent Share of Farm Adjusted Gross Income Partner 2
ADJGROSS3 Percent Share of Farm Adjusted Gross Income Partner 3
ADJGROSS4 Percent Share of Farm Adjusted Gross Income Partner 4
ADJGROSS5 Percent Share of Farm Adjusted Gross Income Partner 5

Percent Ownership of Current Assets Partner 1 CURRASS1 Percent Ownership of Current Assets Partner 2 CURRASS2 Percent Ownership of Current Assets Partner 3 CURRASS3 Percent Ownership of Current Assets Partner 4 CURRASS4 Percent Ownership of Current Assets Partner 5 CURRASS5 Percent Ownership of Livestock Partner 1 LVSTKOWN1 Percent Ownership of Livestock Partner 2 LVSTKOWN2 Percent Ownership of Livestock Partner 3 LVSTKOWN3 LVSTKOWN4 Percent Ownership of Livestock Partner 4 Percent Ownership of Livestock Partner 5 LVSTKOWN5 Percent Ownership of Machinery Partner 1 MACHOWN1 Percent Ownership of Machinery Partner 2 MACHOWN2 Percent Ownership of Machinery Partner 3 MACHOWN3 MACHOWN4 Percent Ownership of Machinery Partner 4 MACHOWN5 Percent Ownership of Machinery Partner 5 Percent Ownership of Real Estate Partner 1 RE\_OWN\_1 Percent Ownership of Real Estate Partner 2 RE\_OWN 2 Percent Ownership of Real Estate Partner 3 RE\_OWN\_3 RE\_OWN\_4 Percent Ownership of Real Estate Partner 4

NF\_OWN\_1 Percent Ownership of Nonfarm Assets Listed Partner 1
NF\_OWN\_2 Percent Ownership of Nonfarm Assets Listed Partner 2
NF\_OWN\_3 Percent Ownership of Nonfarm Assets Listed Partner 3
NF\_OWN\_4 Percent Ownership of Nonfarm Assets Listed Partner 4
NF\_OWN\_5 Percent Ownership of Nonfarm Assets Listed Partner 5

NFINCPART1 Percent Ownership of Nonfarm Income of operator on which self-employment tax was

Percent Ownership of Real Estate Partner 5

paid, Partner 1

| NFINCPART2 | Percent Ownership of Nonfarm Income of operator on which self-employment tax was paid, Partner 2 |
|------------|--------------------------------------------------------------------------------------------------|
| NFINCPART3 | Percent Ownership of Nonfarm Income of operator on which self-employment tax was paid, Partner 3 |
| NFINCPART4 | Percent Ownership of Nonfarm Income of operator on which self-employment tax was paid, Partner 4 |
| NFINCPART5 | Percent Ownership of Nonfarm Income of operator on which self-employment tax was paid, Partner 5 |

# OTHER A.R.M.E. EXTENSION BULLETINS

| No. 9 |       | Bibliography of Horticultural<br>Product Marketing and Related Topic<br>Papers Third Edition | Enrique E. Figueroa                                   |
|-------|-------|----------------------------------------------------------------------------------------------|-------------------------------------------------------|
| No. 9 | 6-14  | Trade Liberalization and the U.S. and Canadian Dairy Industries                              | Maurice A. Doyon<br>Andrew M. Novakovic               |
| No. 9 |       | A Comparative Assessment of the<br>Milk Hauling Sector in the US and<br>Argentina            | Edith Depetris de<br>Guiguet<br>James Edward Pratt    |
| No. 9 |       | Dairy Farm Business Summary<br>Eastern New York Renter Summary<br>1996                       | Stuart F. Smith<br>Linda D. Putnam                    |
| No. 9 |       | Income Tax Myths, Truths, and Examples Concerning Farm Property Dispositions                 | Stuart Smith                                          |
| No. 9 |       | Farm Income Tax Management and<br>Reporting Reference Manual                                 | Stuart F. Smith<br>Charles H.<br>Cuykendall           |
| No. 9 | 96-19 | New York Economic Handbook 1997<br>Agribusinss Economic Outlook<br>Conference                | A.R.M.E. Staff                                        |
| No. 9 | 96-20 | Supermarket Development in China                                                             | Gene German<br>Jane Wu<br>Ming Li Chai                |
| No. 9 | 97-01 | Changing Patterns of Fruit and<br>Vegetable Production in New York<br>State, 1970-94         | Kristen Park<br>Edward W. McLaughlin<br>Craig Kreider |